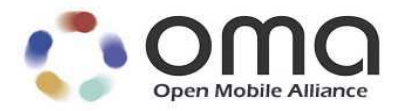

# OMA Secure Removable Media Specification

Approved Version 1.0 – 10 Mar 2009

**Open Mobile Alliance** OMA-TS-SRM-V1\_0-20090310-A

Use of this document is subject to all of the terms and conditions of the Use Agreement located at http://www.openmobilealliance.org/UseAgreement.html.

Unless this document is clearly designated as an approved specification, this document is a work in process, is not an approved Open Mobile Alliance™ specification, and is subject to revision or removal without notice.

You may use this document or any part of the document for internal or educational purposes only, provided you do not modify, edit or take out of context the information in this document in any manner. Information contained in this document may be used, at your sole risk, for any purposes. You may not use this document in any other manner without the prior written permission of the Open Mobile Alliance. The Open Mobile Alliance authorizes you to copy this document, provided that you retain all copyright and other proprietary notices contained in the original materials on any copies of the materials and that you comply strictly with these terms. This copyright permission does not constitute an endorsement of the products or services. The Open Mobile Alliance assumes no responsibility for errors or omissions in this document.

Each Open Mobile Alliance member has agreed to use reasonable endeavors to inform the Open Mobile Alliance in a timely manner of Essential IPR as it becomes aware that the Essential IPR is related to the prepared or published specification. However, the members do not have an obligation to conduct IPR searches. The declared Essential IPR is publicly available to members and non-members of the Open Mobile Alliance and may be found on the "OMA IPR Declarations" list at http://www.openmobilealliance.org/ipr.html. The Open Mobile Alliance has not conducted an independent IPR review of this document and the information contained herein, and makes no representations or warranties regarding third party IPR, including without limitation patents, copyrights or trade secret rights. This document may contain inventions for which you must obtain licenses from third parties before making, using or selling the inventions. Defined terms above are set forth in the schedule to the Open Mobile Alliance Application Form.

NO REPRESENTATIONS OR WARRANTIES (WHETHER EXPRESS OR IMPLIED) ARE MADE BY THE OPEN MOBILE ALLIANCE OR ANY OPEN MOBILE ALLIANCE MEMBER OR ITS AFFILIATES REGARDING ANY OF THE IPR'S REPRESENTED ON THE "OMA IPR DECLARATIONS" LIST, INCLUDING, BUT NOT LIMITED TO THE ACCURACY, COMPLETENESS, VALIDITY OR RELEVANCE OF THE INFORMATION OR WHETHER OR NOT SUCH RIGHTS ARE ESSENTIAL OR NON-ESSENTIAL.

THE OPEN MOBILE ALLIANCE IS NOT LIABLE FOR AND HEREBY DISCLAIMS ANY DIRECT, INDIRECT, PUNITIVE, SPECIAL, INCIDENTAL, CONSEQUENTIAL, OR EXEMPLARY DAMAGES ARISING OUT OF OR IN CONNECTION WITH THE USE OF DOCUMENTS AND THE INFORMATION CONTAINED IN THE DOCUMENTS.

© 2009 Open Mobile Alliance Ltd. All Rights Reserved. Used with the permission of the Open Mobile Alliance Ltd. under the terms set forth above.

# **Contents**

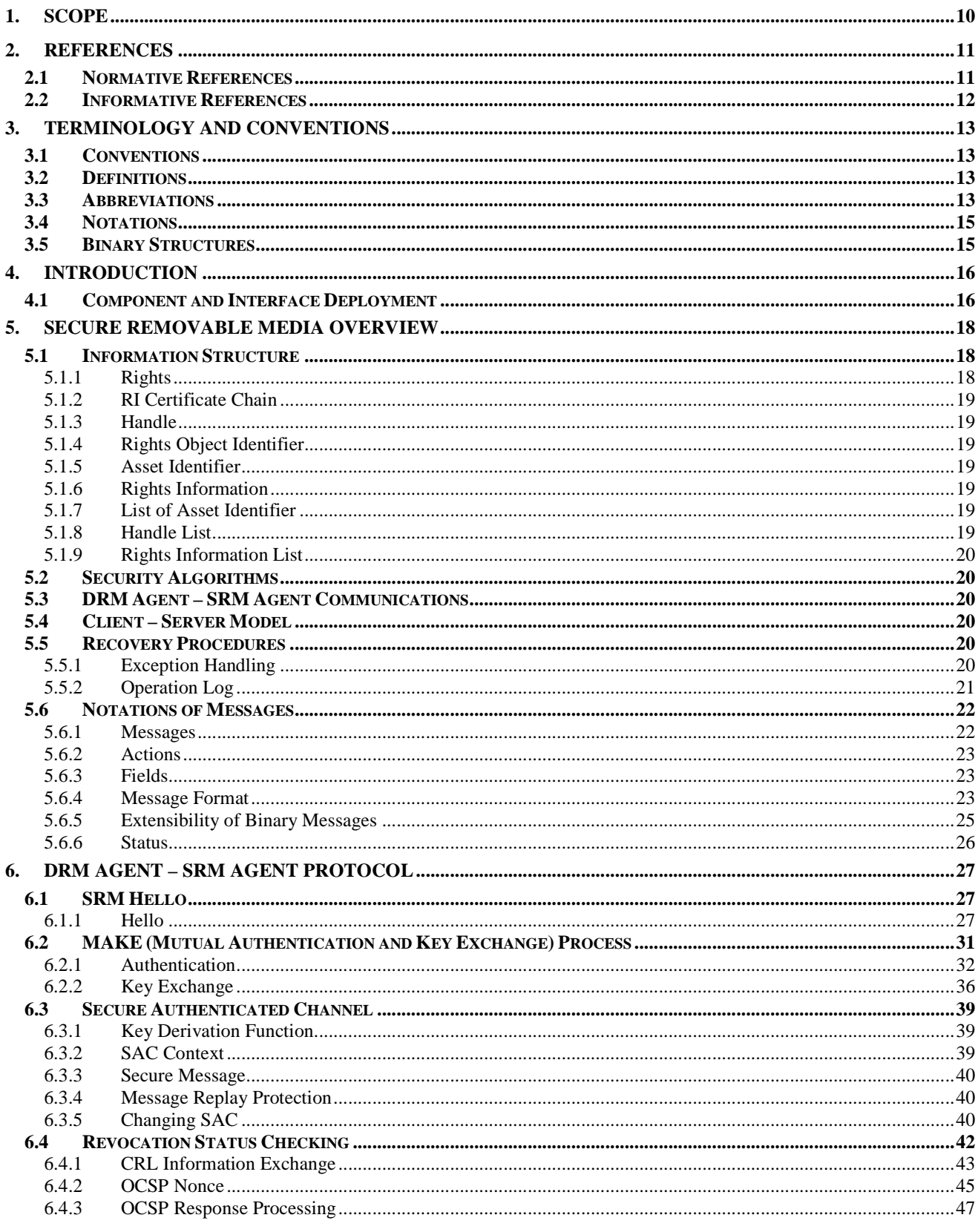

© 2009 Open Mobile Alliance Ltd. All Rights Reserved.

Used with the permission of the Open Mobile Alliance Ltd. under the terms as stated in this document.

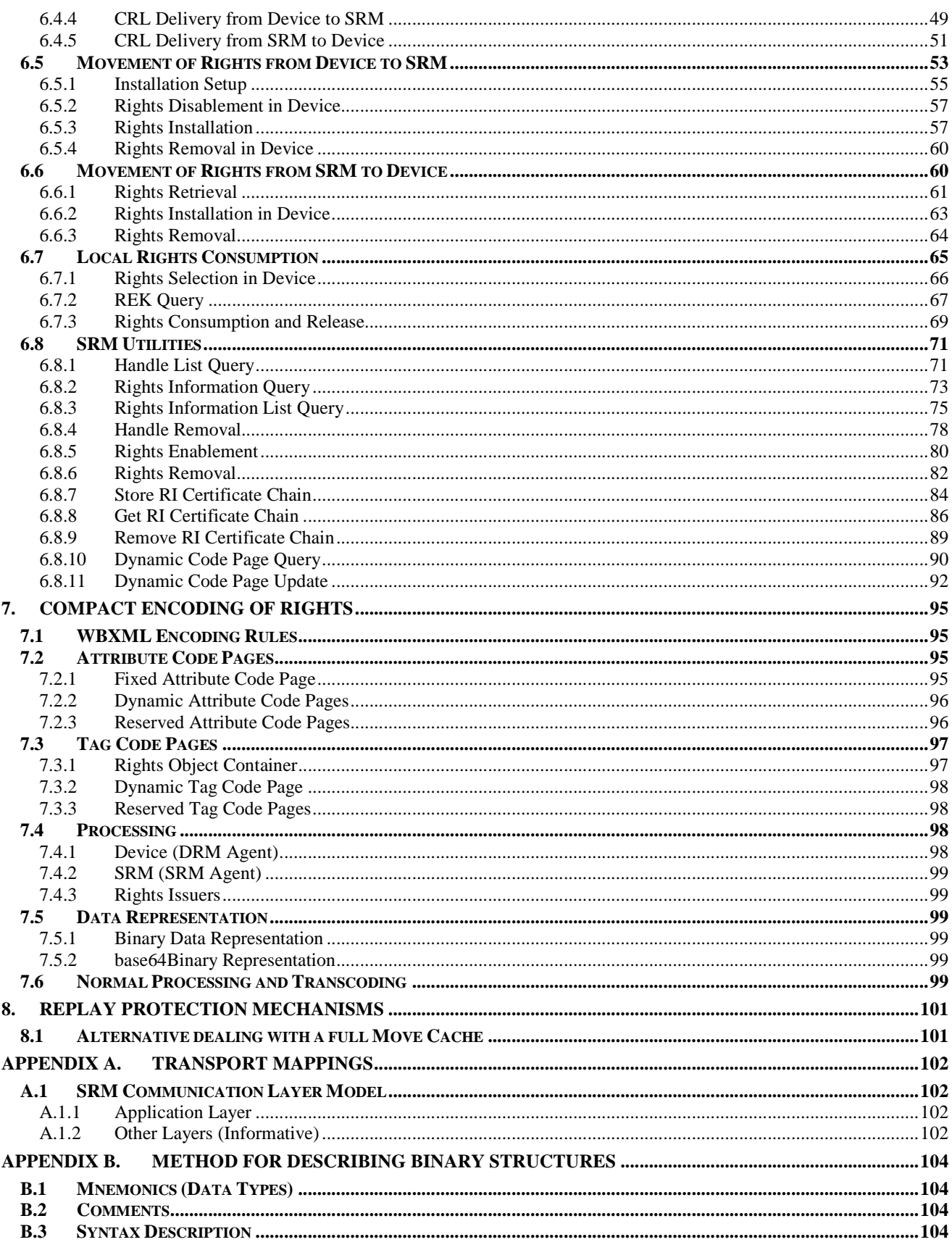

© 2009 Open Mobile Alliance Ltd. All Rights Reserved.

Used with the permission of the Open Mobile Alliance Ltd. under the terms as stated in this document.

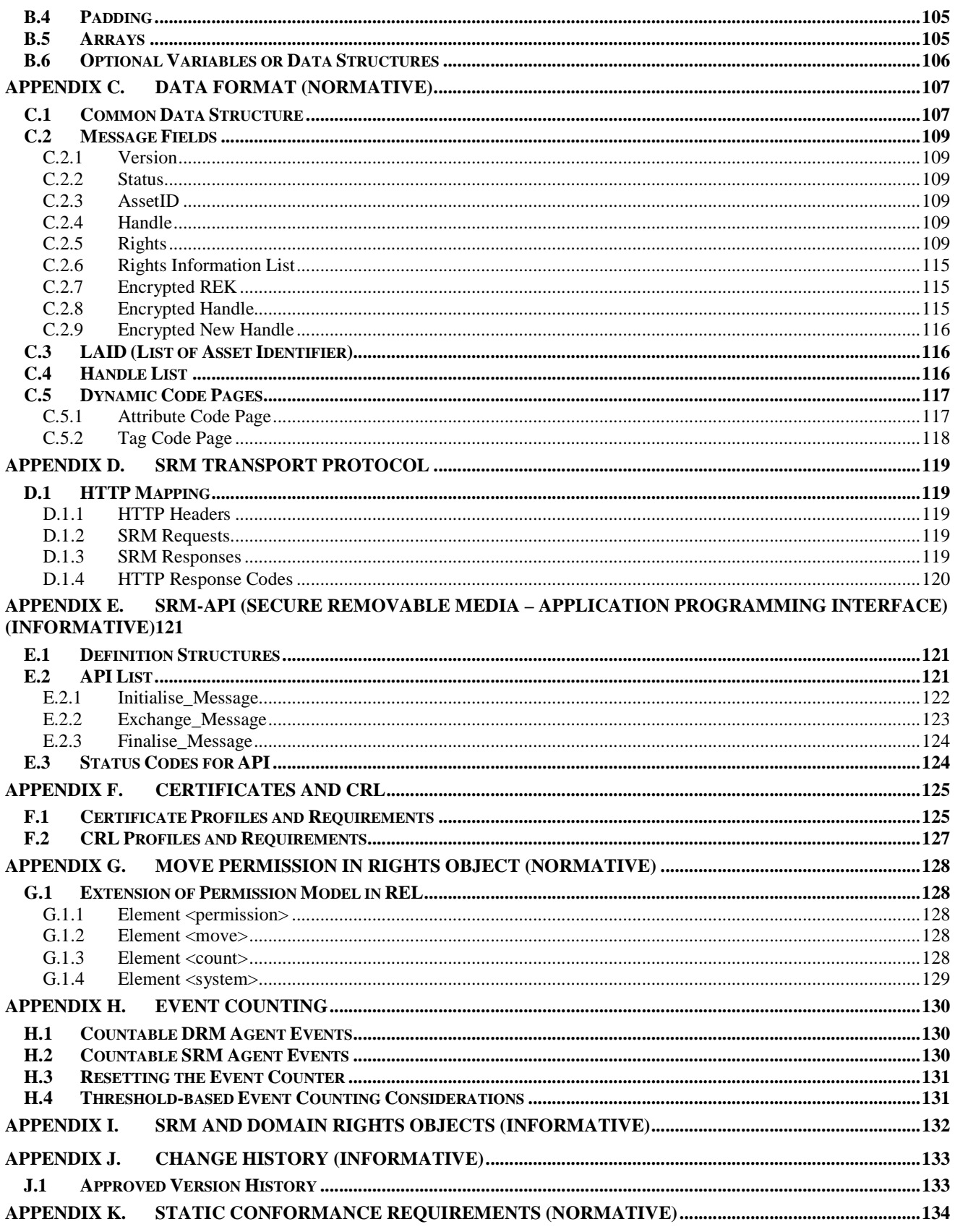

Used with the permission of the Open Mobile Alliance Ltd. under the terms as stated in this document.

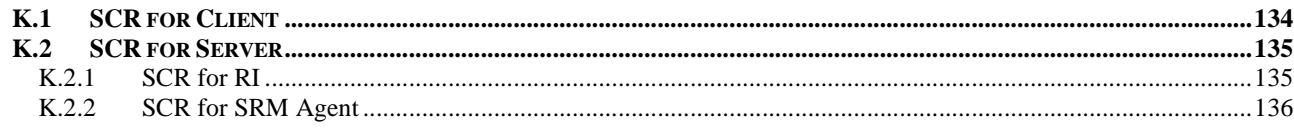

# **Figures**

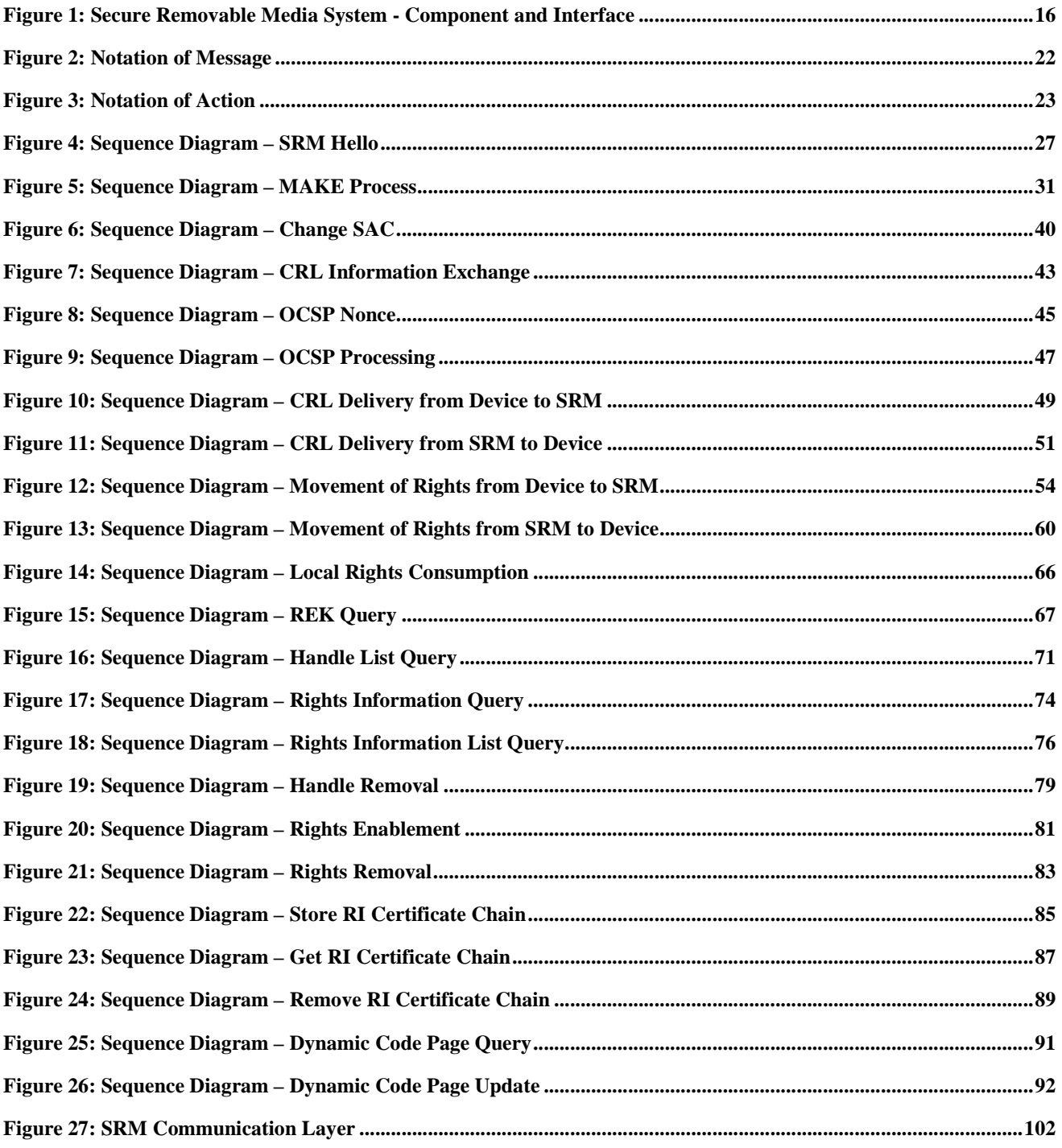

© 2009 Open Mobile Alliance Ltd. All Rights Reserved. Used with the permission of the Open Mobile Alliance Ltd. under the terms as stated in this document.

# **Tables**

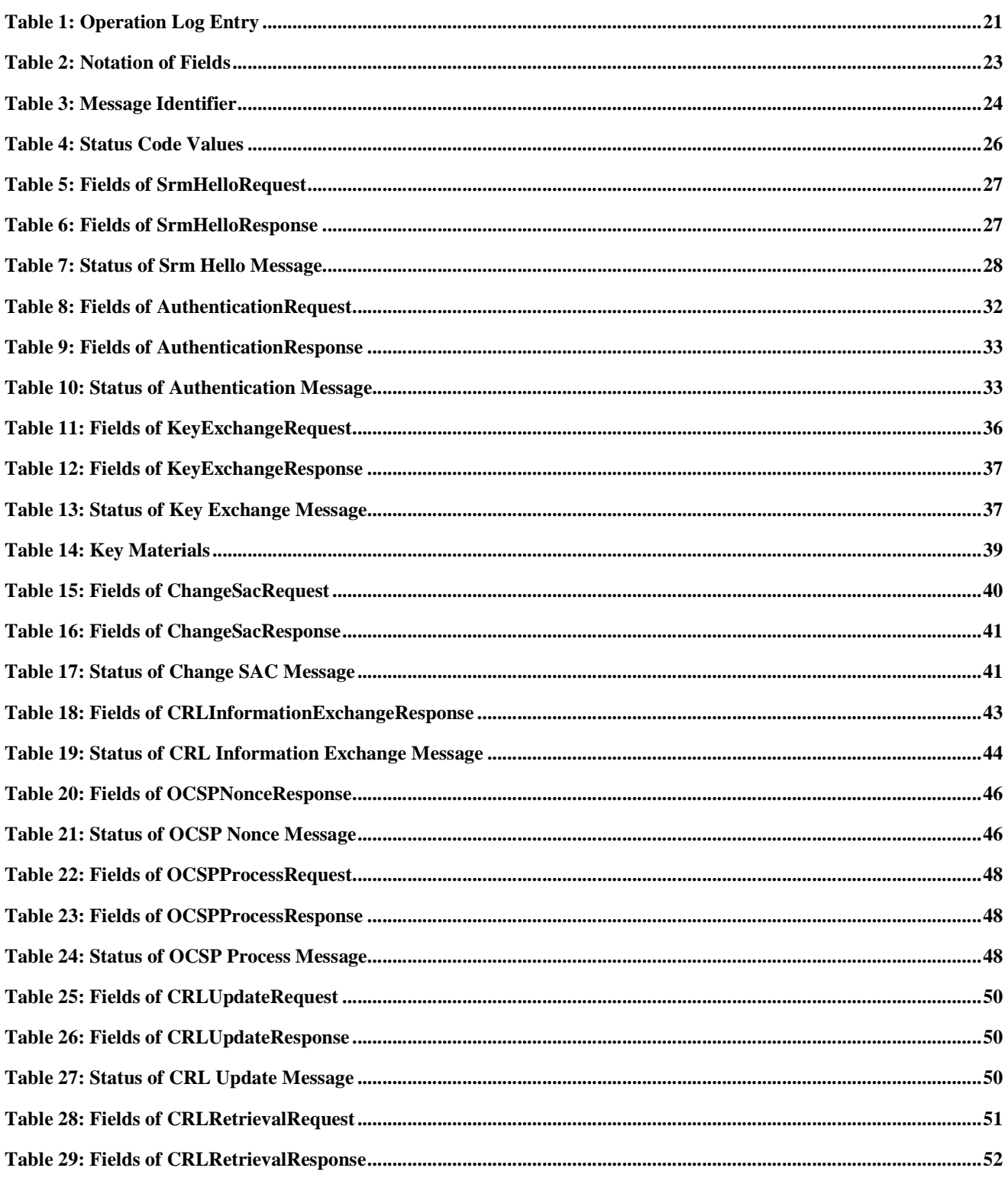

© 2009 Open Mobile Alliance Ltd. All Rights Reserved. Used with the permission of the Open Mobile Alliance Ltd. under the terms as stated in this document.

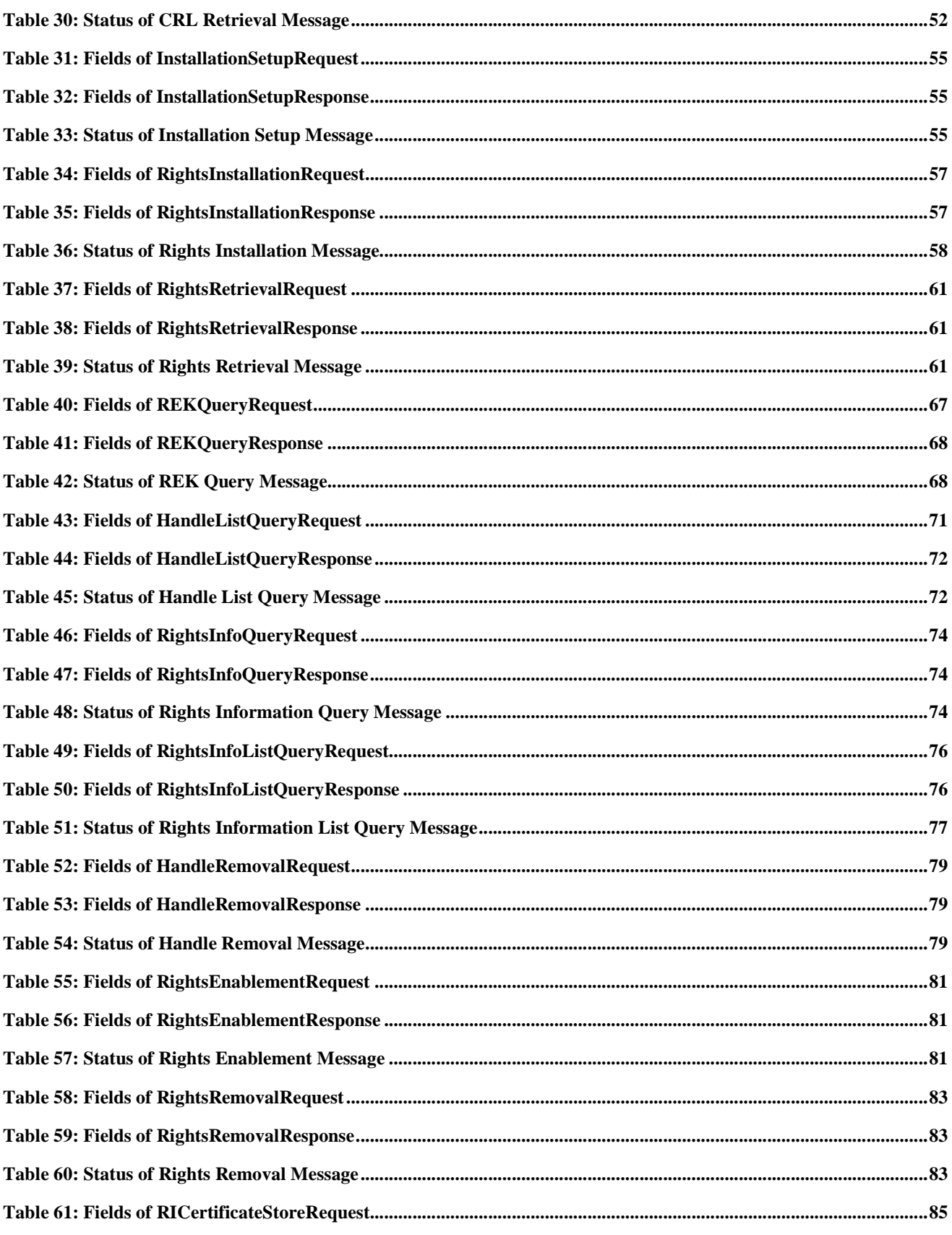

© 2009 Open Mobile Alliance Ltd. All Rights Reserved. Used with the permission of the Open Mobile Alliance Ltd. under the terms as stated in this document.

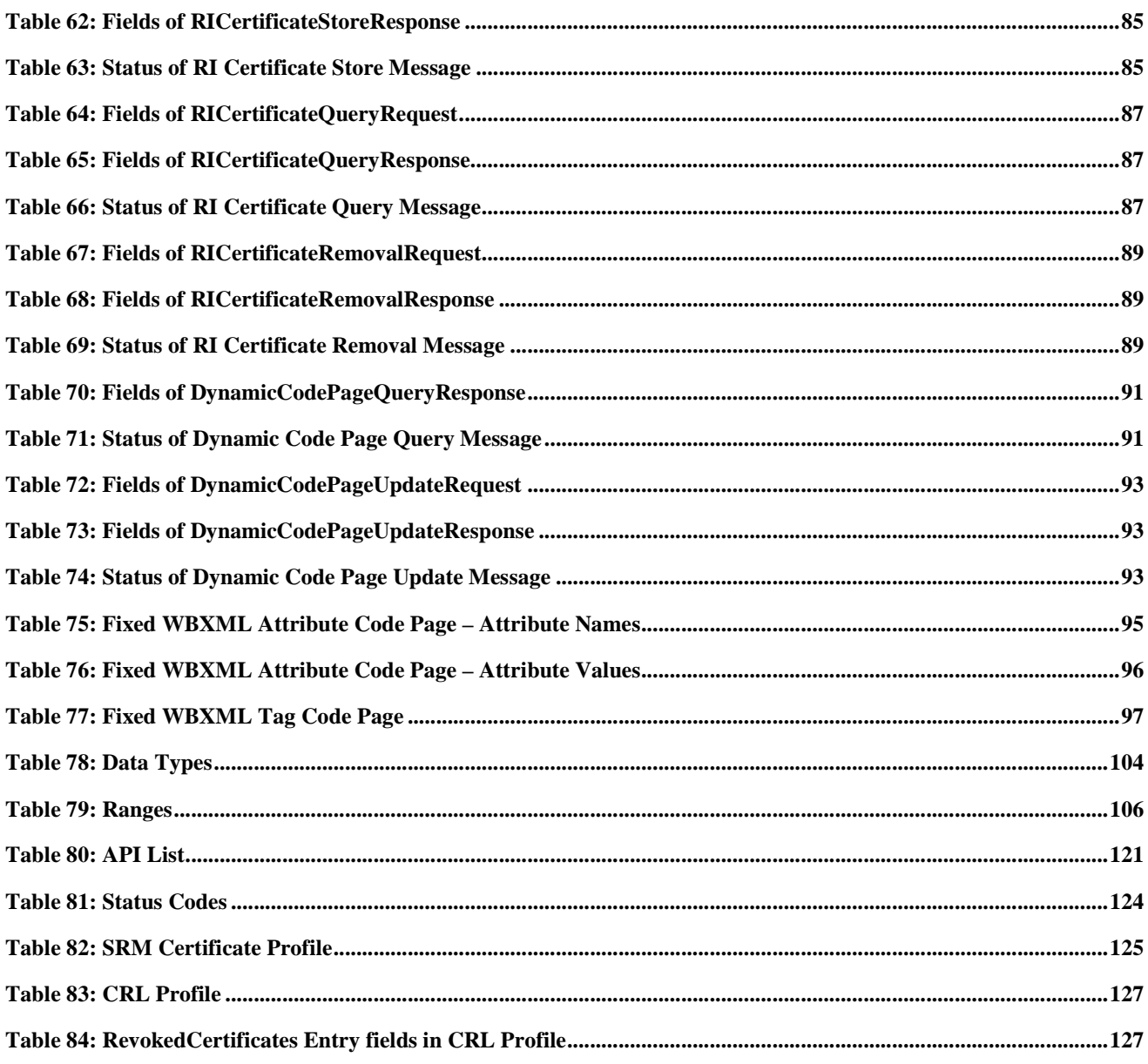

# **1. Scope**

The scope of OMA "Secure Removable Media" is to enable the use of the Secure Removable Media based on the OMA DRM version 2.0. This specification defines mechanisms and protocols necessary to implement the Secure Removable Media and the extended part of the OMA DRM version 2.0 system to enable the use of the Secure Removable Media.

# **2. References**

### **2.1 Normative References**

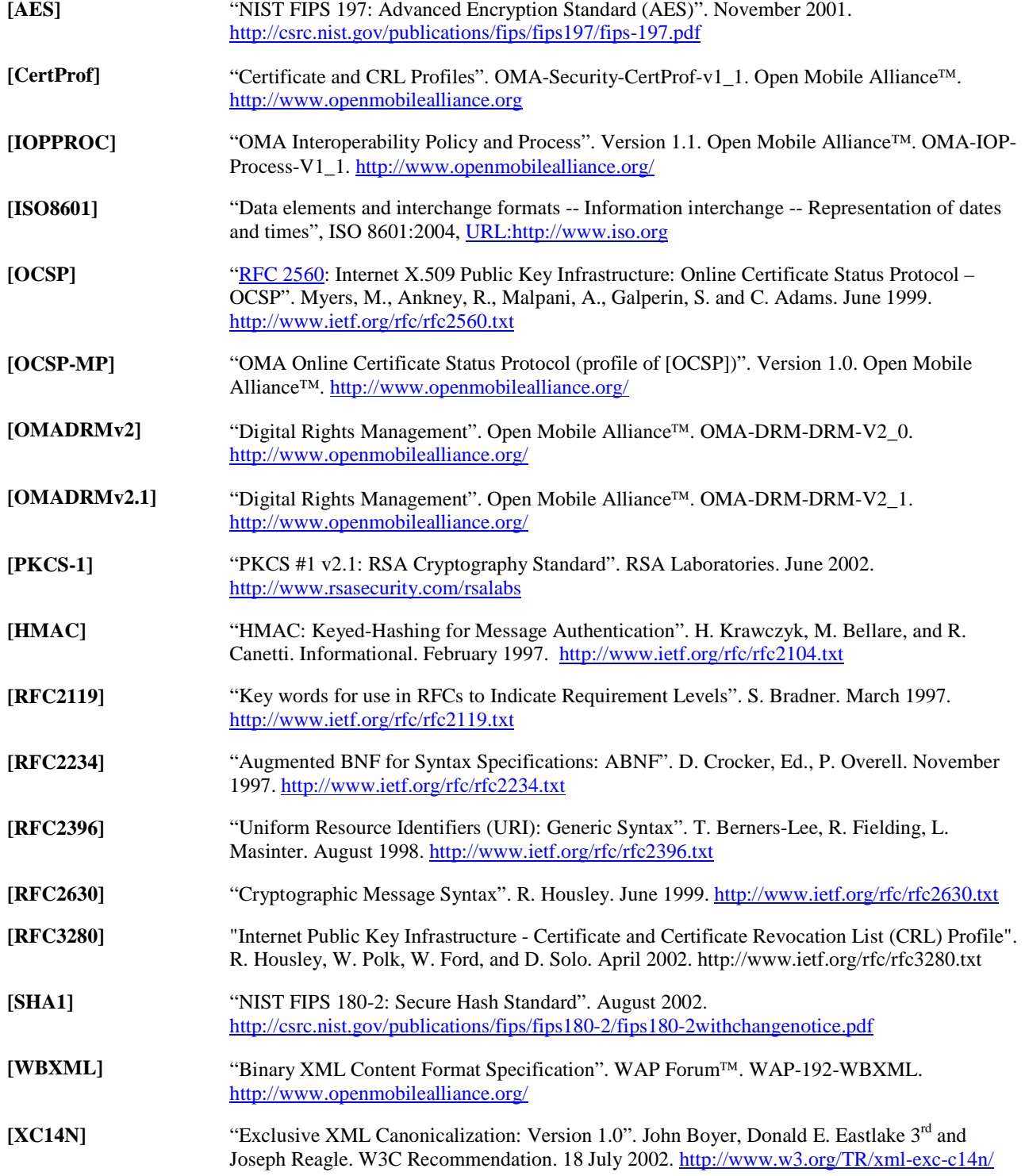

### **2.2 Informative References**

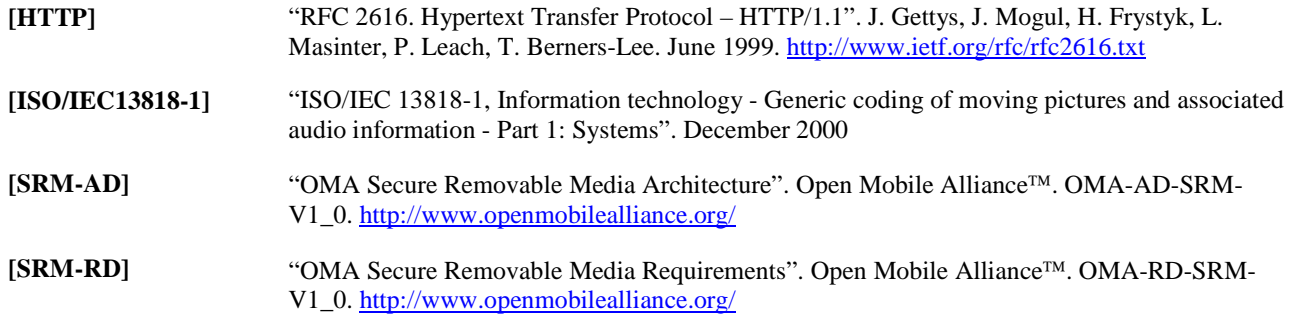

# **3. Terminology and Conventions**

### **3.1 Conventions**

The key words "MUST", "MUST NOT", "REQUIRED", "SHALL", "SHALL NOT", "SHOULD", "SHOULD NOT", "RECOMMENDED", "MAY", and "OPTIONAL" in this document are to be interpreted as described in [RFC2119].

All sections and appendixes, except "Scope" and "Introduction", are normative, unless they are explicitly indicated to be informative.

### **3.2 Definitions**

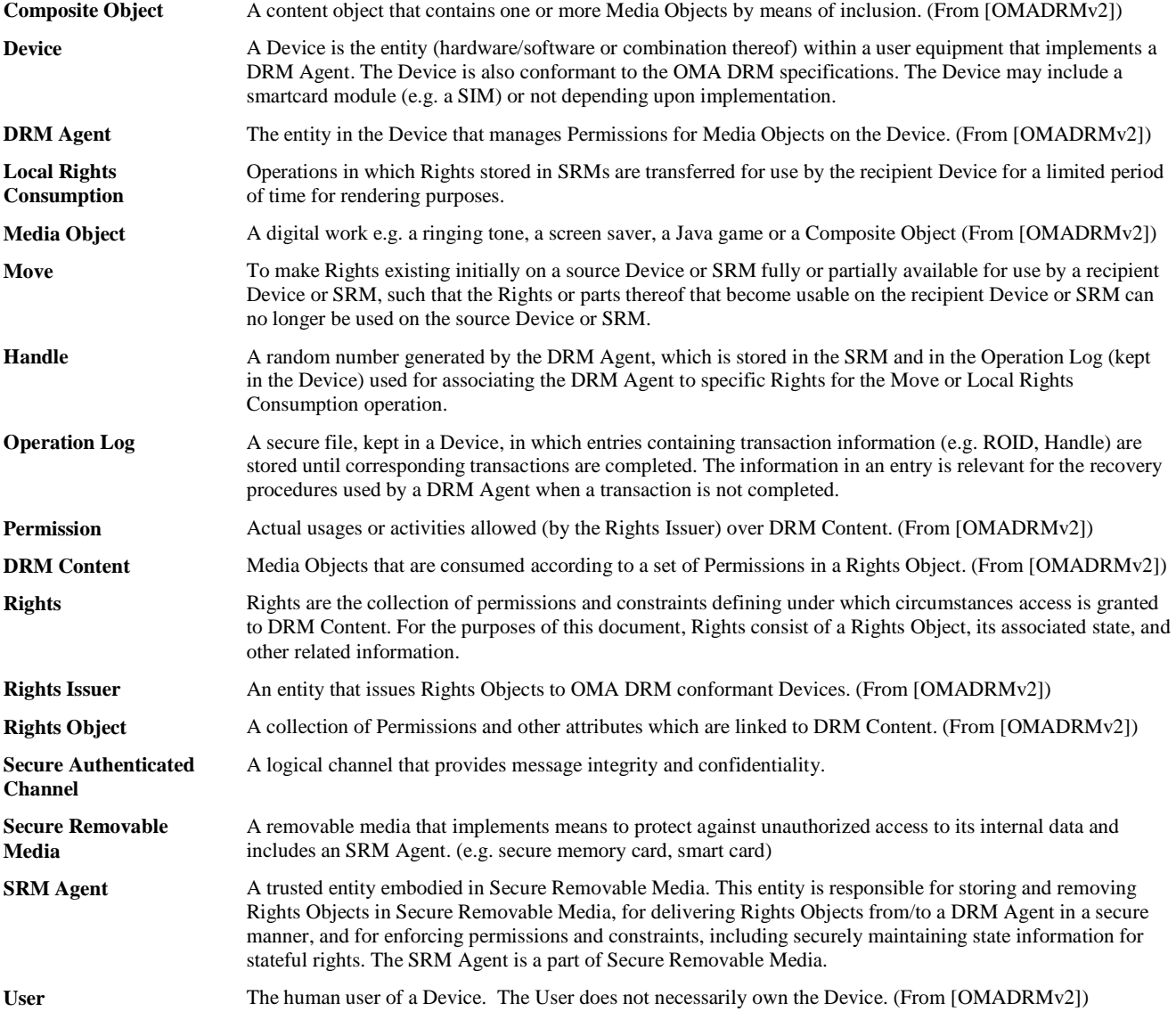

# **3.3 Abbreviations**

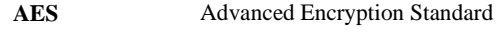

**BCAST** Mobile Broadcast Services

 **2009 Open Mobile Alliance Ltd. All Rights Reserved.** Used with the permission of the Open Mobile Alliance Ltd. under the terms as stated in this document. **[OMA-Template-Spec-20090101-I]** 

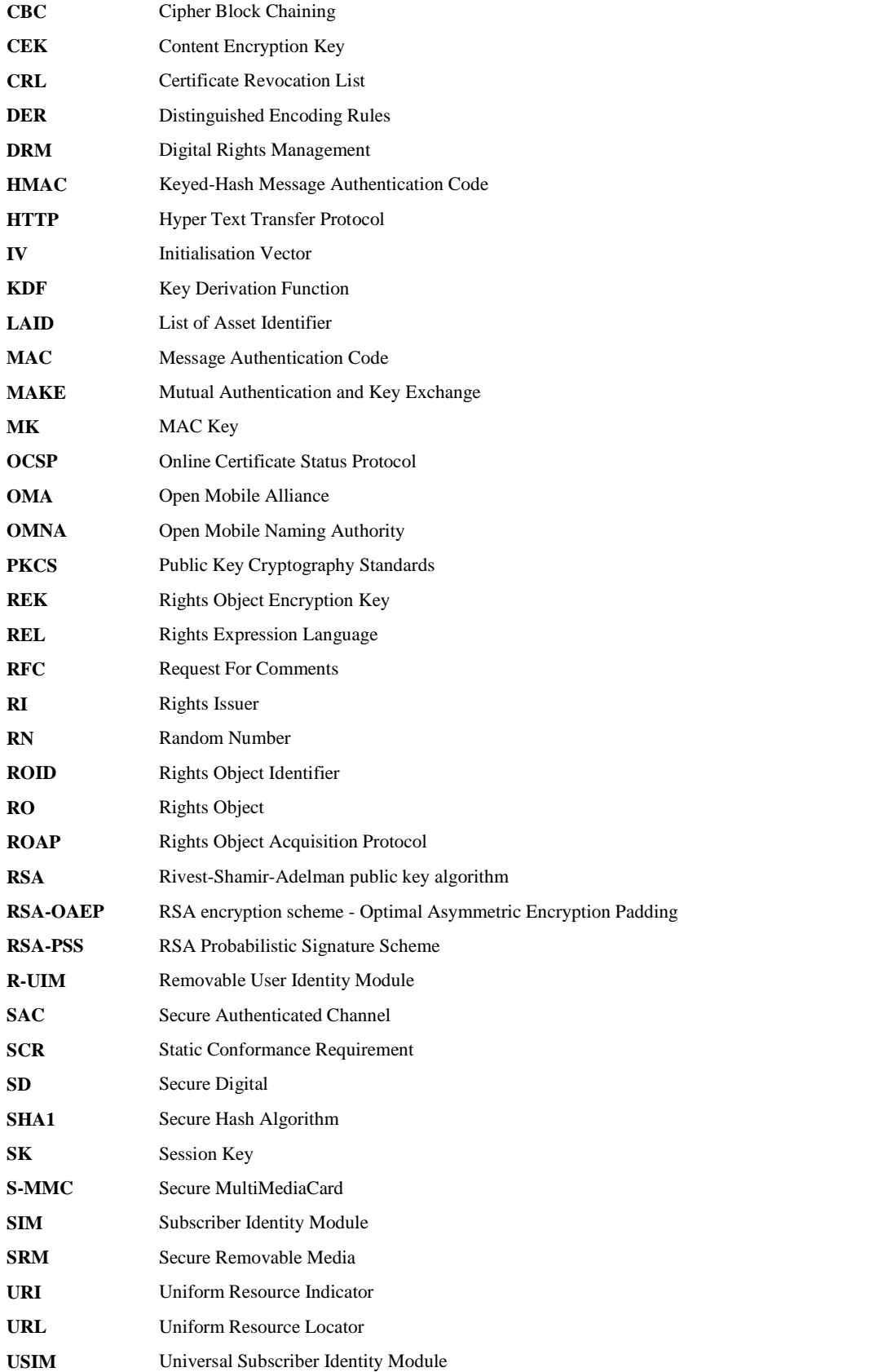

 **2009 Open Mobile Alliance Ltd. All Rights Reserved.** Used with the permission of the Open Mobile Alliance Ltd. under the terms as stated in this document. *IOMA-Template-Spec-20090101-I***]**  **WBXML** Wireless Binary XML

### **3.4 Notations**

The following notation is used in this specification:

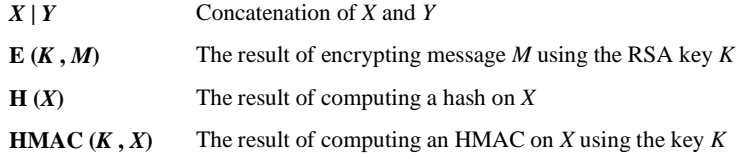

The following typographical conventions are used in the body of the text: **BinaryDataStructureVariables**, *Message Fields*, **<XML Elements>**

### **3.5 Binary Structures**

This document uses a "C" like language to describe the binary data structures used. The details are provided in Appendix B.

# **4. Introduction**

Secure Removable Media (SRM) is a removable media that implements the means to protect against unauthorised access to its internal data and includes an SRM Agent. Examples of SRM are the secure memory card and the smart card.

The secure memory card has an embedded microprocessor and is capable of storing Rights and DRM Content in a secure manner (e.g. S-MMC, SD). The smart card also has an embedded microprocessor and is capable of storing access codes, user subscription information, secret keys, DRM Content, Rights etc (e.g. SIM, USIM, R-UIM). Differently from the secure memory card, the smart card enables Users to make a telephone call by using the Devices and is issued by a mobile network operator.

If a User has a Device with a physical interface to an SRM, the User can use the SRM as means of increasing the storage space for DRM Content and for the portability of Rights.

The SRM Enabler provides a mechanism to write, read, delete and update Rights in SRM in a secure manner to realise the use cases defined in the OMA SRM requirements document [SRM-RD]. The architecture, security considerations, and trust model requirements for OMA SRM are specified in the OMA SRM architecture document [SRM-AD].

While the OMA DRM version 2.0 [OMADRMv2] defines an end-to-end system for DRM Content and Rights Object distribution among the Device, the Rights Issuer and the Content Issuer, this specification defines mechanisms and protocols to extend OMA DRM version 2.0 to allow Users to Move Rights between the Device and the SRM and to consume Rights stored in the SRM.

### **4.1 Component and Interface Deployment**

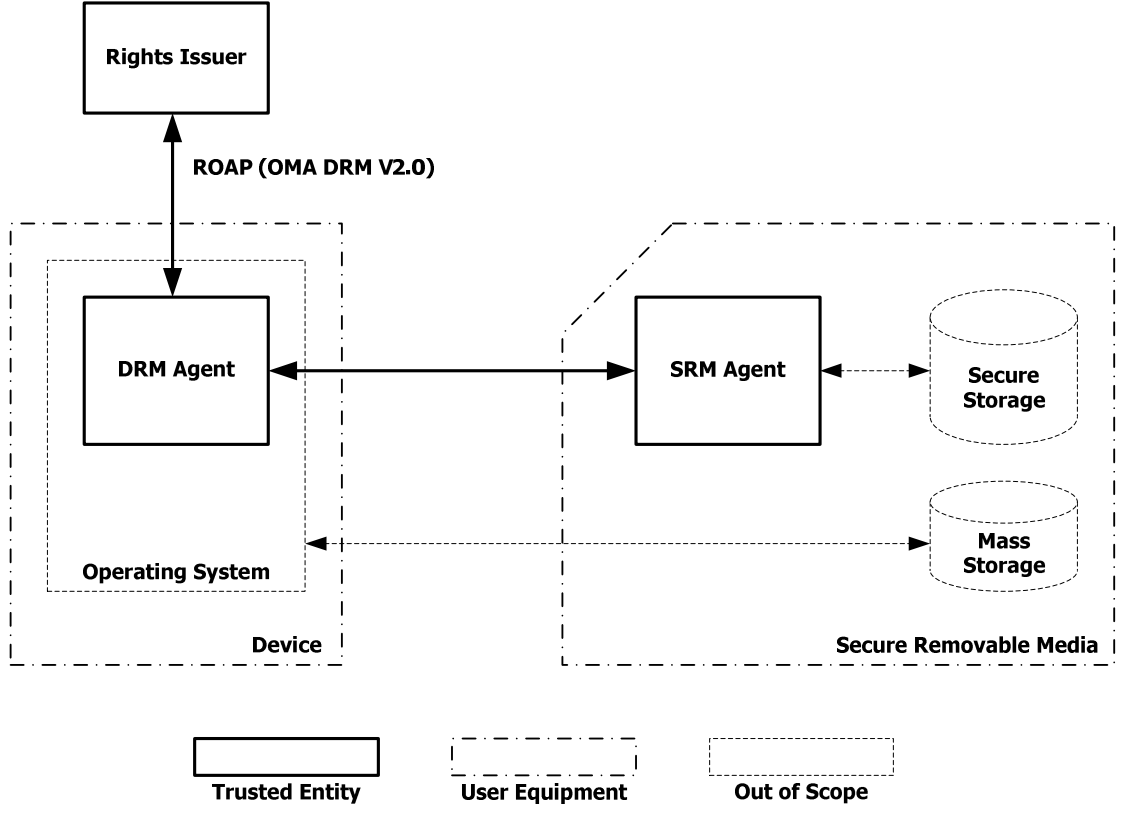

**Figure 1: Secure Removable Media System - Component and Interface** 

The Secure Removable Media system is a set of three entities: Rights Issuer, DRM Agent and SRM Agent.

The Rights Issuer and DRM Agent communicate with each other by the ROAP protocol as defined in [OMADRMv2]. The DRM Agent and SRM Agent exchange messages as specified in section 6.

The SRM Agent has an internal secure communication with the secure storage. The implementation of the communication is out of scope of this specification. For the completeness of the security in the Secure Removable Media system, this specification assumes the follows:

- Only the SRM Agent can access the secure storage (i.e. the DRM Agent cannot directly access the secure storage).
- To perform an action on information in the secure storage, the DRM Agent requests the action to the SRM Agent. After performing the action, the SRM Agent passes the result of the action to the DRM Agent (i.e. the DRM Agent cannot receive information from the secure storage, if the information is not produced by the SRM Agent.).

# **5. Secure Removable Media Overview**

This specification defines actions and interfaces of the Rights Issuer, DRM Agent, and SRM Agent.

## **5.1 Information Structure**

### **5.1.1 Rights**

This section specifies Rights exchanged with SRM(s). Rights may be stored in SRM(s) by being preloaded (refer to [SRM-AD]) or Moved from a Device by the Move Permission granted by Rights Issuers. Rights consist of Rights Meta Data, Rights Object Container, State Information and REK. XML elements and attributes referred to in this section are specified in [OMADRMv2].

The Rights MUST be securely stored in the SRM.

#### **5.1.1.1 Rights Meta Data**

**Rights Meta Data** consists of following information:

- **Rights Object Version**
- RO Alias
- RI Identifier
- RI URL
- RI Alias
- RI Time Stamp

Appendix C.2.5.1 specifies the data structure of the Rights Meta Data.

#### **5.1.1.2 Rights Object Container**

A Rights Object is a collection of Permissions and other attributes which are linked to DRM Content(s). The Rights Object is stored in an SRM in the format of the **Rights Object Container**. The SRM Agent treats the Rights Object Container as an opaque object, i.e. the SRM does not parse the Rights Object Container.

Consistent with the structure of a DRM 2.0 or 2.1 Rights Object, the Rights Object Container consists of the **<rights>** element and the **<signature>** element in the RO payload. The contents of the **<rights>** element of the Rights Object Container MUST be canonicalised as Exclusive Canonical XML format, as specified in [XC14N]. The RI-signature (i.e. **<signature>** element in the RO payload) MUST be present in the Rights Object Container. The RI-signature is created by a Rights Issuer that is identified by the **<riID>** element in the RO payload. The SRM Agent does not verify the RI-signature.

It is RECOMMENDED that the Rights Issuer not generate a Rights Object (in XML format) larger than 4096 bytes if the Rights Object may be stored in an SRM. Appendix C.2.5.2 specifies the data structure of the Rights Object Container.

DRM Agents MAY compact the Rights Object Container using WBXML (as defined in section 7) before transferring Rights from the Device to the SRM. The DRM Agent SHOULD compact the Rights Object Container if it is larger than 4096 bytes.

#### **5.1.1.3 State Information**

**State Information** is the current state (e.g. remaining counts, interval start date) of each stateful permission within a stateful Rights Object. This is present in Rights if the Rights Object is stateful. Appendix C.2.5.3 specifies the data structure of the State Information in detail.

#### **5.1.1.4 REK**

**REK** is Rights Object Encryption Key (REK) in binary form, i.e. no base64 encoding. Appendix C.2.5.5 specifies the data structure of the REK.

### **5.1.2 RI Certificate Chain**

If the SRM Agent supports storage of RI Certificate Chains as indicated in the SrmHelloResponse, the DRM Agent SHOULD send to the SRM the RI Certificate Chains that are required to verify the signature of the Rights it transfers to an SRM Agent (refer to section 6.8.7).

A trust model's policy may determine whether the DRM Agent is required to verify the RI-signature when the Rights are installed in the Device as a part of the Rights Move (Refer to section 6.6). The default behaviour is that the DRM Agent MUST verify the RI-signature and its RI certificate chain.

When Rights in the SRM are used for the Local Rights Consumption (refer to section 6.7), the DRM Agent SHOULD verify the RI-signature.

If RI-signature verification is required and the SRM does not provide the RI certificate chain, the Device MUST get the certificate chain (if it does not have it already). The DRM Agent can acquire the RI certificate chain via a DRM v2.0 RI Registration or via other methods outside of ROAP. The DRM Agent is not required to check the RI revocation status and RI certification chain expiration during RI-signature verification.

#### **5.1.3 Handle**

The **Handle** is a random number generated by a DRM Agent and used to identify Rights on the SRM that the DRM Agent intends to access for the Move or Local Rights Consumption operation. The Handle is stored in the SRM and in the Operation Log of a Device.

When sending the initial message of Move or Local Rights Consumption, the DRM Agent MUST generate a Handle and send it to the SRM.

The usage of the Handle is specified in the sections for Move and Local Rights Consumption.

### **5.1.4 Rights Object Identifier**

The **Rights Object Identifier** (ROID) uniquely identifies a Rights Object. This is the value of the **<uid>** element in the **<context>** element that is a child of the **<rights>** element in the Rights Object.

### **5.1.5 Asset Identifier**

The **Asset Identifier** (AssetID) is included in a Rights Object and identifies a DRM Content. The identification may be equivalent to a subscription identifier or a Group ID for a corresponding group of DRM Contents, see [OMADRMv2].

Devices and SRMs MUST support AssetIDs of at least 256 bytes. It is RECOMMENDED that a content author not use an AssetID larger than 256 bytes if the Rights may be installed in an SRM.

### **5.1.6 Rights Information**

**Rights Information** consists of Rights Meta Data, Rights Object Container, and State Information. This does not include the REK. The State Information is present in the Rights Information if the Rights Object in the Rights Object Container is stateful. Appendix C.2.5.4 specifies the data structure of the Rights Information.

### **5.1.7 List of Asset Identifier**

The **List of Asset Identifier** (LAID) is a list that identifies DRM Content which is associated with a Rights Object. Appendix C.3 specifies the data structure of the LAID. The list comprises the hashes of AssetIDs.

### **5.1.8 Handle List**

**Handle List** consists of the Handles of a group of enabled Rights in an SRM. Appendix C.4 specifies the data structure of the Handle List.

### **5.1.9 Rights Information List**

**Rights Information List** consists of one or multiple Rights Information. Appendix C.2.6 specifies the data structure of the Rights Information List.

# **5.2 Security Algorithms**

The following cryptographic algorithms are used in this specification. The following algorithms MUST be supported by all DRM Agents and SRM Agents.

*Hash algorithms:* 

SHA-1 [SHA1]

*MAC algorithms:* 

HMAC-SHA-1 [HMAC]

*Symmetric encryption algorithms:* 

AES-128-CBC [AES]

*Asymmetric encryption algorithms:* 

RSA-OAEP (v2.1) [PKCS-1]

*Signature algorithms:* 

RSA-PSS (v2.1) [PKCS-1]

# **5.3 DRM Agent – SRM Agent Communications**

A DRM Agent communicates to an SRM Agent over a physical communications channel. How this communication channel is established is beyond the scope of this document. It is presumed that the DRM Agent can use the services of the underlying operating system to discover and to establish the channel. Once this physical channel has been established, one or more logical channels can be established, depending on what kind of information needs to be exchanged and how many trust models are supported by the SRM Agent.

# **5.4 Client – Server Model**

The model used for the communications between the DRM Agent and the SRM Agent is a client – server model. The DRM Agent is always the client and the SRM Agent is always the server. The SRM Agent does not act by itself. It only acts when it receives a request from a client (a DRM Agent) and then responds to that request.

In addition, it is always the DRM Agent that establishes the physical and logical communication channels.

# **5.5 Recovery Procedures**

This section defines the process of exception handling.

### **5.5.1 Exception Handling**

During the execution of access protocols between the DRM Agent and SRM Agent as specified in sections 6.5, 6.6, and 6.7, exception handling may become necessary. Exceptional cases are, for example, the unexpected unplugging of the SRM or Device power-off. In particular, during Move or Local Rights Consumption various exceptions can occur that must be handled properly. The appropriate recovery steps are explained in the subsections of sections 6.5, 6.6, and 6.7. This section defines an Operation Log and the Handle concept, which are needed for the recovery process.

This specification makes the following assumptions:

- If any exception occurs during the Local Rights Consumption in section 6.7, then the Device will stop using the associated DRM Content.
- In some cases, recovery may involve User interaction.

### **5.5.2 Operation Log**

An **Operation Log** is a secure file, that MUST be kept by the Device, in which entries containing information about a transaction are stored until the transaction is completed. It is used for recovery procedures.

A "transaction" is a complete set of message pairs that must be exchanged between a DRM Agent and an SRM Agent in order to perform a particular SRM operation. The following transactions are defined:

- Movement of Rights from a Device to an SRM (section 6.5)
- Movement of Rights from an SRM to a Device (section 6.6)
- Local Rights Consumption (section 6.7)

After a Secure Authenticated Channel is established as specified in section 6.2, the DRM Agent checks whether there is an entry in the Operation Log associated with the SRM Agent.

If any Operation Log entry exists, recovery procedures may be necessary. The DRM Agent analyses all Operation Log entries (associated with the SRM Agent) in order to determine appropriate recovery actions. Details on the recovery procedure are part of the description of each function in sections 6.5, 6.6, and 6.7.

If no Operation Log entry exists, the DRM Agent MUST create an entry upon starting a Move or Local Rights Consumption transaction with the SRM as specified in sections 6.5, 6.6, and 6.7. When a transaction is successfully completed, the DRM Agent SHOULD remove the entry.

An entry in the Operation Log is specified in Table 1.

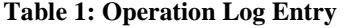

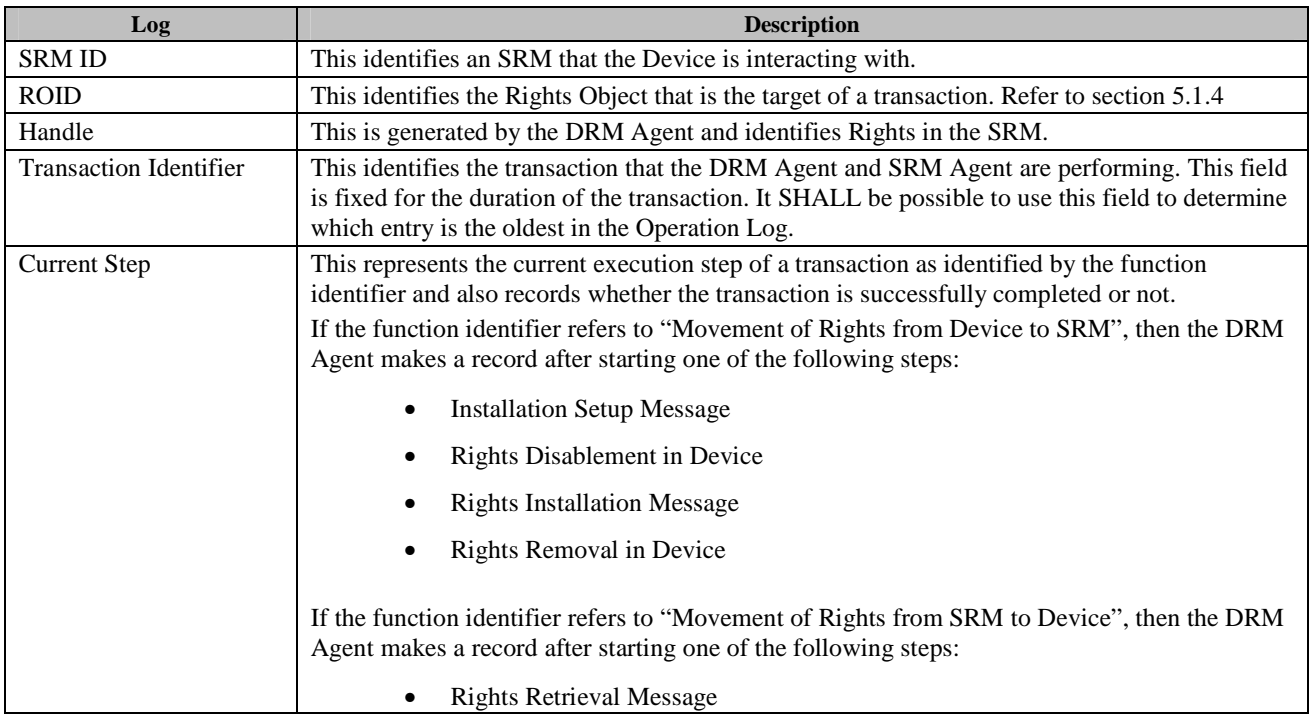

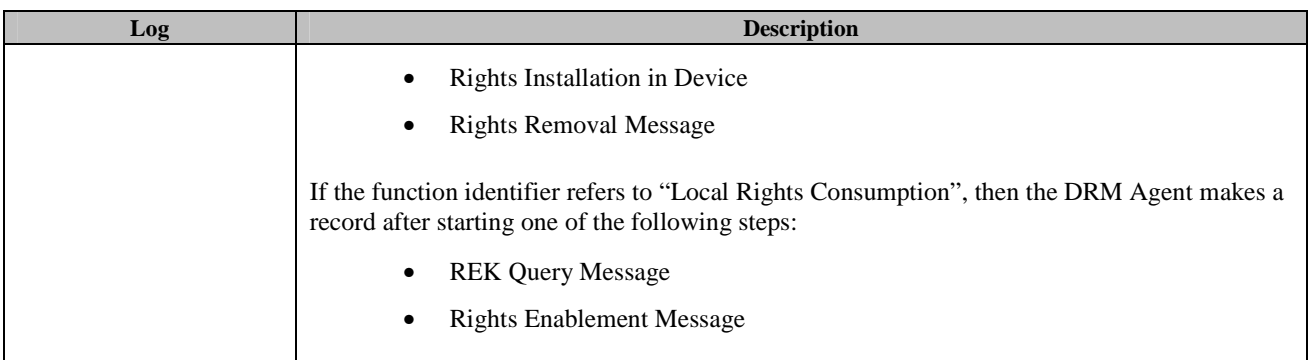

If the Operation Log is full, before a new entry is added, the oldest entry, based on the Transaction Identifier, SHALL be removed. Note that removing an entry will prevent any recovery procedure associated with the entry. While the size of the Operation Log is not specified in this document, it should be large enough to minimise the effect of removing entries for incomplete transactions.

### **5.6 Notations of Messages**

This section presents notations used in this specification.

#### **5.6.1 Messages**

A message is data sent between a DRM Agent and an SRM Agent in this specification. The communication is based on a request-response mechanism, e.g. first the DRM Agent sends a request message, and the SRM Agent processes the message and then sends back a response with the results of processing the request.

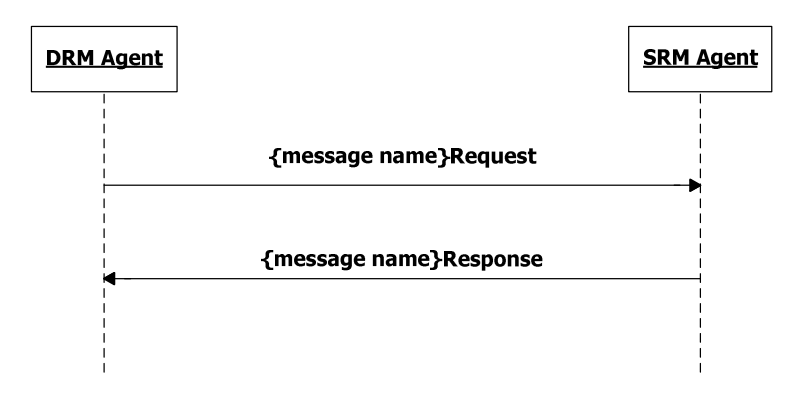

**Figure 2: Notation of Message** 

In Figure 2, the solid line from the DRM Agent to the SRM Agent denotes a request and the solid line from the SRM Agent to the DRM Agent denotes a response. The DRM Agent sends the request to the SRM Agent to perform a specific action. After this, the SRM Agent sends the response back to the DRM Agent.

Names of requests and responses are ended with the string "Request" and "Response" (e.g. *RightsInstallationRequest* and *RightsInstallationResponse*).

This notation is used for all messages in this specification.

#### **5.6.2 Actions**

An action is a specific operation of the DRM Agent or the SRM Agent. The DRM Agent performs a specific action independently, but the SRM Agent performs a specific action by a request from the DRM Agent. For each action in the SRM, the SRM Agent sends a response to the DRM Agent.

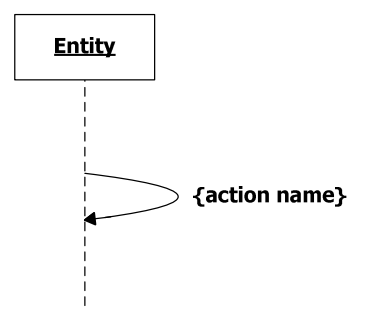

**Figure 3: Notation of Action** 

In Figure 3, the curved line denotes an action. The entity (DRM Agent or SRM Agent) performs an action. Each action has a name (e.g. **RightsInstallationInSRM**). All action names are ended with the string "**In{Place}**", in case that the action is performed in the "**Place**".

#### **5.6.3 Fields**

A field is a data unit within a message which is passed from an entity to the other entity to make the recipient entity perform an action based on the value of the field.

Messages in this specification carry a set of fields from the DRM Agent to the SRM Agent or vice versa. The fields are denoted by using a table as Table 2 below. A request and response have their own field tables (i.e. one field table for the request and one field table for the response).

#### **Table 2: Notation of Fields**

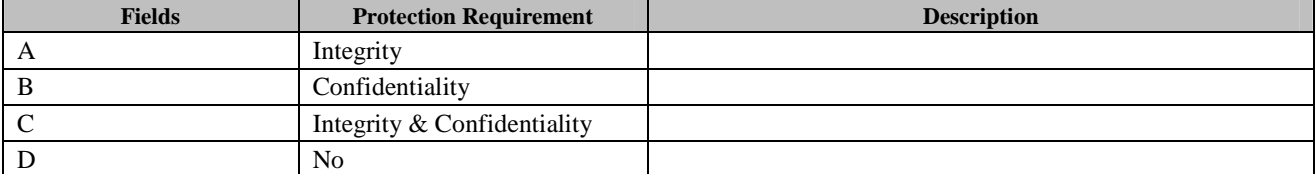

The Table 2 shows that a message carries 4 fields – A, B, C, and D. The "**Protection Requirement**" column denotes the security properties provided by the Secure Authenticated Channel. The "**Description**" column describes the fields.

### **5.6.4 Message Format**

Some messages between the DRM Agent and SRM Agent are protected by an HMAC and some are not. See Table 3 for which messages are protected by an HMAC.

Messages between the DRM Agent and SRM Agent that are not protected by an HMAC have the following generic format:

```
MessageFormat () 
    messageIdentifier 7 bslbf 
   messageType 1 bslbf
    MessageBody() 
    ExtensionsContainer() 
}
```
Messages between the DRM Agent and SRM Agent that are protected by an HMAC have the following generic format:

```
ProtectedMessageFormat() { 
    MessageFormat() 
   Hmac() // Defined in Appendix C.1
}
```
The fields are defined as follows:

- **messageIdentifier** This field defines the identifier of messages being communicated. This is defined in Table 3
- **messageType** This flag is set to '0' if this is a request from the DRM Agent to SRM Agent. In case of a response, it is set to '1'.
- **MessageBody** This field contains fields of a message. The **MessageBody** is specified in each sub-section in section 6.
- **ExtensionsContainer** This field can be used to include extensions in future versions of the SRM enabler. See section 5.6.5 for more details.
- **Hmac** HMAC over **MessageFormat**, generated with the current MAC Key (MK). This field only exists for messages that are integrity protected by an HMAC. Table 3 indicates which messages are protected by an HMAC.

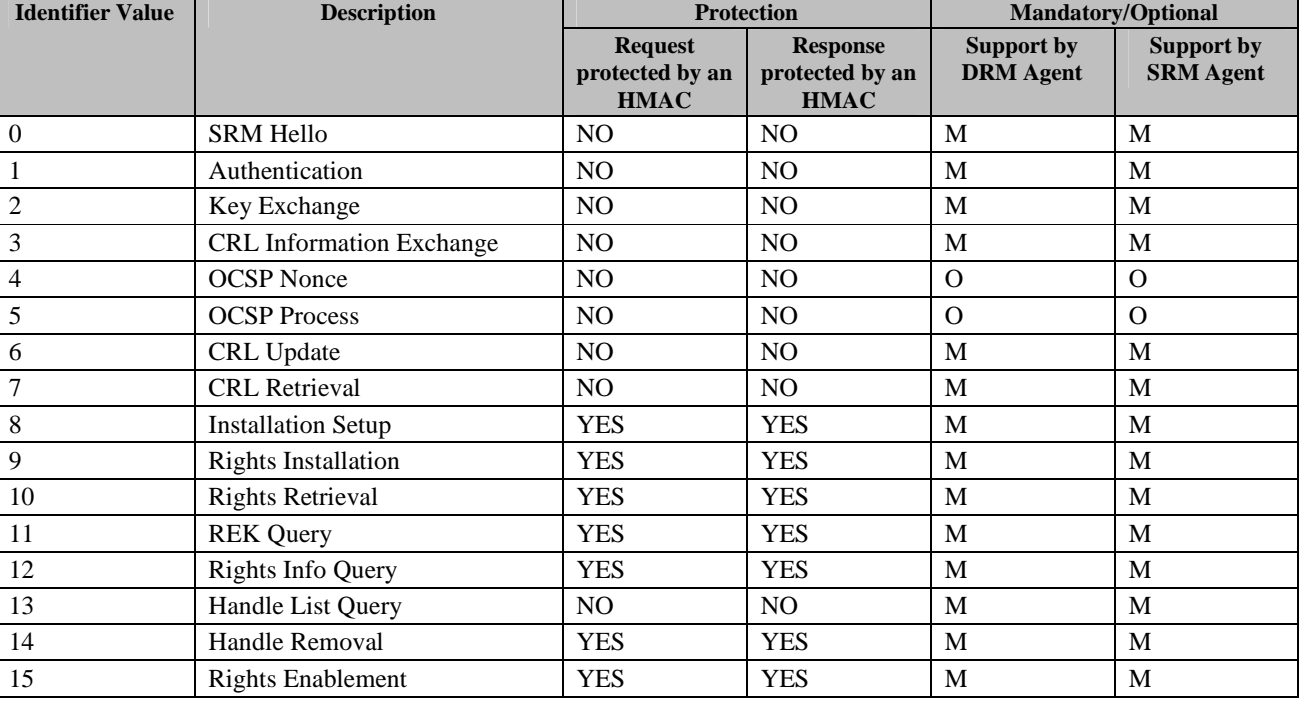

#### **Table 3: Message Identifier**

 **2009 Open Mobile Alliance Ltd. All Rights Reserved.**

Used with the permission of the Open Mobile Alliance Ltd. under the terms as stated in this document. **[OMA-Template-Spec-20090101-I]** 

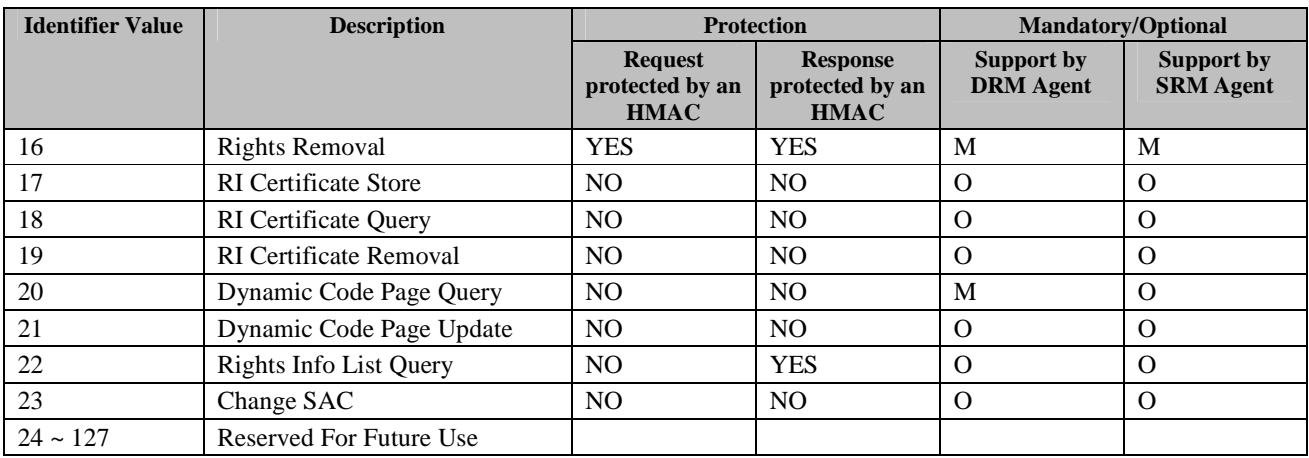

In Table 3, 'M' denotes that the DRM or SRM Agents MUST support the messages, and 'O' denotes that the agents MAY support the messages.

### **5.6.5 Extensibility of Binary Messages**

All messages between a DRM Agent and an SRM Agent contain an **ExtensionsContainer()** structure. This structure has the following format:

```
ExtensionsContainer() { 
    nbrOfExtensions 8 uimsbf 
   for( i = 0 ; i < nbrOfExtensions ; i++ ) {
      extensionType 8 uimsbf
      size 16 uimsbf
       Extension() 
    } 
}
```
The **nbrOfExtensions** field indicates how many extensions follow. In this version of the specification, the **nbrOfExtensions** field SHALL contain a value 0. In future versions this field may contain another value.

For each extension the **ExtensionsContainer ()** structure contains the following fields:

- **extensionType** an 8-bit integer signalling the type of the extension. Each extension shall have a unique extensionType.
- **size** a 16-bit integer specifying the size of the extension, i.e. the size of the **Extension** field in bytes. If the receiver of the message does not know the extension type, this field can be used to skip to the next extension.
- **Extension** this structure contains the fields of the extension. The content of the structure depends on the particular extension and is to be defined in future specifications.

Unknown extensions SHALL be ignored by the receiving (DRM or SRM) Agent.

#### **5.6.5.1 Application of Extensibility in Future Specifications (informative)**

Future specifications can use the **ExtensionsContainer()** mechanism to expand messages. When an extension is specified in a future specification, it can either be included in all messages independent of the version of the involved SRM/DRM Agents or only included when communication between agents of appropriate versions occurs. The decision on where and when a certain extension is to be included is to be taken when the new specification is made.

Extensions can be mandated in future specifications. This means DRM/SRM Agents conformant to those specifications must include the extensions, even though older SRM/DRM Agents will ignore it. The extensions have to be designed in such a way that this does not open an attack opportunity.

#### **5.6.6 Status**

Each response (i.e. **messageType** is set to 1) has a **Status** field (see Appendix C.2.2) indicating whether its corresponding request (i.e. **messageType** is set to 0) was successfully processed or not. Table 4 lists the integer values assigned to each status code.

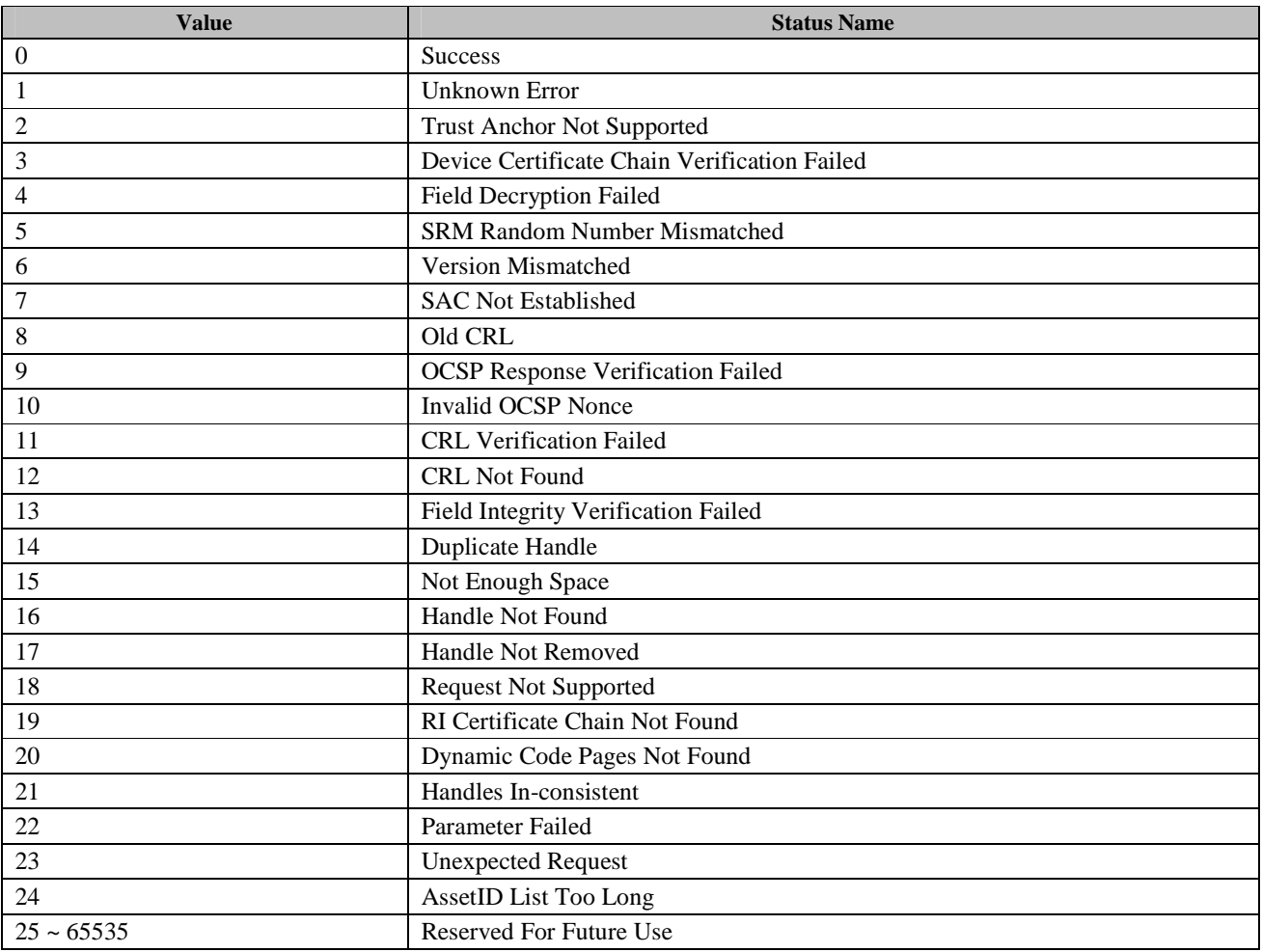

#### **Table 4: Status Code Values**

In section 6, for each description of a request/response message pair, a list of valid status values is specified. Should a DRM Agent receive a status value not specified for a particular response message, the DRM Agent SHALL treat the status as having received *Unknown Error*.

SRM Agent MUST return "Request Not Supported" Status Code in case it receives a request message with Message Identifier of "Reserved For Future Use" (defined in Table 3).

# **6. DRM Agent – SRM Agent Protocol**

### **6.1 SRM Hello**

The SRM Hello message pair is used by the DRM Agent and the SRM to exchange information about each other.

#### **6.1.1 Hello**

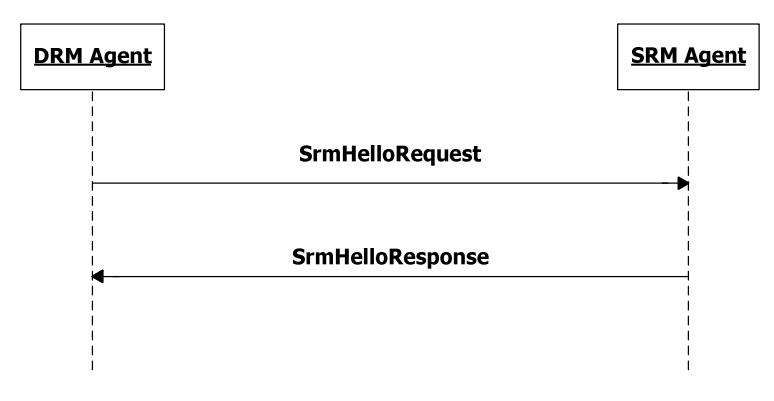

**Figure 4: Sequence Diagram – SRM Hello** 

#### **6.1.1.1 Description of Messages**

The DRM Agent sends the SrmHelloRequest to initiate a logical channel with the SRM Agent. The fields of the request are defined in Table 5.

**Table 5: Fields of SrmHelloRequest** 

| <b>Fields</b>                                  | <b>Protection Requirement</b> | <b>Description</b>                                                                                                    |
|------------------------------------------------|-------------------------------|----------------------------------------------------------------------------------------------------|
| Version                                        | N <sub>0</sub>                | <i>Version</i> is a <major.minor> representation of the highest<br/>SRM protocol version number supported by the DRM<br/>Agent.</major.minor>                                                                                                    |
|                                                |                               | For this version of the protocol, Version SHALL be set to<br>1.0.                                                                                                    |
| <b>Trust Anchor And</b><br>Device ID Pair List | N <sub>0</sub>                | <i>Trust Anchor And Device ID Pair List</i> contains the list of<br>trust anchor and Device ID pairs for the Device. The trust<br>anchor identifies the trust model. If the Device has more than<br>one Device ID under a trust model, then only one Device ID<br>under the trust model MUST be present in this list. |

Upon receiving the SrmHelloRequest, the SRM Agent selects a protocol version supported by the SRM.

The SRM Agent checks to see if it supports any of the trust anchors in the *Trust Anchor And Device ID Pair List*. If not, set *Status* to *Trust Anchor Not Supported* and send the SrmHelloResponse.

After completing this step, the SRM Agent sends the SrmHelloResponse to the DRM Agent. The fields of the response are defined in Table 6.

#### **Table 6: Fields of SrmHelloResponse**

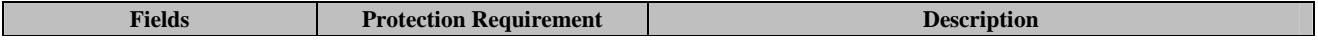

 **2009 Open Mobile Alliance Ltd. All Rights Reserved.**

Used with the permission of the Open Mobile Alliance Ltd. under the terms as stated in this document. **[OMA-Template-Spec-20090101-I]** 

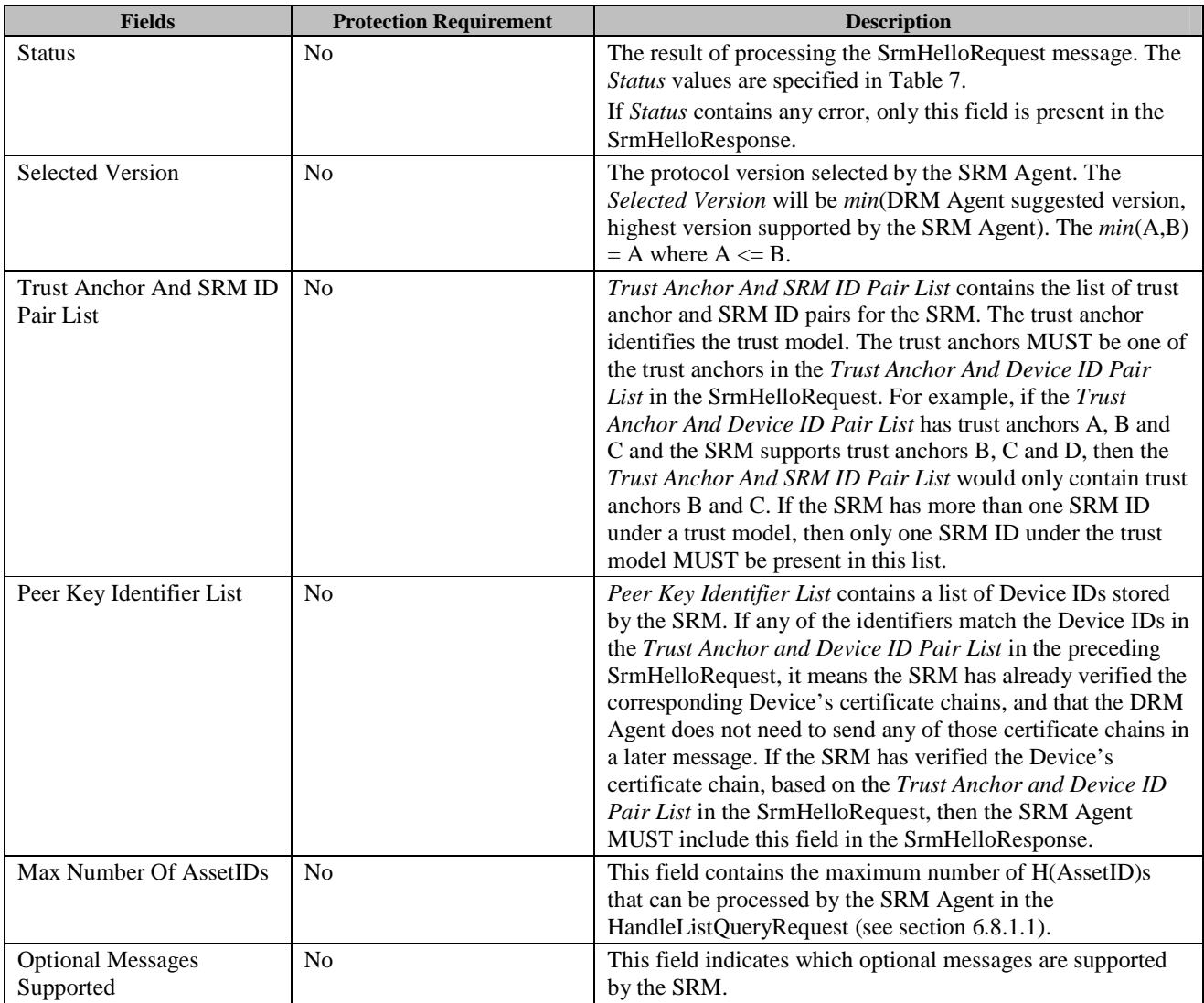

#### **Table 7: Status of Srm Hello Message**

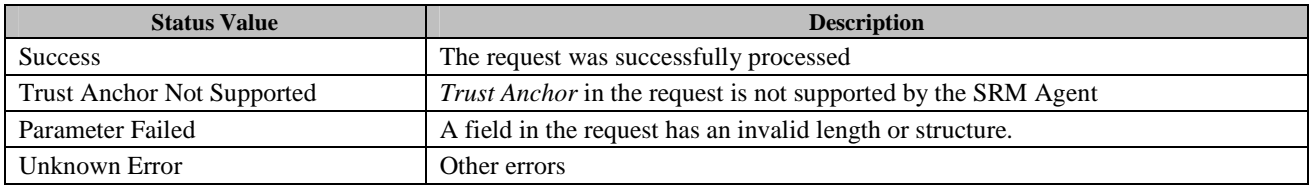

Upon receiving the SrmHelloResponse and *Status* is *Success*, the DRM Agent continues with the MAKE process in section 6.2.

#### **6.1.1.2 Format of Messages**

The message format (**MessageBody**) of the SrmHelloRequest is specified as follows. The **messageType** is set to '0' and the message is not protected by an HMAC.

```
EntityId() { 
     // SHA-1 of the DER-encoded 
     // subjectPublicKeyInfo component 
     // of the Entity's certificate 
    Hash() \frac{1}{2} // Defined in Appendix C.1
} 
DeviceId() { 
     EntityId() 
} 
TrustAnchor(){ 
     // SHA-1 of root public key 
     EntityId() 
} 
TrustAnchorAndDeviceIdPairList() { 
     // There MUST be at least one pair 
     nbrOfPairs 8 uimsbf 
    for ( i = 0 ; i < nbrOfPairs ; i++ ) {
         TrustAnchor() 
         // The Device's ID under the Trust Anchor above 
         DeviceId() 
     } 
} 
MessageBody() { 
    Version() \frac{1}{2} // Defined in Appendix C.2.1
     TrustAnchorAndDeviceIdPairList() 
} 
The fields are defined as follows:
```
- **Version** *Version* field in Table 5
- **TrustAnchorAndDeviceIdPairList** *Trust Anchor and Device ID Pair List* field in Table 5

The message format (**MessageBody**) of the SrmHelloResponse is specified as follows. The **messageType** is set to '1' and the message is not protected by an HMAC.

```
SelectedVersion() { 
   Version() \frac{1}{2} // Defined in Appendix C.2.1
} 
SrmId(){ 
    EntityId() 
}
```

```
TrustAnchorAndSrmIdPairList() { 
    // There MUST be at least one pair 
    nbrOfPairs 8 uimsbf 
   for ( i = 0 ; i < nbrOfPairs ; i++ ) {
       TrustAnchor() 
       // The SRM's ID under the Trust Anchor above 
       SrmId() 
    } 
} 
PeerKeyIdentifier() { 
    EntityId() 
} 
PeerKeyIdentifierList() { 
    nbrOfPeerKeyIdentifiers 8 uimsbf 
   for ( i = 0 ; i < nbrOfPeerKeyIdentifiers ; i++ ) {
       PeerKeyIdentifier() 
    } 
} 
OptionalMessages() { 
    ocspSupported 1 bslbf 
    rightsInfoListSupported 1 bslbf 
    riCertificateStorageSupported 1 bslbf 
    riCertificateRemovalSupported 1 bslbf 
    dynamicCodePageSupported 1 bslbf 
   changeSacSupported 1 bslbf
 rfu 10 bslbf 
} 
MessageBody() { 
   Status() \sqrt{2} Defined in Appendix C.2.2
   if ( Status == 0 ) {
       SelectedVersion() 
       TrustAnchorAndSrmIdPairList() 
       PeerKeyIdentifierList() 
       maxNbrOfAssetIds 16 uimsbf 
       OptionalMessages() 
    } 
}
```
- The fields are defined as follows:
	- **Status** *Status* field in Table 6
	- **SelectedVersion** *Selected Version* field in Table 6
	- **TrustAnchorAndSrmIdPairList** *Trust Anchor And SRM ID Pair List* field in Table 6
	- **PeerKeyIdentifierList** *PeerKeyIdentifierList* field in Table 6
	- **maxNbrOfAssetIds**  *Max Number of AssetIDs* field in Table 6
	- **OptionalMessages**  *Optional Messages Supported* field in Table 6. The contained flags have meaning as follows:
- o **ocspSupported** if '0', the OCSP Nonce and OCSP Process messages in section 6.4.2 and 6.4.3 are not supported by the SRM Agent. If '1', the messages are supported by the SRM Agent.
- o **rightsInfoListSupported** if '0', the Rights Info List Query message in section 6.8.3 is not supported by the SRM Agent. If '1', the message is supported by the SRM Agent.
- o **riCertificateStorageSupported** if '0', the RI Certificate Store and RI Certificate Query messages in section 6.8.7 and 6.8.8 are not supported by the SRM Agent. If '1', the messages are supported by the SRM Agent.
- o **riCertificateRemovalSupported** if '0', the RI Certificate Removal message in section 6.8.9 is not supported by the SRM Agent. If '1', the message is supported by the SRM Agent.
- o **dynamicCodePageSupported** if '0', the Dynamic Code Page Query and Dynamic Code Page Update messages in section 6.8.10 and section 6.8.11 are not supported by the SRM Agent. If '1', the messages are supported by the SRM Agent.
- o **changeSacSupported** if '0', the ChangeSac messages in section 6.3.5 are not supported by the SRM Agent. If '1', the messages are supported by the SRM Agent.

#### **6.1.1.3 Exception Handling**

There may be an unexpected exception during the Srm Hello message pair processing as specified in section 5.5.1. If the DRM Agent fails to receive the response or finds an error by referring to the *Status*, then the DRM Agent regards it as an exception and terminates communication by discarding any existing SAC context with the SRM Agent. The User may be informed of this exception.

### **6.2 MAKE (Mutual Authentication and Key Exchange) Process**

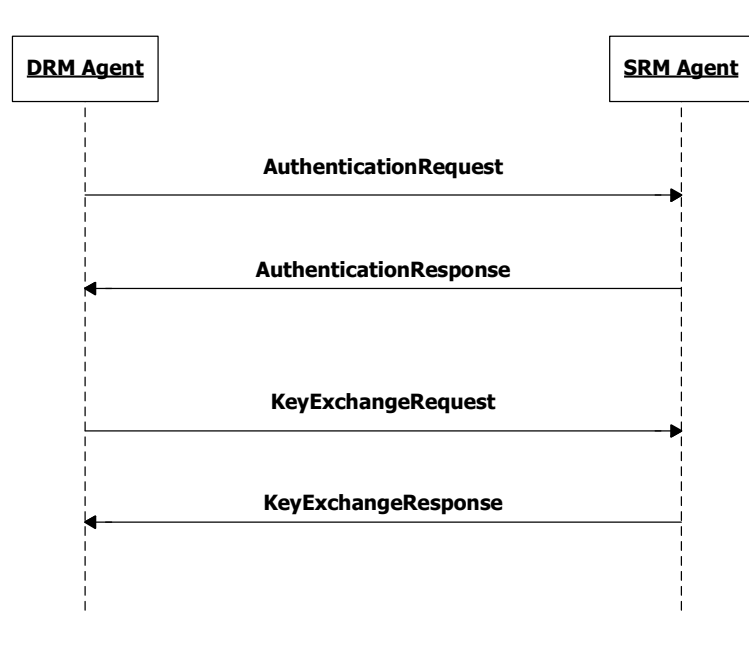

#### **Figure 5: Sequence Diagram – MAKE Process**

As shown in Figure 5, the MAKE Process is comprised of two request/response message pairs: Authentication message pair and Key Exchange message pair. The Authentication message pair SHOULD be followed by the Key Exchange message pair. If an SRM Agent receives any request message other than KeyExchangeRequest following receipt of the AuthenticationRequest, the SRM Agent SHOULD return *Unexpected Request* in the *Status* field of the response message.

#### **6.2.1 Authentication**

The DRM Agent sends the AuthenticationRequest to the SRM Agent to start the MAKE process. This request expresses Device information and preferences. The AuthenticationResponse expresses SRM information and preferences. The DRM Agent and SRM Agent may also exchange their certificate chains and verify them.

#### **6.2.1.1 Description of Messages**

The DRM Agent sends the AuthenticationRequest to initiate a MAKE process. The fields of the request are defined in Table 8.

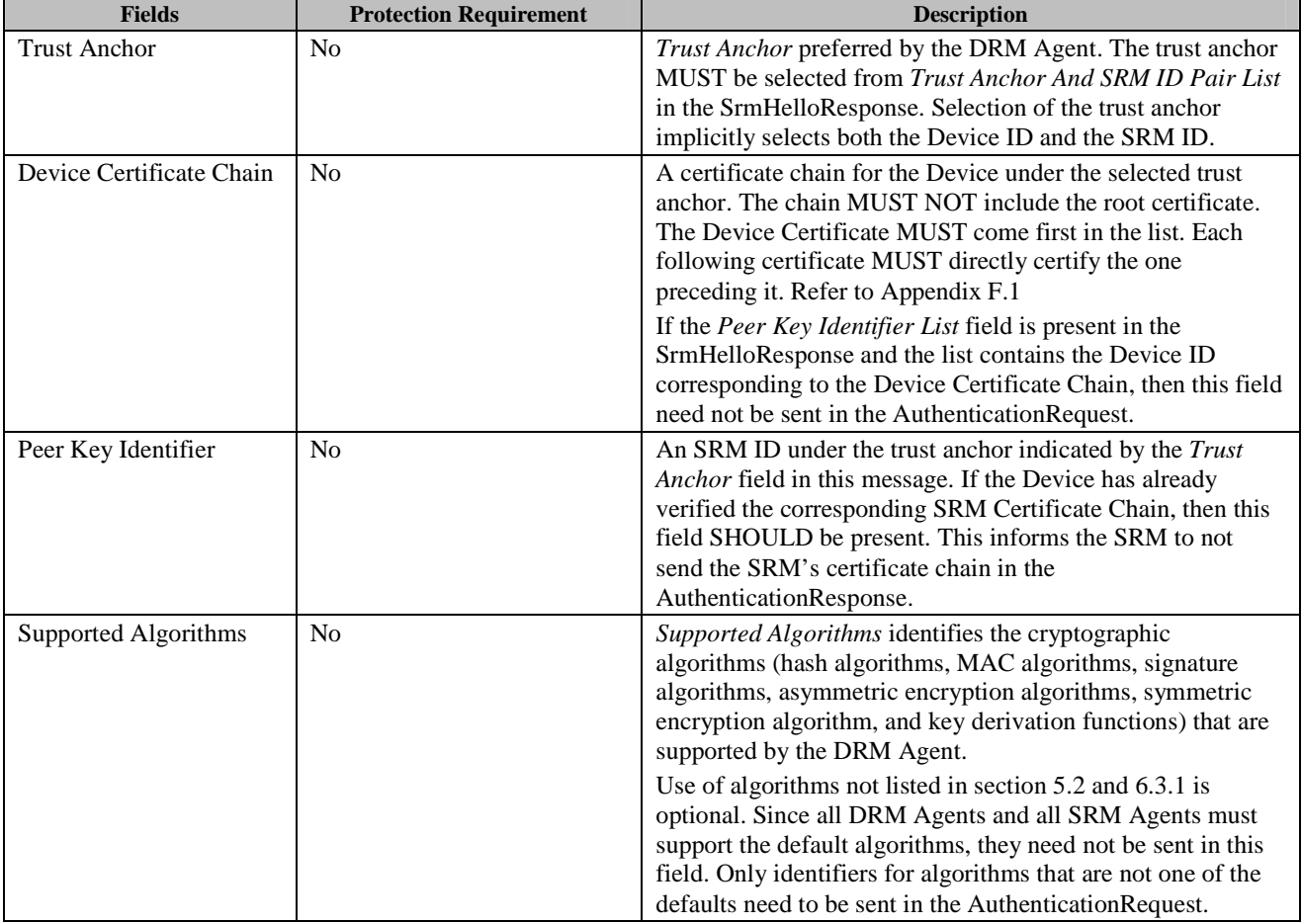

#### **Table 8: Fields of AuthenticationRequest**

Upon receiving the AuthenticationRequest, the SRM Agent MUST perform the following prodecure:

- 1. Check if it supports the *Trust Anchor*. If not, set *Status* to *Trust Anchor Not Supported* and send the AuthenticationResponse.
- 2. If present, verify the *Device Certificate Chain*. If the verification is good, then continue with step 5. Otherwise, set *Status* to *Device Certificate Chain Verification Failed* and send the AuthenticationResponse.
- 3. If the *Device Certificate Chain* is not present, do the following:
- A. If the SrmHelloResponse did not include the *Peer Key Identifier List*, set *Status* to *Device Certificate Chain Verification Failed* and send the AuthenticationResponse.
- B. If the SrmHelloResponse did include the *Peer Key Identifier List*, then check whether the *Trust Anchor* matches any trust anchor in the *Peer Key Identifier List*. If it does not, then set *Status* to *Device Certificate Chain Verification Failed* and send the AuthenticationResponse.
- 4. Check the *Peer Key Identifier* and determine whether or not to send the SRM's certificate chain under the *Trust Anchor*.
- 5. Select the algorithms to use from the *Supported Algorithms*.

After these steps, the SRM Agent sends the AuthenticationResponse to carry the result of the action. The fields of the response are defined in Table 9.

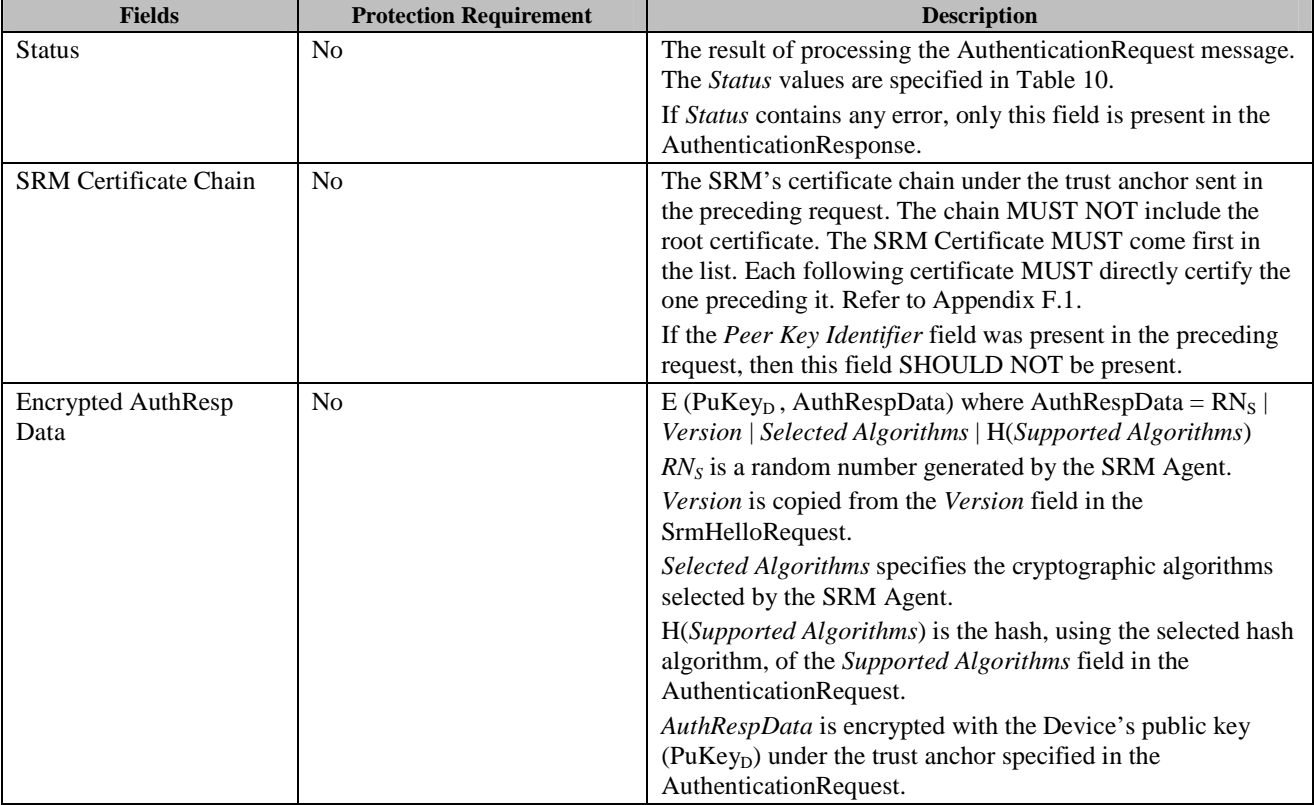

#### **Table 9: Fields of AuthenticationResponse**

#### **Table 10: Status of Authentication Message**

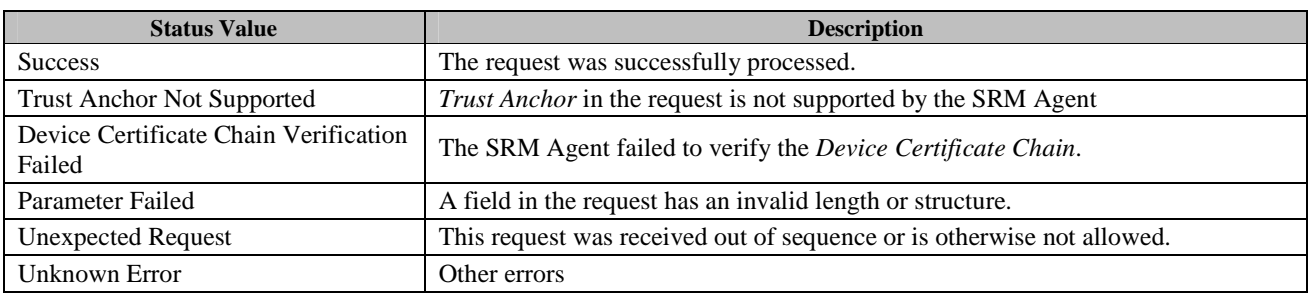

Upon receiving the AuthenticationResponse and *Status* is *Success*, the DRM Agent verifies the *SRM Certificate Chain* if the certificate chain is present. If the DRM Agent did not send a *Peer Key Identifier* in the AuthenticationRequest and the certificate chain is not present, then the DRM Agent MUST terminate communications with the SRM. After the verification, the DRM Agent decrypts *RNS*, *Version*, *Selected Algorithms*, and H(*Supported Algorithms*) with the Device's private key (under the trust anchor sent in the AuthenticationRequest).

The DRM Agent compares *Version* to the *Version* field sent in the SrmHelloRequest, and validates that it supports the *Selected Algorithms*. If the *Selected Algorithms* are not supported, then the DRM Agent MUST terminate communications with the SRM. Otherwise, using the selected hash algorithm, the DRM Agent validates the H(*Supported Algorithms*). If valid, the DRM Agent continues with section 6.2.2.

#### **6.2.1.2 Format of Messages**

The message format (**MessageBody**) of the AuthenticationRequest is specified as follows. The **messageType** is set to '0' and the message is not protected by an HMAC.

```
DeviceCertificateChain() { 
     CertificateChain() // Defined in Appendix C.1 
} 
AlgorithmList() { 
     // If number of algorithms is zero, 
     // then the default algorithm is used 
     nbrOfAlgorithms 8 uimsbf 
    for ( i = 0 ; i < nbrOfAlgorithms ; i++ ) {
       Algorithm() //Defined in Appendix C.1 } 
} 
SupportedAlgorithms() { 
     // Hash algorithms 
     AlgorithmList() 
     // HMAC algorithms 
     AlgorithmList() 
     // Symmetric algorithms 
     AlgorithmList() 
     // Asymmetric algorithms 
     AlgorithmList() 
     // KDF algorithms 
     AlgorithmList() 
} 
MessageBody() { 
    TrustAnchor() \frac{1}{2} // Defined in section 6.1.1.2
     DeviceCertificateChain() 
     PeerKeyIdentifier() // Defined in section 6.1.1.2 
     SupportedAlgorithms() 
}
```
The fields are defined as follows:

- **TrustAnchor** *Trust Anchor* field in Table 8
- **DeviceCertificateChain** *Device Certificate Chain* field in Table 8
- **PeerKeyIdentifier** *Peer Key Identifier* field in Table 8

• **SupportedAlgorithms** – *Supported Algorithms* field in Table 8

The message format (**MessageBody**) of the AuthenticationResponse is specified as follows. The **messageType** is set to '1' and the message is not protected by an HMAC.

```
SelectedAlgorithms() { 
    // Hash algorithms 
    AlgorithmList() 
    // HMAC algorithms 
    AlgorithmList() 
    // Symmetric algorithms 
    AlgorithmList() 
    // Asymmetric algorithms 
    AlgorithmList() 
    // KDF algorithms 
    AlgorithmList() 
} 
HashOfSupportedAlgorithms() { 
    // Hash of SupportedAlgorithms from the 
    // AuthenticationRequest, using the 
     // hash from SelectedAlgorithms 
   Hash() // Defined in Appendix C.1
} 
SrmCertificateChain() { 
    CertificateChain() // Defined in Appendix C.1 
} 
AuthRespData() { 
   RandomNumber() \frac{1}{2} Defined in Appendix C.1
   Version() \frac{1}{2} // Defined in Appendix C.2.1
    SelectedAlgorithms() 
    HashOfSupportedAlgorithms() 
} 
EncryptAuthRespData() { 
    // Contains the encrypted AuthRespData 
   EncryptedData() \frac{1}{2} Defined in Appendix C.1
} 
MessageBody() { 
   Status() \sqrt{} Defined in Appendix C.2.2
   if ( Status == 0 ) {
         SrmCertificateChain() 
         EncryptedAuthRespData() 
     } 
}
```
The fields are defined as follows:

• **AuthRespData** – *AuthRespData* value of *Encrypted AuthResp Data* field in Table 9

- **RandomNumber** *RNS* value of *Encrypted AuthResp Data* field in Table 9
- **Version** –*Version* value of *Encrypted AuthResp Data* field in Table 9
- **SelectedAlgorithms** *Selected Algorithms* value of *Encrypted AuthResp Data* field in Table 9
- **HashOfSupportedAlgorithms** H(*Supported Algorithms*) value of *Encrypted AuthResp Data* field in Table 9
- **Status** *Status* field in Table 9
- **SrmCertificateChain** *SRM Certificate Chain* field in Table 9
- **EncryptedAuthRespData** Encrypted **AuthRespData** field in Table 9

#### **6.2.1.3 Exception Handling**

There may be an unexpected exception during the Authentication Message processing as specified in section 5.5.1. If the DRM Agent fails to receive the response, finds an error by referring to the *Status*, fails to verify the *SRM Certificate Chain*, or fails to decrypt the *Encrypted AuthResp Data*, then the DRM Agent regards it as an exception and terminates communication by discarding any existing SAC context with the SRM Agent. The User may be informed of this exception.

#### **6.2.2 Key Exchange**

This step performs the key exchange and key confirmation.

#### **6.2.2.1 Description of Messages**

The DRM Agent generates a random number  $(RN_D)$ , and encrypts it with the SRM's public key. At this step, the DRM Agent also encrypts the hash of the SRM Random Number  $(RN<sub>S</sub>)$  received in the AuthenticationResponse.

Then the DRM Agent sends the KeyExchangeRequest to exchange keys with the SRM Agent. The fields of the request are defined in Table 11.

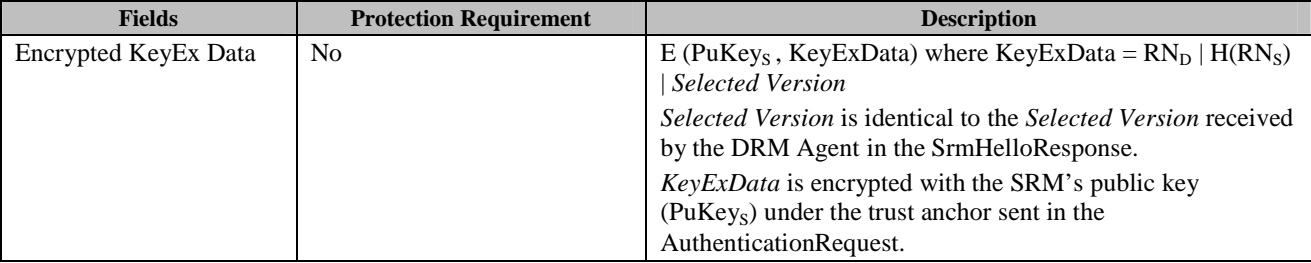

#### **Table 11: Fields of KeyExchangeRequest**

Upon receiving the KeyExchangeRequest, the SRM Agent decrypts *Encrypted KeyExData* with the SRM's private key (under the trust anchor sent in the AuthenticationRequest).

The SRM Agent compares the decrypted  $H(RN<sub>S</sub>)$  to the hash of the random number  $(RN<sub>S</sub>)$  that the SRM Agent sent in the AuthenticationResponse. The hash is computed using the negotiated algorithm. The SRM Agent also compares the decrypted *Selected Version* to the *Selected Version* field sent in the SrmHelloResponse.

After this action, the SRM Agent sends the KeyExchangeResponse to carry the result of the action. The fields of the response are defined in Table 12**.**
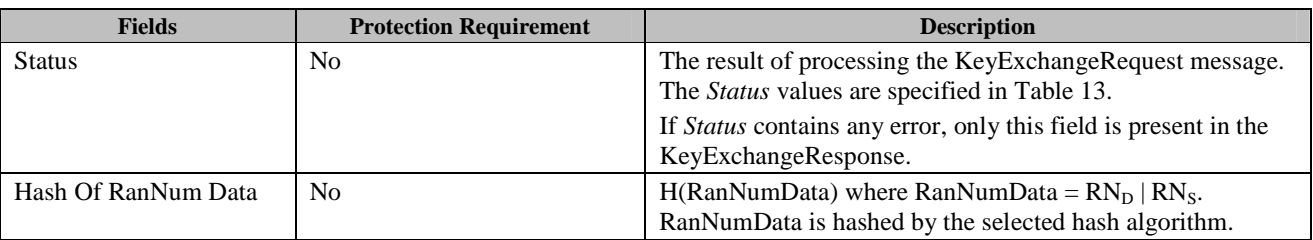

### **Table 12: Fields of KeyExchangeResponse**

### **Table 13: Status of Key Exchange Message**

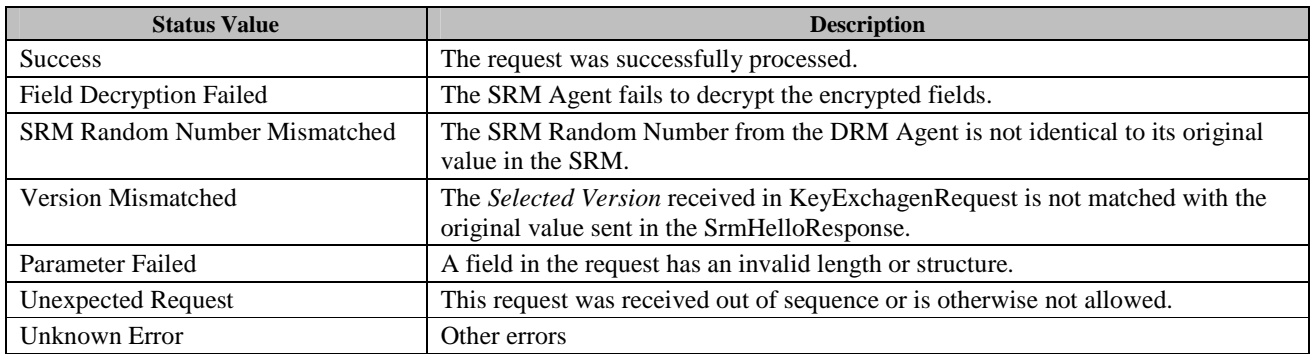

Upon receiving the KeyExchangeResponse and *Status* is *Success*, the DRM Agent confirms whether the hash of the concatenation of the Device Random Number  $(RN_D)$  and the SRM Random Number  $(RN_S)$  matches the corresponding hash of the random numbers exchanged in the KeyExchangeRequest and AuthenticationResponse respectively.

After the key exchange and key confirmation are successfully finished, the DRM Agent and SRM Agent generate security elements by using the Key Derivation Function as specified in section 6.3.1.

# **6.2.2.2 Format of Messages**

The message format (**MessageBody**) of the KeyExchangeRequest is specified as follows. The **messageType** is set to '0' and the message is not protected by an HMAC.

```
DeviceRandomNumber() { 
   RandomNumber() \frac{1}{2} Defined in Appendix C.1
} 
SrmRandomNumber() { 
   RandomNumber() \sqrt{} Defined in Appendix C.1
} 
HashOfSrmRandomNumber() { 
   Hash() // Defined in Appendix C.1
} 
SelectedVersion() { 
    Version() // Defined in Appendix C.2.1 
}
```

```
KeyExData() { 
     DeviceRandomNumber() 
     HashOfSrmRandomNumber() 
     SelectedVersion() 
} 
EncryptedKeyExData() { 
    EncryptedData() \frac{1}{2} Defined in Appendix C.1
} 
MessageBody() { 
     EncryptedKeyExData()
```
}

The fields are defined as follows:

- **KeyExData** *KeyExData* value of *Encrypted KeyEx Data* field in Table 11
- **DeviceRandomNumber**  $RN<sub>D</sub>$  value of *Encrypted KeyEx Data* field in Table 11
- **SrmRandomNumber** *RNS* value of *Encrypted KeyEx Data* field in Table 11
- **Selected Version** *Selected Version* value of *Encrypted KeyEx Data* field in Table 11
- **HashOfSrmRandomNumber** Hash of the **SrmRandomNumber** using the selected hash algorithm
- **EncryptedKeyExData KeyExData** encrypted with the SRM's public key

The message format (**MessageBody**) of the KeyExchangeResponse is specified as follows. The **messageType** is set to '1' and the message is not protected by an HMAC.

```
RanNumData() { 
    DeviceRandomNumber() 
    SrmRandomNumber() 
} 
HashOfRanNumData() { 
   Hash() // Defined in Appendix C.1
} 
MessageBody() { 
   Status() \frac{1}{2} Defined in Appendix C.2.2
   if ( Status == 0 ) {
        HashOfRanNumData() 
 } 
}
```
The fields are defined as follows:

- **RanNumData** *RanNumData* value of *Hash Of RanNum Data* field in Table 12
- **DeviceRandomNumber**  $RN<sub>D</sub>$  value of Hash Of RanNum Data field inTable 12
- **SrmRandomNumber** *RNS* value of *Hash Of RanNum Data* field in Table 12
- **Status** *Status* field in Table 12
- **HashOfRanNumData** Hash of **RanNumData** field in Table 12 using the selected hash algorithm

# **6.2.2.3 Exception Handling**

There may be an unexpected exception during the Key Exchange Message processing as specified in section 5.5.1. If the DRM Agent fails to receive the response, finds an error by referring to the *Status*, or fails to verify the random numbers, then the DRM Agent regards it as an exception and terminates communication by discarding any existing SAC context with the SRM Agent. The User may be informed of this exception.

# **6.3 Secure Authenticated Channel**

Whenever sensitive information, such as cryptographic keys, needs to be transferred between the DRM Agent and SRM Agent, a Secure Authenticated Channel (SAC) needs to be used. A SAC is a logical channel that provides message integrity and optionally message confidentiality. A SAC needs to be established using credentials from a trust model under which the sensitive information was created. Therefore, if the Device and SRM support than one trust model in common, then multiple Secure Authenticated Channels can be established by repeating the MAKE process.

# **6.3.1 Key Derivation Function**

After the MAKE process is completed, both the DRM Agent and the SRM Agent have mutually authenticated each other and have exchanged secret random numbers that are used in generating key materials (Session Key and MAC Key). The keys are used in the SAC.

The Key Derivation Function (KDF) is the same as the KDF specified in section 7.1.2 of the OMA DRM v2.0 specification [OMADRMv2]. A trust model may use a different KDF. The following key material in Table 14 is derived from the KDF. When using the KDF, let  $\mathbf{Z} = RN_D | RN_S (RN_D \text{ and } RN_S \text{ include the length fields.)}$ , **otherInfo** = *Supported Algorithms* | *Selected Algorithms*, and **kLen** is 36 bytes (the total size of the key materials in Table 14).

### **Table 14: Key Materials**

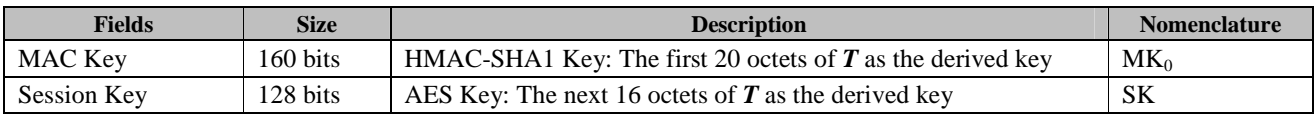

By default, the DRM Agent and SRM Agent support the AES128-CBC mode. The padding is performed as specified in [RFC2630].

The formats of  $RN_{D}$  and  $RN_{S}$  are specified in section 6.2.2.2 (**DeviceRandomNumber** and **SrmRandomNumber**) and the formats of *Supported Algorithms* and *Selected Algorithms* are specified in section 6.2.1.2 (**SupportedAlgorithms** and **SelectedAlgorithms**).

# **6.3.2 SAC Context**

Once a SAC has been established, a logical SAC context will exist. The context consists of the following information:

- MAC Key this key gets updated as specified in section 6.3.4.
- Session Key this key does not change for the duration of the SAC.
- Selected Algorithms the algorithms that were negotiated during the MAKE process.
- Trust Anchor the trust anchor under which the SAC was established. Used when multiple SACs are available and the Device wants to switch to a different SAC as specified in section 6.3.5
- Entity ID for the Device, this contains the SRM's ID (under the trust anchor); for the SRM, this contains the Device's ID (under the trust anchor).

The SAC context exists until a new SAC with the same Device and SRM, under the same trust model, is established. By using the SRM Hello message pair, a DRM Agent can determine if it communicating with the same SRM. If the DRM Agent reuses the SAC context, sends a secure message and gets back a *Field Integrity Verification Failed* error, this probably indicates that the SAC context is no longer valid. The DRM Agent SHOULD establish a new SAC.

# **6.3.3 Secure Message**

Once the SAC has been established, two types of security are provided. The first type is integrity protection and the other type is confidentiality protection. The integrity protection is performed by generating HMAC (using the negotiated HMAC algorithm) over fields using the current MAC Key (MK) in the SAC Context. The confidentiality protection is performed by encrypting fields using the current Session Key (SK) and the negotiated symmetric encryption algorithm.

# **6.3.4 Message Replay Protection**

Replay protection is provided by using a different MAC Key for every request or response message that requires integrity protection. After the SRM Agent sends a response, if the request or the response required integrity protection, then the SRM Agent MUST generate a new MK. After the DRM Agent receives a response, if the request or the response required integrity protection, the DRM Agent MUST generate a new MK before sending a request needing integrity protection. Using the SAC Context, a new MK is generated as follows:

 $MK_{i+1}$  =  $H(MK_i)$ , where H is the negotiated hashing algorithm

# **6.3.5 Changing SAC**

The DRM Agent changes to a different SAC as illustrated in the following Figure 6:

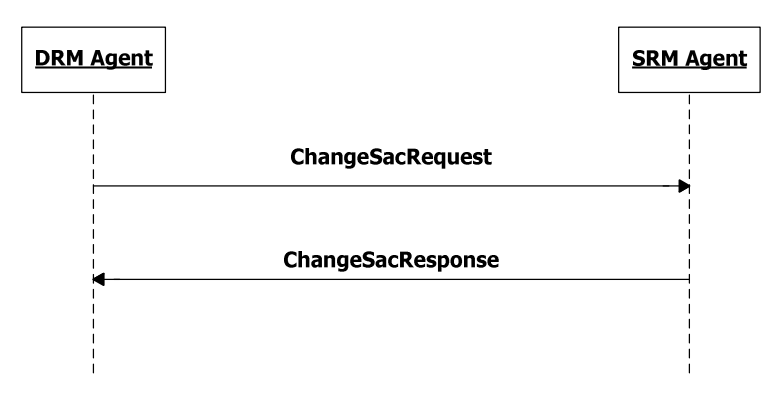

**Figure 6: Sequence Diagram – Change SAC** 

If an SRM supports multiple trust models, then the SRM MAY implement the Change SAC message pair. If this message pair is supported, this is indicated in the SrmHelloResponse (see section 6.1). If this message pair is not supported, then the DRM Agent MUST use the MAKE process to change to a different SAC. Note that the DRM Agent can use the SRM Hello message pair to determine if it is communicating with the same SRM.

# **6.3.5.1 Description of Messages**

If the SRM supports multiple trust models and the DRM Agent has established multiple SACs (as described in section 6.3), the DRM Agent can send the ChangeSacRequest so that the SRM Agent can change to a different SAC. The fields of the request are defined in Table 15.

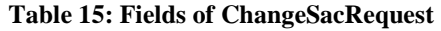

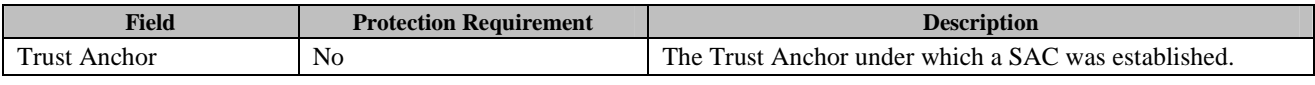

Upon receiving the ChangeSacRequest, the SRM Agent checks that it has established a SAC under the specified trust anchor.

The SRM Agent sends the ChangeSacResponse to carry the result of the processing the request. Upon sending the ChangeSacResponse and if the *Status* is *Success*, the SRM Agent MUST change to the SAC identified by the trust anchor and start using that SAC context. The fields of the response are defined in Table 16.

#### **Table 16: Fields of ChangeSacResponse**

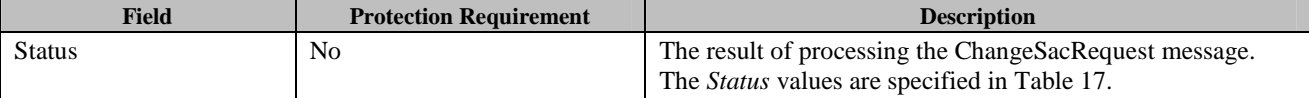

#### **Table 17: Status of Change SAC Message**

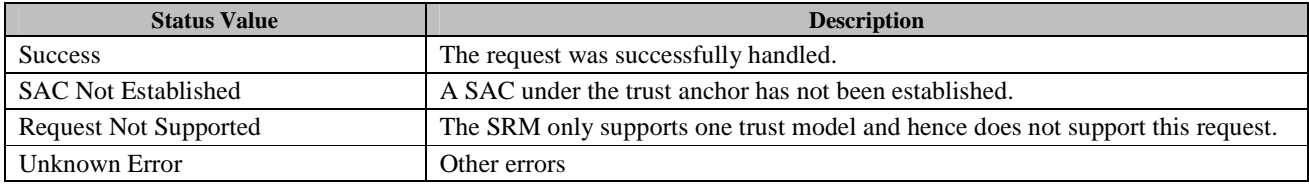

Upon receiving the ChangeSacResponse and *Status* is *Success*, the DRM Agent MUST change to the SAC and start using that SAC context.

### **6.3.5.2 Format of Messages**

The message format (**MessageBody**) of the ChangeSacRequest is specified as follows. The **messageType** is set to '0' and the message is not protected by an HMAC.

```
MessageBody() { 
   TrustAnchor() \frac{1}{2} Defined in section 6.1.1.2
}
```
The fields are defined as follows:

• **TrustAnchor** – the Trust Anchor field in Table 15.

The message format (**MessageBody**) of the ChangeSacResponse is specified as follows. The **messageType** is set to '1' and the message is not protected by an HMAC.

```
MessageBody() { 
      Status() 
}
```
The fields are defined as follows:

• **Status** – Status field in Table 16.

# **6.3.5.3 Exception Handling**

There may be an unexpected exception during the Change SAC message pair processing as specified in section 5.5.1. If the DRM Agent fails to receive the response or finds an *Unknown Error* by referring to the *Status*, then the DRM Agent regards it as an exception and terminates communication by discarding any existing SAC context with the SRM Agent. The User may be informed of this exception.

# **6.4 Revocation Status Checking**

Revocation status checking between the SRM Agent and the DRM Agent is a necessary procedure that MUST occur before exchanging any message over the SAC. During mutual authentication between the DRM Agent and SRM Agent, revocation status checking is performed locally by using a cached Certificate Revocation List (CRL). A DRM Agent MUST cache a CRL that contains revocation status about SRMs, and the SRM Agent MUST cache a CRL that contains revocation status about Devices. If the connected SRM or Device, respectively, is on the CRL then the SAC MUST be terminated. Furthermore, the SAC MUST be terminated if the SRM has information that the DRM Agent has been revoked (see section 6.4.3). The validity dates for the cached CRL (whether in the DRM Agent or the SRM Agent) does not need to be checked for revocation status checking. The CRL update schedule and CRL distribution and thereby criteria for ensuring valid CRLs are beyond the scope of this specification. This section specifies protocols that relevant trust models may require to implement revocation checking.

Note: This Enabler does not require revocation status checking of the RI certificate chain when verifying RI signatures during Move or Local Rights Consumption. However, Devices MUST follow [OMADRMv2.1] requirements when performing ROAP.

For a DRM Agent and an SRM Agent to update an old CRL with a newer CRL, this document specifies protocols for the following purposes:

• CRL Information Exchange (Refer to section 6.4.1)

The DRM Agent and SRM Agent exchange CRL numbers in order to determine if CRL(s) in the Device supersede CRL(s) in the SRM or vice versa.

• OCSP Nonce (Refer to section 6.4.2)

The DRM Agent requests a nonce from the SRM Agent. The DRM Agent uses the nonce for the OCSP request so that the SRM Agent can be provided with the current DRM time and check the revocation status of the Device.

• OCSP Response Processing (Refer to section 6.4.3)

The DRM Agent passes an OCSP response to the SRM Agent that includes the revocation status of the DRM Agent and the DRM time.

• CRL Delivery from Device to SRM (Refer to section 6.4.4)

The DRM Agent sends its CRL(s) to the SRM Agent. The SRM Agent replaces the CRL(s) stored in the SRM with the received CRL(s).

• CRL Delivery from SRM to Device (Refer to section 6.4.5)

The DRM Agent retrieves CRL(s) in SRM, and replaces its stored CRL(s) with the retrieved CRL(s).

Some trust models may use an OCSP responder to provide the revocation status of Devices. To enable the SRM Agent to use OCSP to check the revocation status of Devices, the DRM Agent SHOULD support the following:

- OCSP communication protocol between an OCSP responder and the DRM Agent as specified in [OCSP-MP]
- OCSP Nonce request in section 6.4.2
- OCSP request generation with the nonce provided by the SRM Agent
- OCSP Response Processing between the DRM Agent and SRM Agent in section 6.4.3

In order to use OCSP to check the revocation status of Devices, the SRM Agent SHOULD also support the following:

- OCSP Nonce request in section 6.4.2
- OCSP Response Processing in section 6.4.3

The CRL(s) are updated by the following procedure.

The CRL information exchange function in section 6.4.1 is executed.

If the DRM Agent supports the OCSP responder – DRM Agent communication, then the DRM Agent MAY pass the OCSP response to the SRM Agent by using the OCSP Nonce request function in section 6.4.2 and OCSP response processing function in section 6.4.3.

If the CRL information exchange function finds that CRL(s) must be updated, then the CRL delivery function in section 6.4.4 or 6.4.5 is used.

To minimize the impact of not checking the CRL validity dates, the following procedure is introduced

• Event Counting with a threshold as specified in Appendix H

The DRM Agent and the SRM Agent count events until a predefined threshold is reached, upon which a "fresh" CRL is required. Support for Event Counting is OPTIONAL; relevant trust models may mandate the use of the event counting mechanism.

# **6.4.1 CRL Information Exchange**

The DRM Agent reads an SRM's CRL information list in order to determine if CRL(s) in the Device supersede CRL(s) in the SRM or if CRL(s) in the SRM supersede CRL(s) in the Device as illustrated in Figure 7.

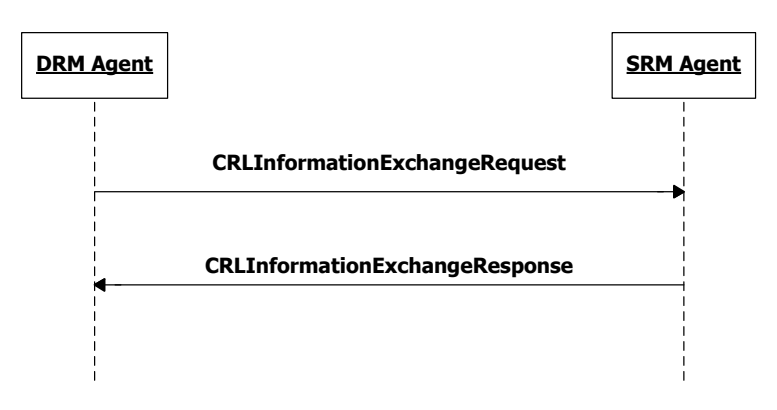

**Figure 7: Sequence Diagram – CRL Information Exchange** 

### **6.4.1.1 Description of Messages**

The DRM Agent sends the CRLInformationExchangeRequest to read the CRL Information List from the SRM. The CRLInformationExchangeRequest has no fields.

Upon receiving the CRLInformationExchangeRequest, the SRM Agent sends the CRLInformationExchangeResponse to the DRM Agent. The fields of the response are defined in Table 18.

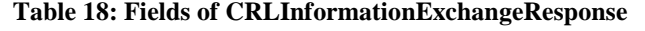

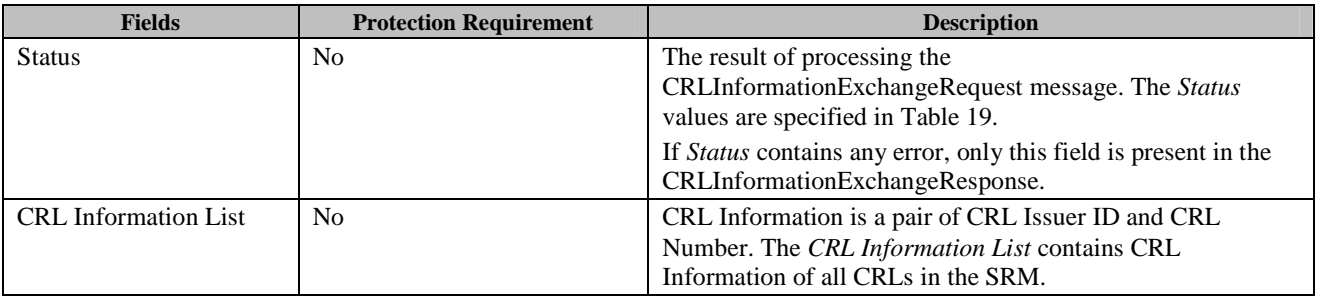

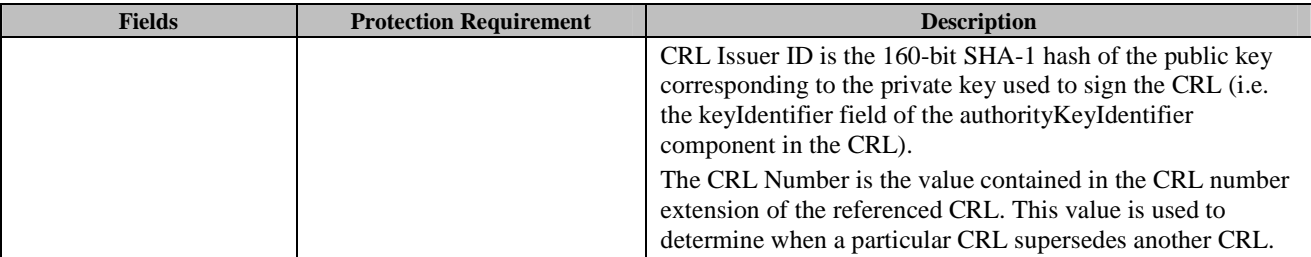

### **Table 19: Status of CRL Information Exchange Message**

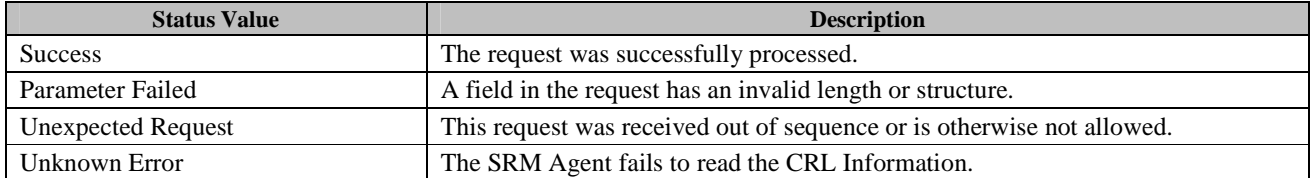

Upon receiving the CRLInformationExchangeResponse, the DRM Agent checks the *Status* field. If *Status* is *Success*, the DRM Agent compares each element in the *CRL Information List* received from the SRM with the Device's list. If the CRL Issuer IDs are identical, then the CRL numbers are compared to determine if the SRM's CRL supersedes the CRL stored in the Device or if the Device's CRL supersedes the CRL stored in the SRM.

If the DRM Agent finds that CRL(s) in the Device supersedes CRL(s) in the SRM from the same CRL issuer, the DRM Agent MUST transfer the new CRL(s) to the SRM using the CRLUpdateRequest as specified in section 6.4.4. If there are multiple CRL(s) to be updated, the DRM Agent repeats the CRL update request.

If the DRM Agent finds that CRL(s) in the SRM supersede CRL(s) in the Device from the same CRL issuer, the DRM Agent MUST retrieve the new CRL(s) from the SRM Agent using the CRLRetrievalRequest as specified in section 6.4.5. If there are multiple CRL(s) to be updated, the DRM Agent repeats the CRL retrieval request.

### **6.4.1.2 Format of Messages**

The message format (**MessageBody**) of the CRLInformationExchangeRequest is empty. The **messageType** is set to'0' and the message is not protected by an HMAC.

The message format (**MessageBody**) of the CRLInformationExchangeResponse is specified as follows. The **messageType** is set to '1' and the message is not protected by an HMAC.

```
CrlIssuerId() { 
    OctetString8() // Defined in Appendix C.1 
} 
CrlNumber() { 
   OctetString8() \frac{1}{2} Defined in Appendix C.1
} 
CrlInformation() { 
    CrlIssuerId() 
    CrlNumber() 
}
```

```
CrlInformationList() { 
    nbrOfCrlInformation 8 uimsbf 
   for ( i = 0 ; i < nbrOfCrlInformation ; i++ ) {
        CrlInformation() 
 } 
} 
MessageBody() { 
   Status() \sqrt{} Defined in Appendix C.2.2
   if ( Status == 0 ) {
        CrlInformationList() 
 } 
}
```
The fields are defined as follows:

- **Status** *Status* field in Table 18
- **CrlInformationList** *CRL Information List* field in Table 18

# **6.4.1.3 Exception Handling**

There may be an unexpected exception during the CRL Information Exchange Message processing as specified in section 5.5.1. If the DRM Agent fails to receive the response or finds an error by referring to the *Status*, then the DRM Agent regards it as an exception and terminates communication by discarding any existing SAC context with the SRM Agent. The User may be informed of this exception.

# **6.4.2 OCSP Nonce**

This section is valid only for DRM Agents that support communications with an OCSP Responder. If supported by the SRM Agent, a DRM Agent can get a nonce, for use in an OCSP Request, from an SRM Agent as illustrated in Figure 8.

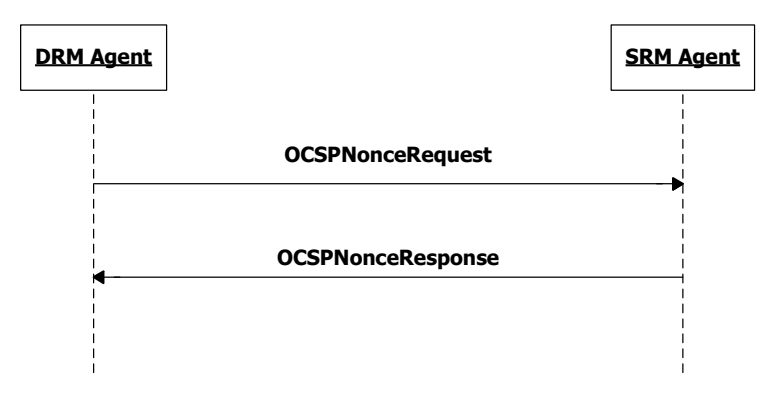

**Figure 8: Sequence Diagram – OCSP Nonce** 

# **6.4.2.1 Description of Messages**

The DRM Agent sends the OCSPNonceRequest to request the SRM Agent to generate a nonce. There are no fields included in this request.

Upon receiving the OCSPNonceRequest, the SRM Agent generates a nonce (i.e. OCSP Nonce) and returns the value by sending the OCSPNonceResponse to the DRM Agent.

If the SRM Agent does not support the OCSP response processing, it MUST return the error code - *Request Not Supported*.

The fields of the response are defined in Table 20.

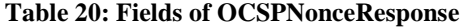

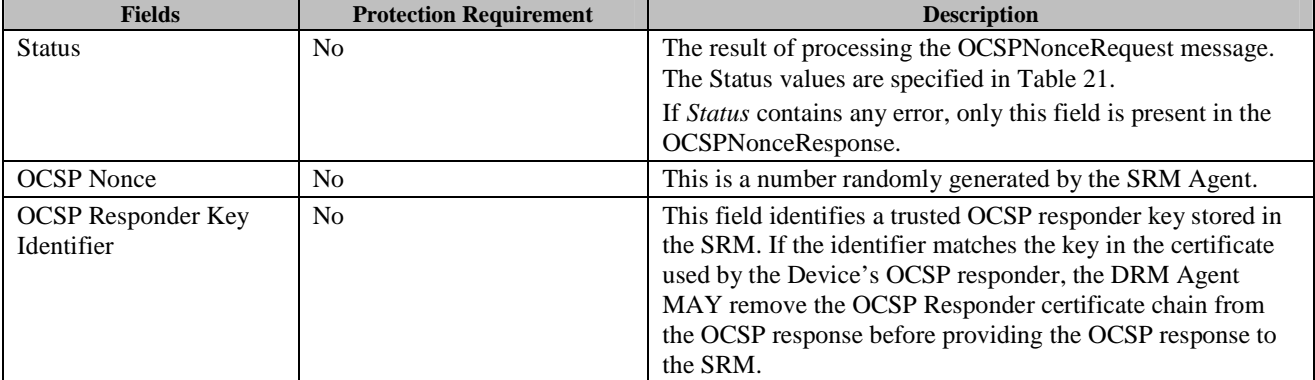

#### **Table 21: Status of OCSP Nonce Message**

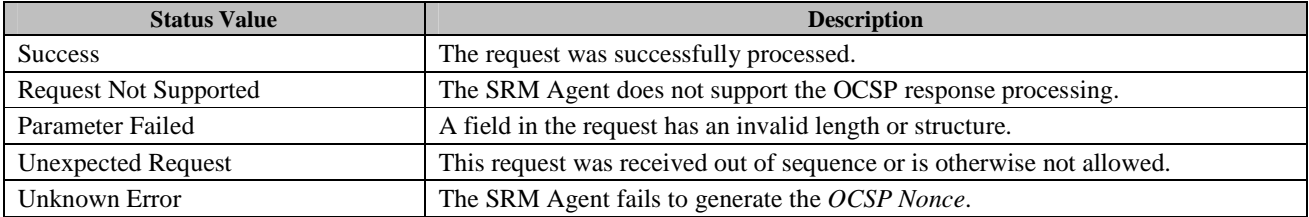

Upon receiving the response (*Status* is *Success*), the DRM Agent generates a nonce based OCSP request for its own certificate (using the OCSP nonce provided by the SRM Agent) and sends it to the OCSP responder. The *OCSP Nonce* is identified by the object identifier *id-pkix-ocsp-nonce*, while the *extnValue* is the value of the nonce.

## **6.4.2.2 Format of Messages**

The message format (**MessageBody**) of the OCSPNonceRequest is specified as follows. The **messageType** is set to'0' and the message is not protected by an HMAC. This message does not include fields.

The message format (**MessageBody**) of the OCSPNonceResponse is specified as follows. The **messageType** is set to '1' and the message is not protected by an HMAC.

```
OcspNonce() { 
    // The length of the nonce MUST be 
    // at least 14 bytes and no more than 32 bytes 
    OctetString8() // Defined in Appendix C.1 
} 
OcspResponderKeyIdentifier() { 
    OctetString8() // Defined in Appendix C.1 
}
```

```
MessageBody() { 
   Status() \sqrt{} Defined in Appendix C.2.2
   if ( Status == 0 ) {
        OcspNonce() 
        OcspResponderKeyIdentifier() 
 } 
}
```
The field is defined as follows:

- **Status** *Status* field in Table 20
- **OcspNonce** *OCSP Nonce* field in Table 20
- **OcspResponderKeyIdentifier** *OCSP Responder Key Identifier* field in Table 20

# **6.4.2.3 Exception Handling**

There may be unexpected exceptions during the OCSP Nonce Message processing as specified in section 5.5.1. If the DRM Agent fails to receive the response or receives an error in the *Status* field (other than *Request Not Supported*), then the DRM Agent regards it as an exception and terminates communication by discarding any existing SAC context with the SRM Agent. The User may be informed of this exception.

# **6.4.3 OCSP Response Processing**

This section is valid only for DRM Agents that support communications with an OCSP responder. If supported by the SRM Agent, the DRM Agent sends an OCSP Response to the SRM Agent as illustrated in Figure 9.

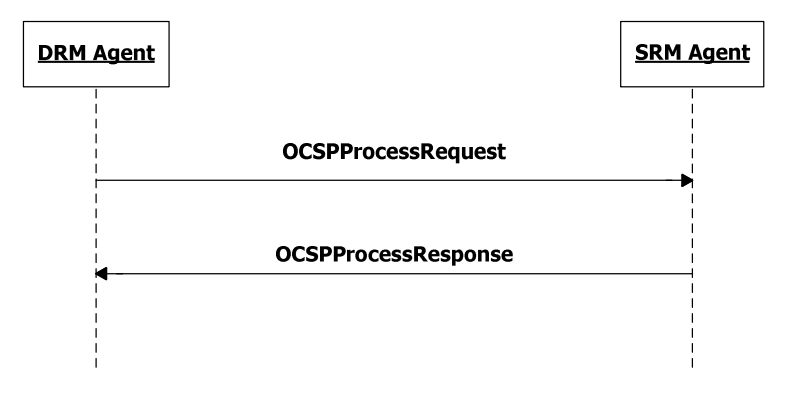

**Figure 9: Sequence Diagram – OCSP Processing** 

# **6.4.3.1 Description of Messages**

Upon receiving the OCSP response from the OCSP responder, the DRM Agent sends the OCSPProcessRequest to pass the response to the SRM Agent. The fields of the request are defined in Table 22.

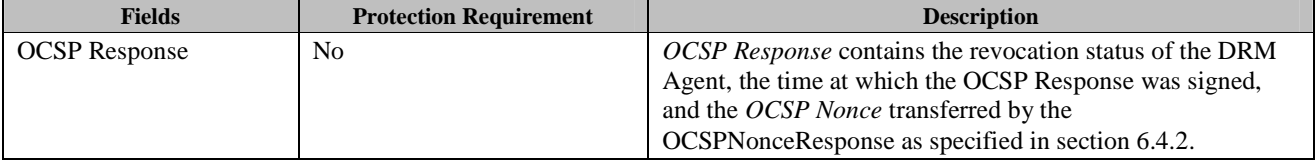

### **Table 22: Fields of OCSPProcessRequest**

Upon receiving the OCSPProcessRequest, the SRM Agent verifies the *OCSP Response*. The SRM Agent MUST verify that the OCSP-provided status of all revocable certificates in the Device Certificate Chain is *good* (refer to [OCSP-MP]). If the status is *revoked*, the SRM Agent SHOULD keep a record of that status for future use (refer to section 6.4). The SRM Agent MUST be able to detect that an OCSP responder certificate is non-revocable through the use of the *id-pkix-ocsp-nocheck* extension as specified in [OMADRMv2]. The determination of which certificates in a Device Certificate Chain are revocable is deemed to be part of the trust model of the root of trust of that chain. In case the root of trust does not specify such a policy, the SRM SHALL assume a default model. In the default model only the Device Certificate is revocable and requires an OCSP response to prove its status.

SRM Agents MUST be able to match a nonce sent for OCSP purposes in the OCSPNonceResponse (in section 6.4.2) with a nonce in the received OCSP Response.

With the OCSP response, the SRM Agent is able to verify the revocation status of the Device Certificate during the MAKE process in section 6.2 and can check the freshness of CRL(s) based on the *producedAt* time in the OCSP response.

The SRM Agent then sends the OCSPProcessResponse. The fields of the response are defined in Table 23. If the SRM Agent does not support the OCSP response processing, it MUST return the error code - *Request Not Supported*.

#### **Table 23: Fields of OCSPProcessResponse**

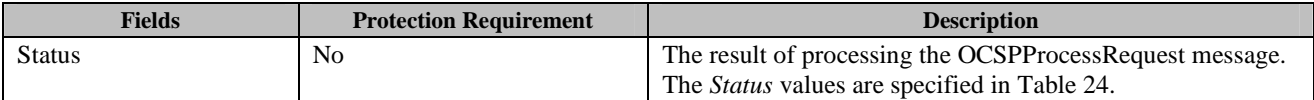

#### **Table 24: Status of OCSP Process Message**

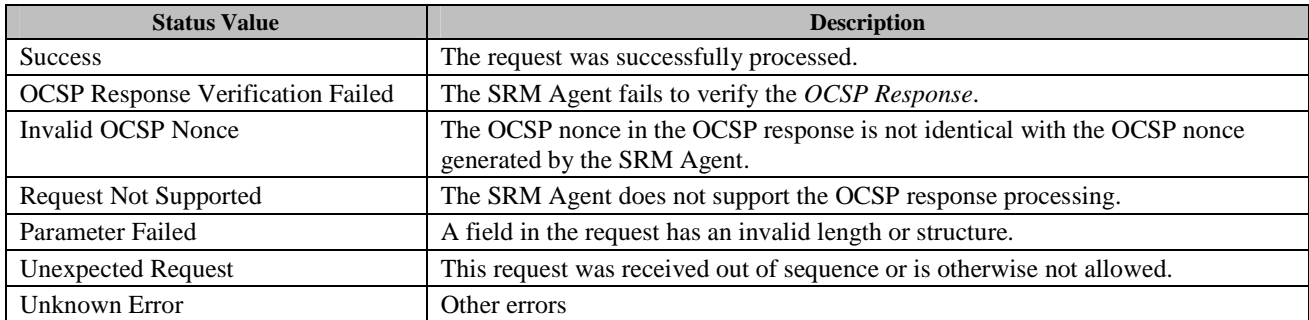

If no errors or exceptions (*Status* = *Success* or *Request Not Supported*), the OCSP Process Message processing is completed.

### **6.4.3.2 Format of Messages**

The message format (**MessageBody**) of the OCSPProcessRequest is specified as follows. The **messageType** is set to'0' and the message is not protected by an HMAC.

```
OcspResponse() { 
   OctetString16() \frac{1}{2} // Defined in Appendix C.1
}
```

```
MessageBody() { 
     OcspResponse() 
}
```
The field is defined as follows:

• **OcspResponse** – *OCSP Response* field in Table 22

The message format (**MessageBody**) of the OCSPProcessResponse is specified as follows. The **messageType** is set to '1' and the message is not protected by an HMAC.

```
MessageBody() { 
   Status() \sqrt{} Defined in Appendix C.2.2
}
```
The field is defined as follows:

• **Status** - *Status* field in Table 23

### **6.4.3.3 Exception Handling**

There may be an unexpected exception during the OCSP Process Message processing as specified in section 5.5.1. If the DRM Agent fails to receive the response, or finds an error by referring to the *Status* (except *Request Not Supported*), then the DRM Agent regards it as an exception and terminates communication by discarding any existing SAC context with the SRM Agent. The User may be informed of this exception.

# **6.4.4 CRL Delivery from Device to SRM**

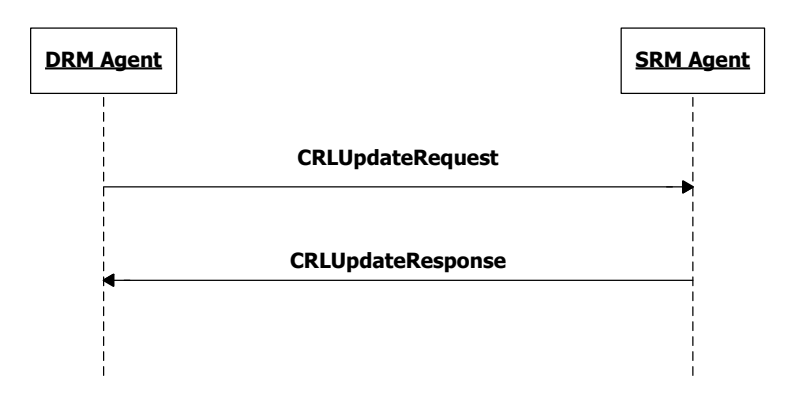

**Figure 10: Sequence Diagram – CRL Delivery from Device to SRM** 

## **6.4.4.1 Description of Messages**

The DRM Agent sends the CRLUpdateRequest to replace the current CRL in the SRM with the CRL in the Device. The fields of the request are defined in Table 25.

### **Table 25: Fields of CRLUpdateRequest**

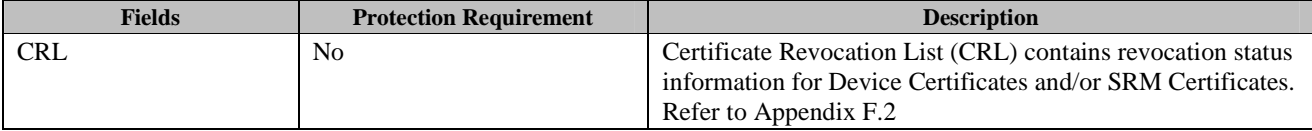

Upon receiving the CRLUpdateRequest, the SRM Agent verifies the signature over the *CRL*. If the signature of the *CRL* is valid, and the received *CRL* is newer than the CRL of the SRM, then the SRM Agent replaces the current CRL in the SRM with the received *CRL*. The CRL numbers are compared to determine if the received *CRL* supersedes the CRL stored in the SRM.

The SRM Agent can recognize the CRL issuer by referring to the **authorityKeyIdentifier** component in the *CRL*.

The SRM Agent then sends the CRLUpdateResponse. The fields of the response are defined in Table 26.

### **Table 26: Fields of CRLUpdateResponse**

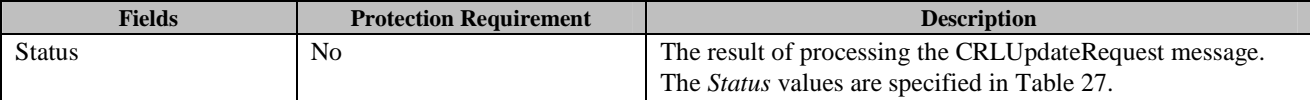

### **Table 27: Status of CRL Update Message**

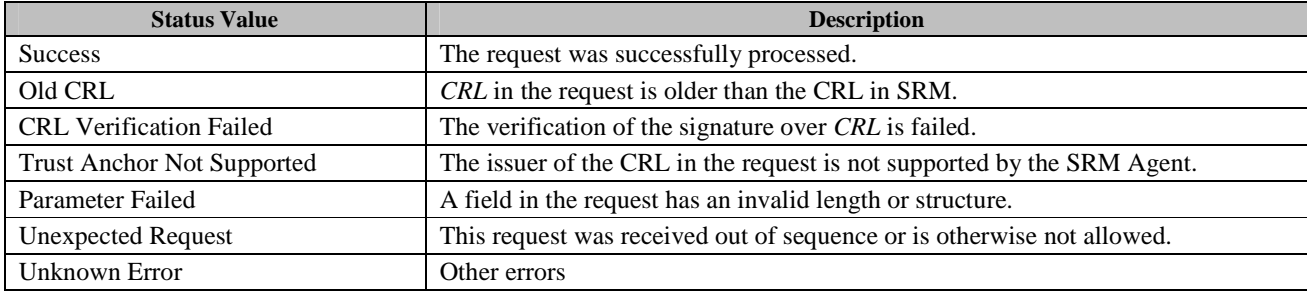

# **6.4.4.2 Format of Messages**

The message format (**MessageBody**) of the CRLUpdateRequest is specified as follows. The **messageType** is set to '0' and the message is not protected by an HMAC.

```
MessageBody() { 
   Crl() \frac{1}{2} // Defined in Appendix C.1
}
```
The field is defined as follows:

• **Crl** - *CRL* field in Table 25

The message format (**MessageBody**) of the CRLUpdateResponse is specified as follows. The **messageType** is set to '1' and the message is not protected by an HMAC.

```
MessageBody() { 
   Status() \sqrt{} Defined in Appendix C.2.2
}
```
The field is defined as follows:

• **Status** - *Status* field in Table 26

# **6.4.4.3 Exception Handling**

There may be an unexpected exception during the CRL Update Message processing as specified in section 5.5.1. If the DRM Agent fails to receive the response or finds an error by referring to the *Status*, then the DRM Agent regards it as an exception and terminates communication by discarding any existing SAC context with the SRM Agent. The User may be informed of this exception.

# **6.4.5 CRL Delivery from SRM to Device**

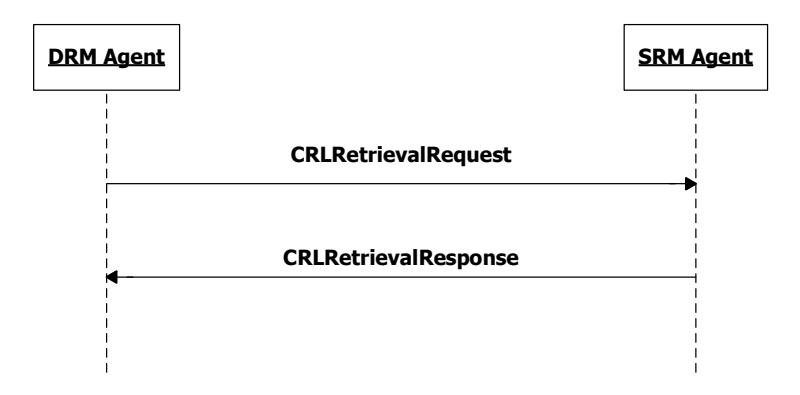

**Figure 11: Sequence Diagram – CRL Delivery from SRM to Device** 

### **6.4.5.1 Description of Messages**

The DRM Agent sends the CRLRetrievalRequest to retrieve the CRL in the SRM. The fields of the request are defined in Table 28.

#### **Table 28: Fields of CRLRetrievalRequest**

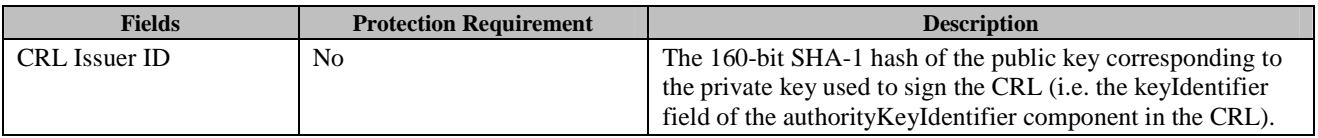

Upon receiving the CRLRetrievalRequest, the SRM Agent retrieves the CRL stored in the SRM that corresponds to the *CRL Issuer ID*.

The SRM Agent then sends the CRLRetrievalResponse to carry the result of the action. The fields of the response are defined in Table 29.

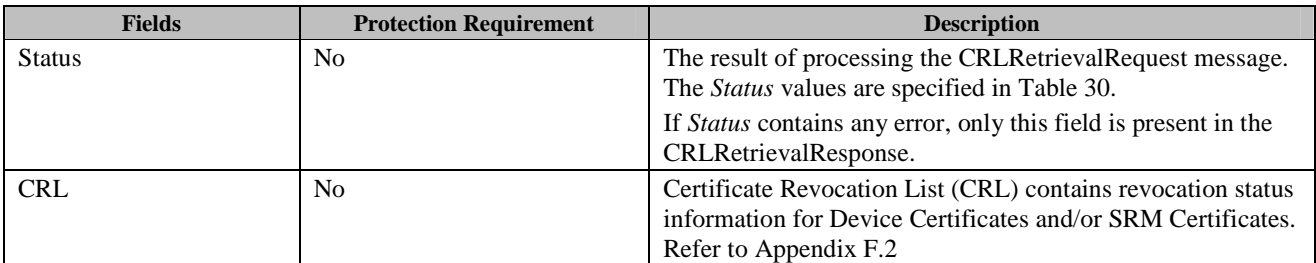

### **Table 29: Fields of CRLRetrievalResponse**

### **Table 30: Status of CRL Retrieval Message**

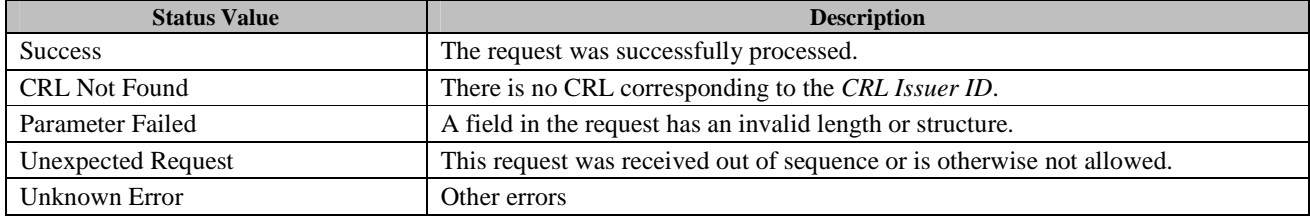

Upon receiving the CRLRetrievalResponse, the DRM Agent verifies the signature over the *CRL*. If the signature of the *CRL* is valid, and the retrieved *CRL* is newer than the CRL of the Device, then the DRM Agent replaces the current CRL in the Device with the retrieved *CRL*. The CRL numbers are compared to determine if the received *CRL* supersedes the CRL stored in the Device.

# **6.4.5.2 Format of Messages**

The message format (**MessageBody**) of the CRLRetrievalRequest is specified as follows. The **messageType** is set to '0' and the message is not protected by an HMAC.

```
CrlIssuerId() { 
    OctetString8() // Defined in Appendix C.1 
} 
MessageBody() { 
    CrlIssuerId() 
}
```
The field is defined as follows:

• **CrlIssuerId** – *CRL Issuer ID* field in Table 28

The message format (**MessageBody**) of the CRLRetrievalResponse is specified as follows. The **messageType** is set to '1' and the message is not protected by an HMAC.

```
MessageBody() { 
   Status() \sqrt{} Defined in Appendix C.2.2
   if ( Status == 0 ) {
      Crl() \qquad // Defined in Appendix C.1
 } 
}
```
The fields are defined as follows:

- **Status** *Status* field in Table 29
- **Crl** *CRL* field in Table 29

### **6.4.5.3 Exception Handling**

There may be an unexpected exception during the CRL Retrieval Message processing as specified in section 5.5.1. If the DRM Agent fails to receive the response, finds an error by referring to the *Status* or fails the CRL verification, then the DRM Agent regards it as an exception and terminates communication by discarding any existing SAC context with the SRM Agent. The User may be informed of this exception.

# **6.5 Movement of Rights from Device to SRM**

Rights are Moved from a Device to an SRM as illustrated in Figure 12. As shown in Figure 12, this transaction is comprised of two request/response message pairs: Installation Setup message pair and Rights Installation message pair. The Installation Setup message pair SHOULD be followed by the Rights Installation message pair. If an SRM Agent receives any request message other than the RightsInstallationRequest following receipt of the InstallationSetupRequest, the SRM Agent SHOULD return *Unexpected Request* in the *Status* field of the response message.

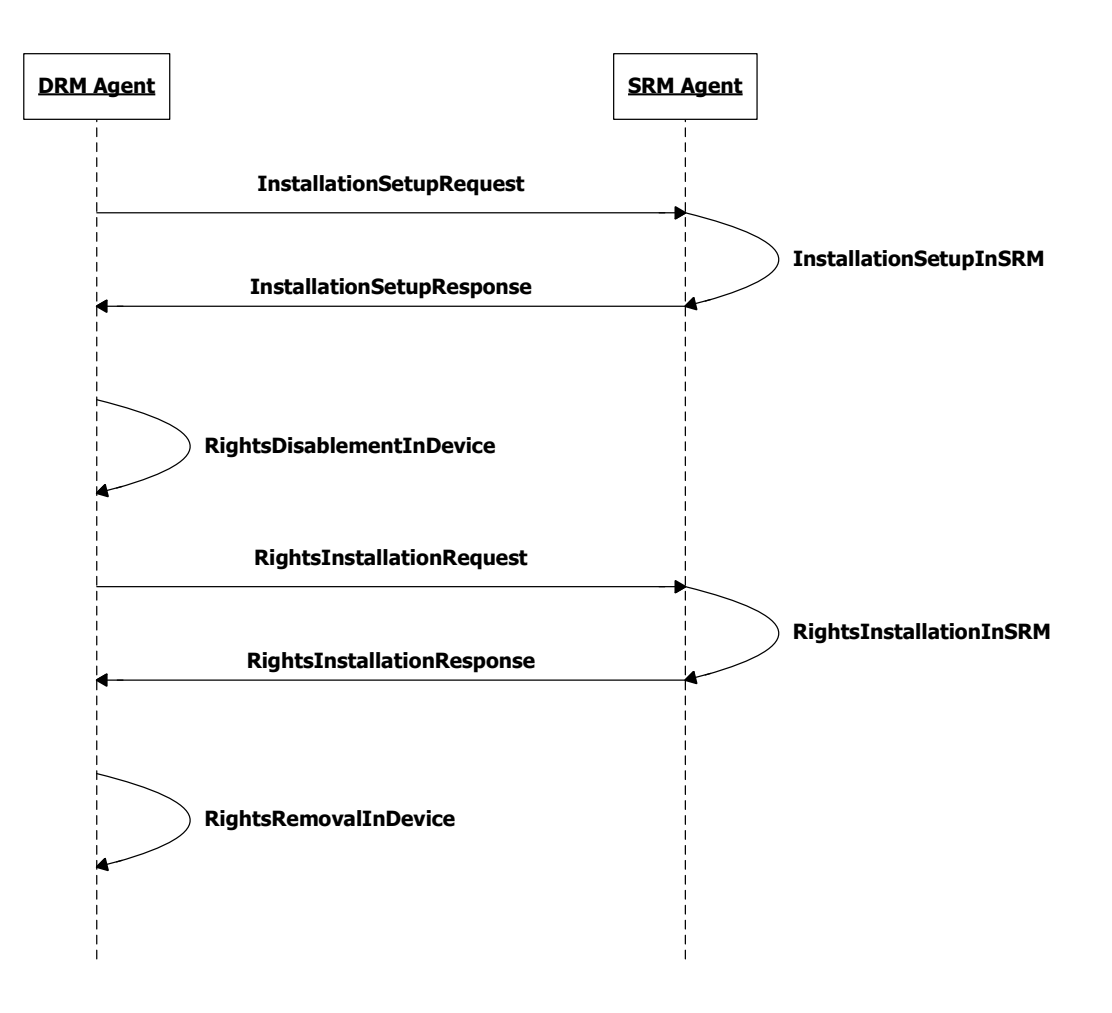

**Figure 12: Sequence Diagram – Movement of Rights from Device to SRM** 

Before sending the InstallationSetupRequest message, the DRM Agent MUST check the following in the Rights Object that will be Moved:

- 1) Check if the Rights Object has the <move> permission. If there is no <move> permission, then do not perform the Move transaction.
- 2) Check if the  $\langle$ move $\rangle$  permission has a  $\langle$ system $\rangle$  constraint. If there is no  $\langle$ system $\rangle$  constraint, proceed with sending the InstallationSetupRequest; else check the <context> child element(s) of the <system> constraint. If any <context> child element identifies the SRM protocol, then proceed with sending the InstallationSetupRequest; else do not perform the Move transaction.

Before sending the RightsInstallationRequest message, the DRM Agent MUST check the following in the Rights Object that will be Moved:

1) Check if the <move> permission has a <count> constraint. If there is a <count> constraint, then check the current count value in the state information. If the current count is 0, then do not perform the Move transaction. Otherwise (current count  $> 0$ ), decrement current count value.

# **6.5.1 Installation Setup**

### **6.5.1.1 Description of Messages**

The DRM Agent sends the InstallationSetupRequest to initiate a Move to the SRM. The fields of the request are defined in Table 31.

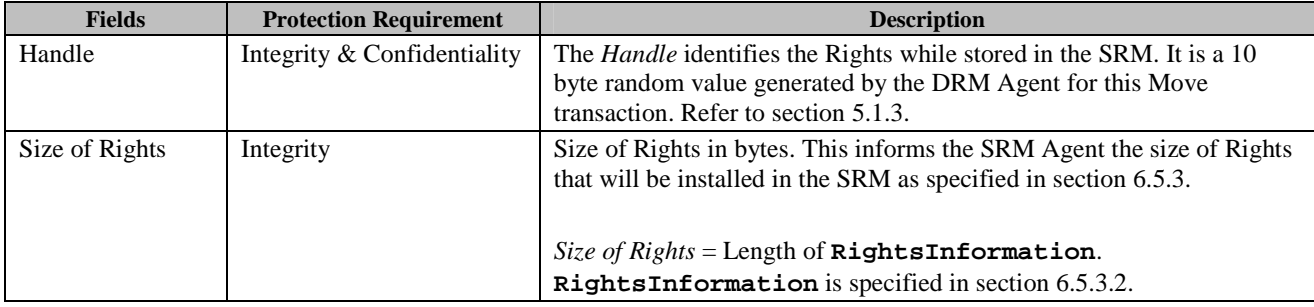

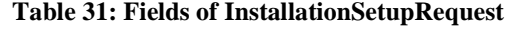

Upon receiving the InstallationSetupRequest, the SRM Agent MUST perform the following procedure:

- 1. Verify the integrity of the fields
- 2. Decrypt the *Handle* with the Session Key
- 3. The SRM Agent MUST check if the SRM already has the same Handle. If yes, the SRM Agent sets *Status* to *Duplicate Handle* and the SRM Agent sends the InstallationSetupResponse as described below.
- 4. The SRM Agent checks if the SRM has space for the new Rights. If not, the SRM Agent sets *Status* to *Not Enough Space*. Otherwise, the SRM Agent stores the *Handle* in the SRM securely. The *Handle* is not included in the Handle List until the Move transaction is completed.

The SRM Agent sends the InstallationSetupResponse to carry the result of the procedure. The fields of the response are defined in Table 32.

### **Table 32: Fields of InstallationSetupResponse**

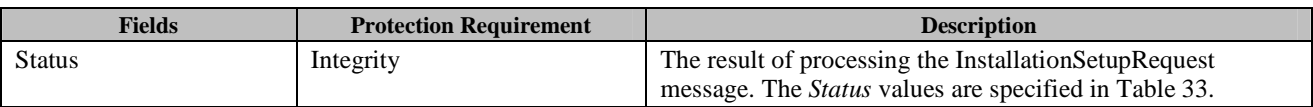

#### **Table 33: Status of Installation Setup Message**

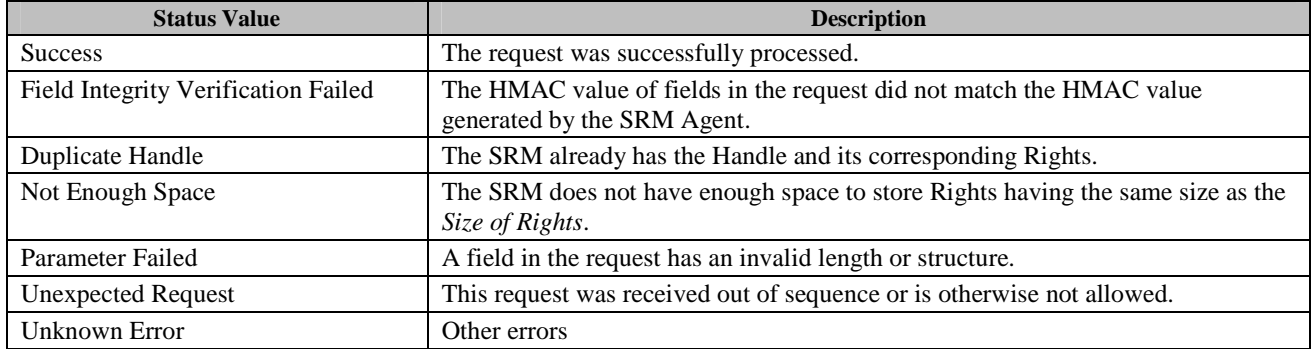

Upon receiving the response, the DRM Agent verifies the integrity of fields in the response.

If no errors or exceptions (*Status* = *Success*), the DRM Agent continues with section 6.5.2.

### **6.5.1.2 Format of Messages**

The message format (**MessageBody**) of the InstallationSetupRequest is specified as follows. The **messageType** is set to '0' and the message is protected by an HMAC.

```
MessageBody() { 
   EncryptedHandle() \qquad // Defined in Appendix C.2.8
   sizeOfRights 16 uimsbf
}
```
The fields are defined as follows:

- **Handle** –*Handle* field in Table 31
- **sizeOfRights** –*Size Of Rights* field in Table 31
- **EncryptedHandle** Encrypted **Handle** with the current Session Key (SK)

The message format (**MessageBody**) of the InstallationSetupResponse is specified as follows. The **messageType** is set to '1' and the message is protected by an HMAC.

```
MessageBody() { 
   Status() \sqrt{2.2} // Defined in Appendix C.2.2
}
```
The field is defined as follows:

• **Status** - *Status* field in Table 32

# **6.5.1.3 Exception Handling**

There may be unexpected exceptions during the Installation Setup Message processing as specified in section 5.5.1. The exception is classified into one of the following cases.

**Case 1**: The DRM Agent receives the InstallationSetupResponse with a *Status* other than *Success*. (i.e. the Handle was not stored by the SRM Agent)

**Case 2**: The Installation Setup Message processing is not completed for any reason other than Case 1.

When an exception occurs, the DRM Agent SHOULD immediately attempt to recover from it. If the DRM Agent fails to detect the exception, it MUST recover from the exception by referring to the Operation Log when a new MAKE process is executed.

#### **[Recovery Procedure – Cancellation of Move]**

To cancel the Move transaction, the DRM Agent activates a recovery procedure for each type of exception as follows.

For Case 1, the Move is terminated without recovery. If the response contains *Duplicate Handle*, then the DRM Agent may start the Move transaction with a different Handle.

For Case 2, the DRM Agent sends the HandleRemovalRequest as specified in section 6.8.4 in order to remove the Handle. The Handle recorded in the Operation Log for this Move transaction MUST be used in this request. If the HandleRemovalResponse contains either *Success, Handle Not Found* or *Handle Not Removed* in the *Status* field, then the Move is terminated.

When the Move is terminated, the entry for the Move transaction is removed from the Operation Log.

If the Handle Removal Message processing is not completed for any reason other than those specified above, then the recovery procedure is aborted. The DRM Agent MAY resume the aborted recovery by sending the HandleRemovalRequest when a new MAKE process is executed. To resume the aborted recovery, the DRM Agent refers to the Operation Log as specified in section 5.5.2.

# **6.5.2 Rights Disablement in Device**

# **6.5.2.1 Action Description**

The DRM Agent disables the Rights. The disabled Rights cannot be used for the other purposes except the current Move transaction. After disabling the Rights, the DRM Agent continues with section 6.5.3.

# **6.5.2.2 Exception Handling**

There may be unexpected exceptions as specified in section 5.5.1 when disabling Rights. This exception causes the disablement processing to not complete.

When the exception occurs, the DRM Agent SHOULD immediately attempt to recover from it. If the DRM Agent fails to detect the exception, it MUST recover from the exception by referring to the Operation Log when a new MAKE process is executed. The recovery is same as the procedure for the exceptional Case 2 of the Installation Setup Message processing specified in section 6.5.1.3.

# **6.5.3 Rights Installation**

# **6.5.3.1 Description of Messages**

The DRM Agent sends the RightsInstallationRequest to install the Rights in the SRM. The fields of the request are defined in Table 34.

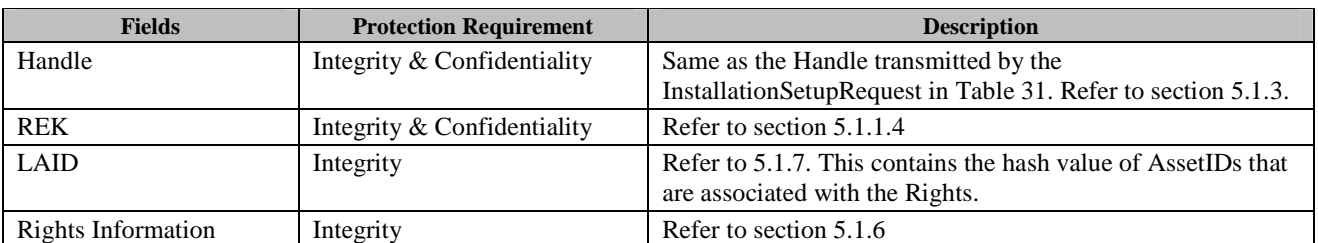

### **Table 34: Fields of RightsInstallationRequest**

Upon receiving the RightsInstallationRequest, the SRM Agent installs the Rights in the SRM. For the installation, the SRM Agent MUST perform the following procedure:

- 1. Verify the integrity of the request fields
- 2. Decrypt the *Handle* and *REK* with the Session Key
- 3. Compare the *Handle* with the *Handle* in the InstallationSetupRequest
- 4. Install the *Rights Information* and *REK* at a space associated with the *Handle*.

The SRM Agent sends the RightsInstallationResponse to carry the result of the procedure. The fields of the response are defined in Table 35.

### **Table 35: Fields of RightsInstallationResponse**

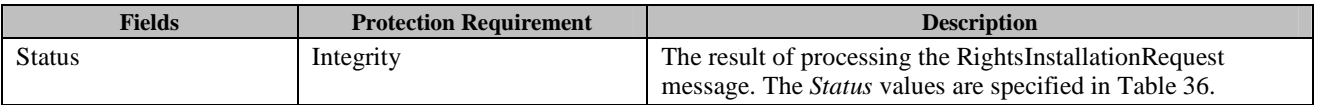

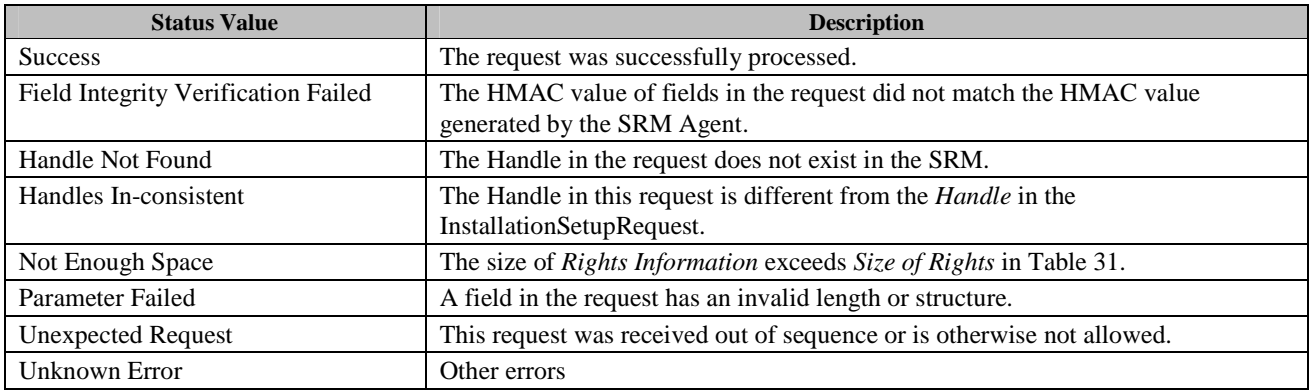

#### **Table 36: Status of Rights Installation Message**

Upon receiving the response, the DRM Agent verifies the integrity of fields in the response.

If no errors or exceptions (*Status* = *Success*), the DRM Agent continues with section 6.5.4.

### **6.5.3.2 Format of Messages**

The message format (**MessageBody**) of the RightsInstallationRequest is specified as follows. The **messageType** is set to '0' and the message is protected by an HMAC.

```
HandleRek() { 
   Handle() \frac{1}{2} // Defined in C.2.4
   Rek() // Defined in C.2.5.5
} 
EncryptedHandleRek() { 
    // Contains the encrypted Handle and REK 
   EncryptedData() \sqrt{2} // Defined in C.1
} 
MessageBody() { 
    EncryptedHandleRek() 
   Laid() // Defined in Appendix C.3
    RightsInformation() // Defined in Appendix C.2.5.4 
}
```
The fields are defined as follows:

- **HandleRek** *Handle* and *REK* fields in Table 34
- **EncryptedHandleRek** Encrypted **HandleRek** with the current Session Key (SK)
- **Laid** *LAID* field in Table 34
- **RightsInformation** *Rights Meta Data*, *Rights Object Container*, *State Information* fields in Table 34 (Refer to Appendix C.2.5.4)

The message format (**MessageBody**) of the RightsInstallationResponse is specified as follows. The **messageType** is set to '1' and the message is protected by an HMAC.

```
MessageBody() { 
}
```
Status()  $\sqrt{}$  Defined in Appendix C.2.2

The field is defined as follows:

• **Status** - *Status* field in Table 35

# **6.5.3.3 Exception Handling**

There may be unexpected exceptions during the Rights Installation Message processing as specified in section 5.5.1. The exception is classified into one of the following cases.

**Case 1**: The DRM Agent receives the RightsInstallationResponse containing a *Status* of *Handle Not Found* (This case will not happen if the Move transaction is properly executed as illustrated in Figure 12)

**Case 2**: The Rights Installation Message processing in this section is not completed for any reason other than Case 1.

When the exception occurs, the DRM Agent SHOULD immediately attempt to recover from it. If the DRM Agent fails to detect the exception, it MUST recover from the exception by referring to the Operation Log when a new MAKE process is executed.

### **[Recovery Procedure – Cancellation of Move]**

To cancel the Move transaction, the DRM Agent activates a default recovery procedure for each type of exception as follows.

For Case 1, the Move is terminated without recovery.

For Case 2, the DRM Agent sends the HandleRemovalRequest as specified in section 6.8.4 in order to remove the Handle. The Handle recorded in the Operation Log for this Move transaction MUST be used in this request. If the HandleRemovalResponse contains *Success* in the *Status* field, then the Move is terminated.

When the Move is terminated, the Rights in the source Device MUST be enabled (i.e. the Rights can be used for any purpose) and the entry for the Move transaction is removed from the Operation Log. In addition, if the Rights contain a  $\langle$  move> permission with a  $\langle$  count> constraint, then the current count value MUST be incremented.

In Case 2, if the HandleRemovalResponse contains a *Status* of either *Handle Not Removed* or *Handle Not Found*, then the DRM Agent continues the Move using the Rights Removal in Device processing defined in section 6.5.4. (**Note**: This result implies that the Rights were installed successfully in the SRM by the incomplete Rights Installation Message processing. In the case of *Handle Not Found*, after the installation, it implies the Rights were removed from the SRM or the corresponding Handle was updated to use the Rights.)

If the Handle Removal Message processing is not completed for any reason other than those specified above, then the recovery procedure is aborted. The DRM Agent MAY resume the aborted recovery by sending the HandleRemovalRequest when a new MAKE process is executed. To resume the recovery, the DRM Agent refers to the Operation Log as specified in section 5.5.2.

If the DRM Agent fails more than once to receive a proper *Status* from the Handle Removal Message processing during the recovery of the Rights Installation Message processing (i.e. fails to receive the response or fails to verify the integrity of the response) and then finally receives *Handle Not Found* in the *Status* field of the HandleRemovalResponse, it is possible that the Handle was successfully removed from the SRM by a previous incomplete Handle Removal Message processing. In this case, if the DRM Agent continues the Move with the Rights Removal in Device processing as specified in this section, then the User will lose the Rights.

The default behaviour is that the Move is terminated without further recovery procedures and the entry for the Move transaction is removed from the Operation Log (i.e. the Rights in the source Device stay in a disabled state). A trust model may define other procedures to handle the disabled Rights.

# **6.5.4 Rights Removal in Device**

## **6.5.4.1 Action Description**

The DRM Agent removes the Rights from the source Device permanently. When the Rights Removal in Device processing is completed, the Move is terminated and the entry for the Move transaction is removed from the Operation Log.

# **6.5.4.2 Exception Handling**

There may be unexpected exceptions as specified in section 5.5.1 when removing Rights. The exception causes the removal processing to not complete.

When an exception occurs, the DRM Agent SHOULD immediately attempt to recover from it. If the DRM Agent fails to detect the exception, it MUST recover from the exception by referring to the Operation Log when a new MAKE process is executed. The DRM Agent recovers from the exception by executing the Rights Removal in Device processing.

If the recovery fails, the DRM Agent MAY resume the recovery by removing the Rights from the Device when a new MAKE process is executed. To resume the recovery, the DRM Agent refers to the Operation Log as specified in section 5.5.2.

# **6.6 Movement of Rights from SRM to Device**

Rights are Moved from an SRM to a Device as illustrated in Figure 13. As shown in Figure 13, this transaction is comprised of two request/response message pairs: Rights Retrieval message pair and Rights Removal message pair. The Rights Retrieval message pair SHOULD be followed by the Rights Removal message pair. If an SRM Agent receives any request message other than the RightsRemovalRequest following receipt of the RightsRetrievalRequest, the SRM Agent SHOULD return *Unexpected Request* in the *Status* field of the response message.

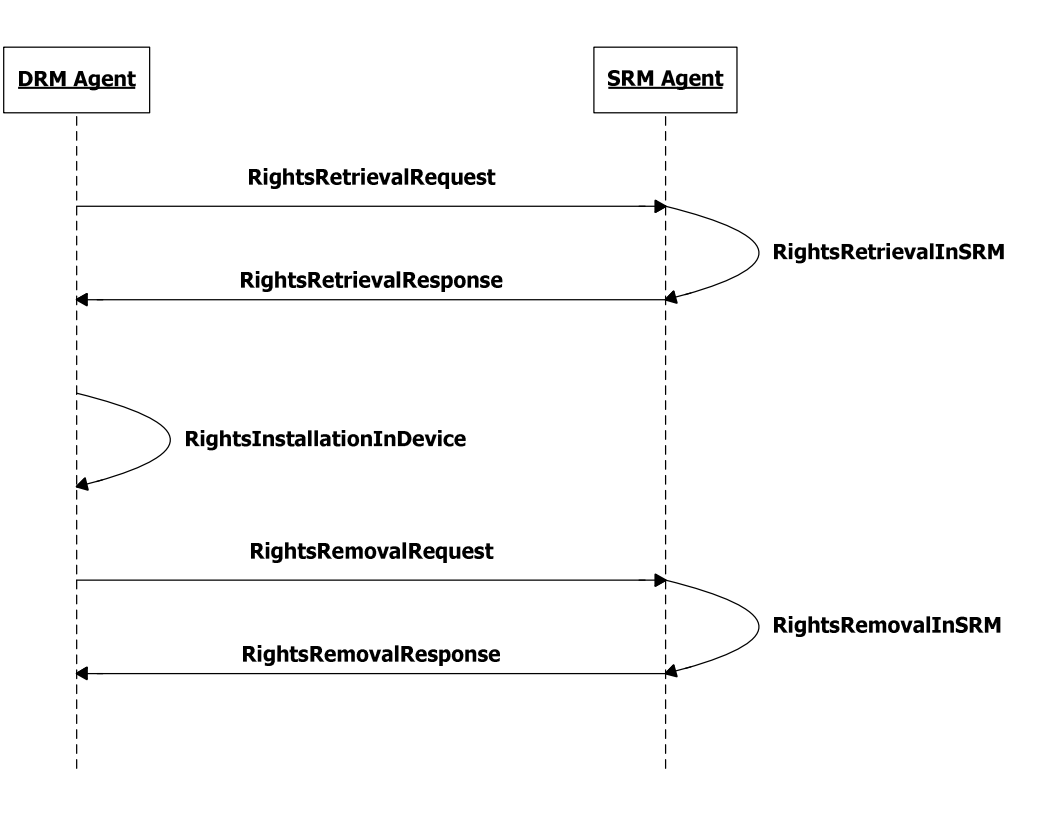

**Figure 13: Sequence Diagram – Movement of Rights from SRM to Device** 

# **6.6.1 Rights Retrieval**

## **6.6.1.1 Description of Messages**

The DRM Agent sends the RightsRetrievalRequest to initiate the Move of the Rights from the SRM. The fields of the request are defined in Table 37.

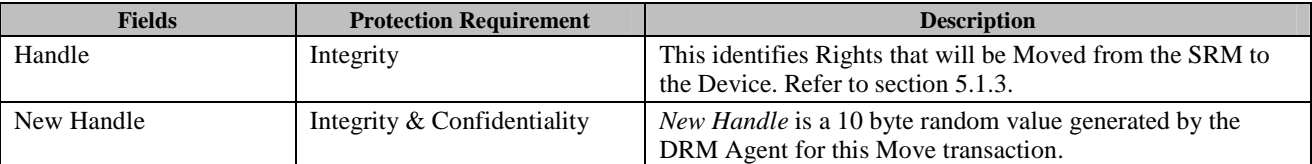

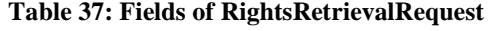

Upon receiving the RightsRetrievalRequest, the SRM Agent MUST perform the following procedure:

- 1. Verify the integrity of the request fields
- 2. Find Rights corresponding to the *Handle*
- 3. If found, then decrypt the *New Handle* with the Session Key
- 4. Check if the SRM already has the same Handle with *New Handle*. If yes, the SRM Agent sets *Status* to *Duplicate Handle*. If no, overwrite the *Handle* in the SRM with the *New Handle*, and disable the Rights.

The SRM Agent sends the RightsRetrievalResponse to carry the result of the procedure. The fields of the response are defined in Table 38.

### **Table 38: Fields of RightsRetrievalResponse**

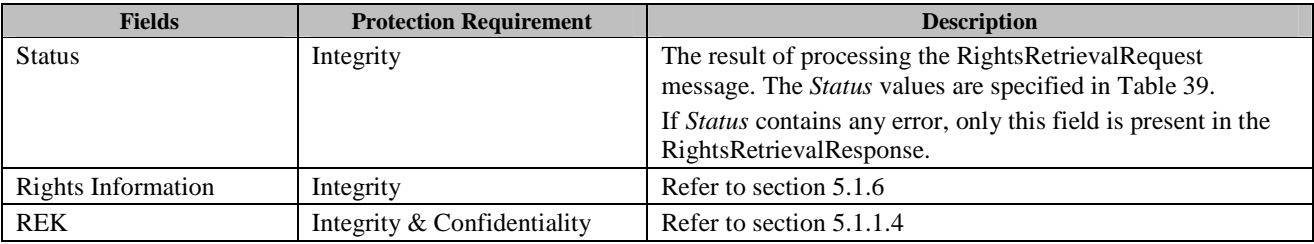

### **Table 39: Status of Rights Retrieval Message**

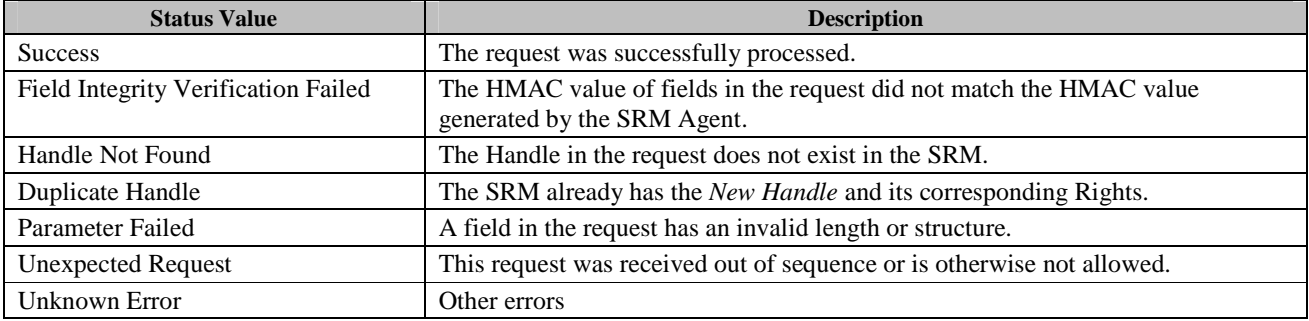

Upon receiving the response, the DRM Agent MUST perform the following procedure:

- 1. Verify the integrity of fields in the response
- 2. Decrypt *REK* with the Session Key

If no errors or exceptions (*Status* = *Success*), the DRM Agent continues with section 6.6.2.

### **6.6.1.2 Format of Messages**

The message format (**MessageBody**) of the RightsRetrievalRequest is specified as follows. The **messageType** is set to '0' and the message is protected by an HMAC.

```
MessageBody() { 
   Handle() \frac{1}{2} // Defined in Appendix C.2.4
    EncryptedNewHandle() // Defined in Appendix C.2.9 
}
```
The fields are defined as follows:

- **Handle** –*Handle* field in Table 37
- **EncryptedNewHandle** *New Handle* field in Table 37 encrypted with the current Session Key (SK)

The message format (**MessageBody**) of the RightsRetrievalResponse is specified as follows. The **messageType** is set to '1' and the message is protected by an HMAC.

```
MessageBody() { 
   Status() \sqrt{} Defined in Appendix C.2.2
   if ( Status == 0 ) {
       RightsInformation() // Defined in Appendix C.2.5.4 
       EncryptedRek() \sqrt{} Defined in Appendix C.2.7
 } 
}
```
The fields are defined as follows:

- **RightsInformation** *Rights Meta Data*, *Rights Object Container*, *State Information* fields in Table 38 (Refer to Appendix C.2.5.4)
- **EncryptedRek** *REK* field in Table 38 (**Rek** in Appendix C.2.5.5) encrypted with the current Session Key  $(SK)$
- **Status** *Status* field in Table 38

# **6.6.1.3 Exception Handling**

There may be unexpected exceptions during the Rights Retrieval Message processing as specified in section 5.5.1. The exception is classified into one of the following cases.

**Case 1**: The DRM Agent receives the RightsRetrievalResponse with a *Status* other than *Success*.

**Case 2**: The Rights Retrieval Message processing in this section is not completed for any reason other than Case 1.

When the exception occurs, the DRM Agent SHOULD immediately attempt to recover from it. If the DRM Agent fails to detect the exception, it MUST recover from the exception by referring to the Operation Log when a new MAKE process is executed.

#### **[Recovery Procedure – Cancellation of Move]**

To cancel the Move transaction, the DRM Agent activates a recovery procedure for each type of exception as follows.

For Case 1, the Move is terminated without recovery. If the response contains *Duplicate Handle*, then the DRM Agent may start the Move transaction with a different Handle.

For Case 2, the DRM Agent sends the RightsEnablementRequest as specified in section 6.8.5 in order to enable the Rights. The *New Handle* recorded in the Operation Log for this Move transaction MUST be used in this request. If the RightsEnablementResponse contains a *Status* of either *Success* or *Handle Not Found*, then the Move is terminated.

When the Move is terminated, the entry for the Move transaction is removed from the Operation Log.

If the Rights Enablement Message processing is not completed for any reason other than those specified above, then the recovery procedure is aborted. The DRM Agent MAY resume the aborted recovery by sending the RightsEnablementRequest when a new MAKE process is executed. To resume the recovery, the DRM Agent refers to the Operation Log as specified in section 5.5.2.

# **6.6.2 Rights Installation in Device**

### **6.6.2.1 Action Description**

The DRM Agent performs the following procedure:

- 1. The RI-signature of the Rights SHOULD be verified (note that this requirement MAY not be required under certain trust models as described in section 5.1.2). If the verification fails, the DRM Agent MUST re-enable the Rights on the SRM as described in section 6.8.5 and terminate the Move transaction.
- 2. In case of stateful Rights, the State Information SHOULD be checked that it is consistent with the **<rights>** element<sup>1</sup>. If the State Information is inconsistent, the DRM Agent MUST re-enable the Rights on the SRM as described in section 6.8.5 and terminate the Move transaction.
- 3. The DRM Agent MUST check that the Rights have a **<move>** permission. If there is no **<move>** permission, the DRM Agent MUST re-enable the Rights on the SRM as described in section 6.8.5 and terminate the Move transaction.
- 4. The DRM Agent MUST check if the **<move>** permission has a **<count>** constraint. If there is no **<count>** constraint, continue with step 5. Otherwise, the DRM Agent MUST check if the remaining count is not zero. If not zero, the DRM Agent MUST decrement the remaining count and continue with step 5. Otherwise (the remaining count is zero), the DRM Agent MUST re-enable the Rights on the SRM as described in section 6.8.5 and terminate the Move transaction.
- 5. The DRM Agent MUST check if the **<move>** permission has a **<system>** constraint. If there is no **<system>** constraint, continue with step 6. Otherwise, the DRM Agent MUST check if the **<context>** child element of the **<system>** constraint identifies the SRM protocol. If it does, continue with step 6. Otherwise, the DRM Agent MUST re-enable the Rights on the SRM as described in section 6.8.5 and terminate the Move transaction.
- 6. Install the Rights with the following conditions:
	- A. Rights received via the Move protocol SHALL NOT be rejected based on the content of any DRM V2.0 replay cache. The replay cache is specified in section 9.4 of [OMADRMv2].
	- B. The Rights SHALL NOT be installed if a Rights Object with the same ROID is already installed. If so, then the DRM Agent MUST re-enable the Rights on the SRM as described in section 6.8.5 and terminate the Move transaction.
	- C. If the <GUID, RITS> pair for the Rights is already in the Move Cache, then this <GUID, RITS> pair MUST be removed from the Move Cache after installation of the Rights. (See section 8).

After the Rights installation, the DRM Agent continues with section 6.6.3.

 $\overline{a}$ 

<sup>&</sup>lt;sup>1</sup> For example, if the Rights have a <count> constraint of 5 but the State Information indicates that the remaining count is 10, the State Information is inconsistent.

# **6.6.2.2 Exception Handling**

There may be unexpected exceptions as specified in section 5.5.1 when installing Rights. The exception causes the installation to not complete.

When an exception occurs, the DRM Agent SHOULD immediately attempt to recover from it. If the DRM Agent fails to detect the exception, it MUST recover from the exception by referring to the Operation Log when a new MAKE process is executed. The recovery is same as the procedure for the exception in Case 2 of the Rights Retrieval Message processing specified in section 6.6.1.3.

# **6.6.3 Rights Removal**

### **6.6.3.1 Description of Messages**

The DRM Agent executes the Rights Removal Message processing as specified in section 6.8.6 in order to remove the original Rights from the SRM.

The *Handle* in the RightsRemovalRequest MUST be identical to the *New Handle* in the previous RightsRetrievalRequest specified in section 6.6.1.1.

When the Rights Removal Message processing is completed (*Status* = *Success*), the Move is terminated and the entry for the Move transaction is removed from the Operation Log.

### **6.6.3.2 Format of Messages**

Refer to section 6.8.6.2.

# **6.6.3.3 Exception Handling**

There may be unexpected exceptions during the Rights Removal Message processing as specified in section 5.5.1. The exception is classified into one of the following cases.

**Case 1**: The DRM Agent receives the RightsRemovalResponse containing a *Status* of *Handle Not Found*. (This case will not happen if the Move transaction is properly executed as illustrated in Figure 13)

**Case 2**: The Rights Removal Message processing is not completed for any reason other than Case 1.

When an exception occurs, the DRM Agent SHOULD immediately attempt to recover from it. If the DRM Agent fails to detect the exception, it MUST recover from the exception by referring to the Operation Log when a new MAKE process is executed.

### **[Recovery Procedure – Completion of Move]**

To complete the Move transaction, the DRM Agent activates a recovery procedure for each exception type as follows.

For Case 1, the Move is terminated without recovery.

For Case 2, the DRM Agent sends the RightsRemovalRequest as specified in section 6.8.6 in order to remove the Rights from the SRM. The *New Handle* recorded in the Operation Log for this Move transaction MUST be used in this request. If the RightsRemovalResponse contains a *Status* of either *Success* or *Handle Not Found*, then the Move is terminated.

When the Move is terminated, the entry for the Move transaction is removed from the Operation Log.

If the Rights Removal Message processing for the exception recovery is not completed for any reason other than those specified above, then the recovery procedure is aborted. The DRM Agent MAY resume the aborted recovery by sending the RightsRemovalRequest when a new MAKE process is executed. To resume the recovery, the DRM Agent refers to the Operation Log as specified in section 5.5.2.

# **6.7 Local Rights Consumption**

### **[Initiation of Local Rights Consumption]**

To use a DRM Content by consuming its associated Rights, the DRM Agent may collect Rights Information associated with the DRM Content from the SRM (Refer to section 6.8.2 and section 6.8.3). If there are more than one associated Rights in the SRM, the DRM Agent may perform it multiple times.

The DRM Agent selects one of the Rights for consumption by referring to permissions and constraints in the Rights Information (refer to section 6.7.1). After the Rights selection, the DRM Agent reads the REK of the selected Rights and disables the Rights (refer to section 6.7.2).

### **[Local Rights Consumption]**

A DRM Content is used by consuming Rights from the SRM as specified in section 6.7.3. Local Rights Consumption is illustrated in Figure 14.

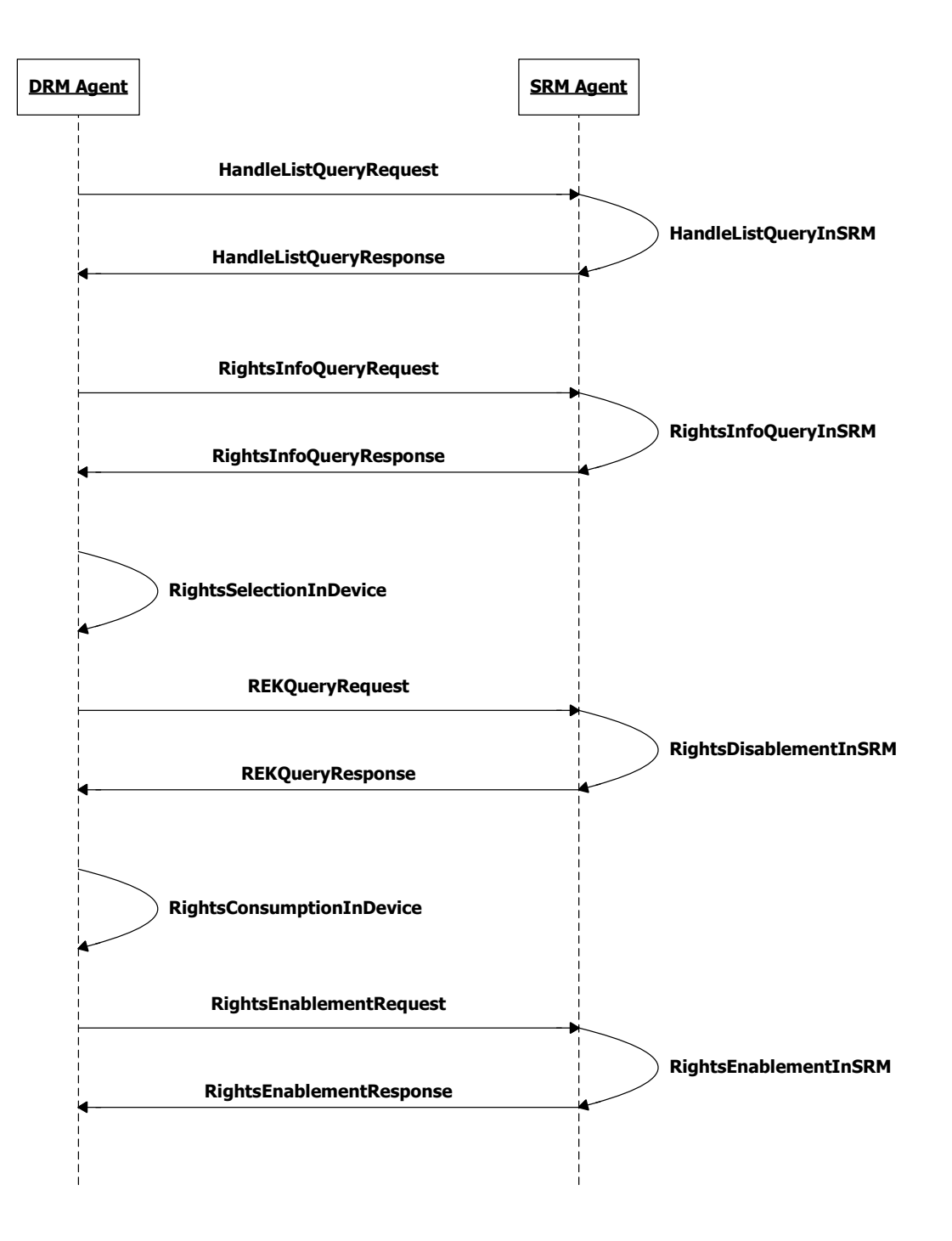

**Figure 14: Sequence Diagram – Local Rights Consumption** 

# **6.7.1 Rights Selection in Device**

For a particular DRM Content, both the SRM and the Device may have Rights associated with it. Then the DRM Agent selects one of the Rights. It is assumed that the DRM Agent may read associated Rights Information from the SRM as specified in section 6.8.2 and section 6.8.3. The selection may be achieved by the DRM Agent itself according to the rights evaluation order as specified in [OMADRMv2] or may need User interaction.

If the DRM Agent selects Rights from the Device, the consumption of the Rights is performed as specified in [OMADRMv2].

If the DRM Agent selects Rights from the SRM, then the DRM Agent continues with the REK Query Message processing as specified in section 6.7.2.

# **6.7.2 REK Query**

The DRM Agent receives the REK of Rights from the SRM Agent as illustrated in Figure 15.

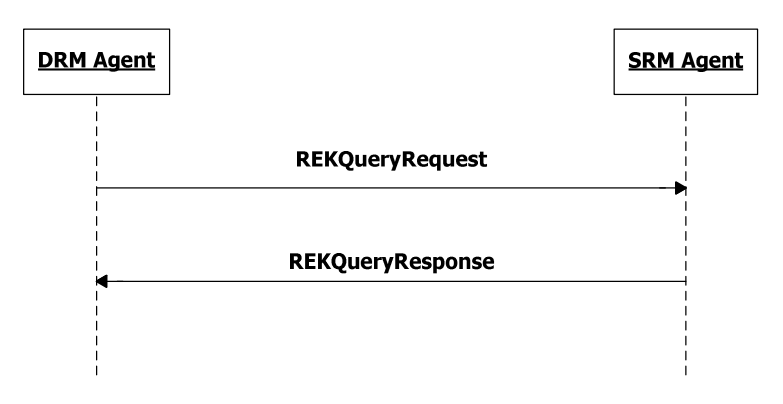

**Figure 15: Sequence Diagram – REK Query** 

## **6.7.2.1 Description of Messages**

The DRM Agent sends the REKQueryRequest for the SRM Agent to read an REK and disable its corresponding Rights in the SRM. The fields of the request are defined in Table 40.

**Table 40: Fields of REKQueryRequest** 

| <b>Fields</b> | <b>Protection Requirement</b> | <b>Description</b>                                                                                                    |
|---------------|-------------------------------|----------------------------------------------------------------------------------------------------|
| Handle        | Integrity                     | This identifies Rights whose REKs will be transferred from<br>the SRM to the Device. Refer to section 5.1.3.             |
| New Handle    | Integrity & Confidentiality   | <i>New Handle</i> is a 10 byte random value generated by the<br>DRM Agent for this Local Rights Consumption transaction. |

Upon receiving the REKQueryRequest, the SRM Agent MUST performs the following procedure:

- 1. Verify the integrity of the request fields
- 2. Find Rights corresponding to the *Handle*
- 3. If found, then decrypt the *New Handle* with the Session Key, read REK of the Rights, overwrite the *Handle* in the SRM with the *New Handle*, and disable the Rights
- 4. Check if the SRM already has the same Handle with *New Handle*. If yes, the SRM Agent sets *Status* to *Duplicate Handle*. If no, read REK of the Rights, overwrite the *Handle* in the SRM with the *New Handle*, and disable the Rights

A trust model may decide that the disabled Rights are enabled automatically when a new Device – SRM Hello processing (specified in section 6.1) is executed. Default behaviour is that the disabled Rights SHALL NOT be enabled without a request from the DRM Agent that disabled the Rights.

The SRM Agent sends the REKQueryResponse to carry the result of the procedure. The fields of the response are defined in Table 41.

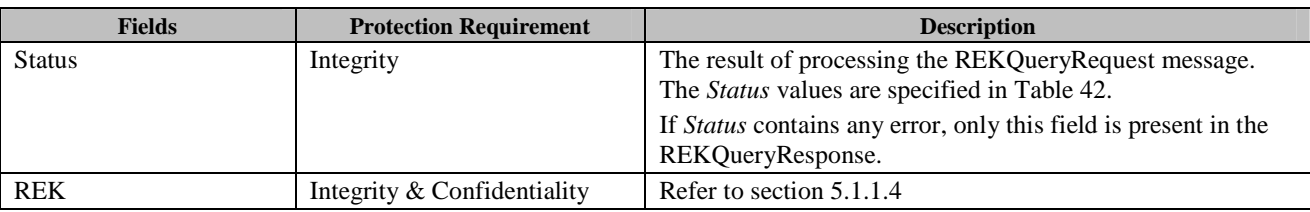

#### **Table 41: Fields of REKQueryResponse**

### **Table 42: Status of REK Query Message**

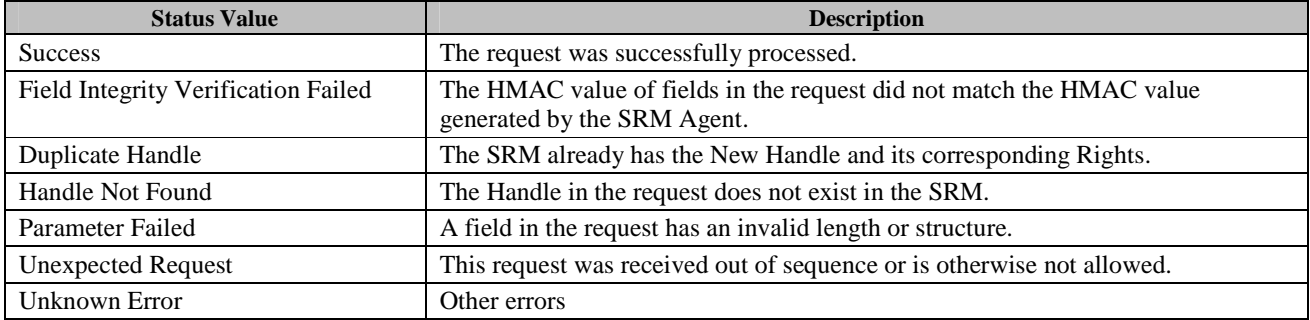

Upon receiving the response, the DRM Agent MUST perform the following procedure:

1. Verify the integrity of fields in the response

2. Decrypt *REK* with the Session Key

If no errors or exceptions (*Status* = *Success*), the DRM Agent completes the REK Query Message processing.

### **6.7.2.2 Format of Messages**

The message format (**MessageBody**) of the REKQueryRequest is specified as follows. The **messageType** is set to '0' and the message is protected by an HMAC.

```
MessageBody() { 
   Handle() \sqrt{ Defined in Appendix C.2.4
    EncryptedNewHandle() // Defined in Appendix C.2.9 
}
```
The fields are defined as follows:

- **Handle** –*Handle* field in Table 40
- **EncryptedNewHandle** *New Handle* field from Table 40 encrypted with the current Session Key (SK)

The message format (**MessageBody**) of the REKQueryResponse is specified as follows. The **messageType** is set to '1' and the message is protected by an HMAC.

```
MessageBody() { 
   Status() \sqrt{} Defined in Appendix C.2.2
   if ( Status == 0 ) {
       EncryptedRek() \sqrt{ } Defined in Appendix C.2.7
 } 
}
```
The fields are defined as follows:

- **EncryptedRek** *REK* field in Table 41 (**Rek** in Appendix C.2.5.5) encrypted with the current Session Key  $(SK)$
- **Status** *Status* field in Table 41

### **6.7.2.3 Exception Handling**

There may be unexpected exceptions during the REK Query Message processing as specified in section 5.5.1. The exception is classified into one of the following cases.

**Case 1**: The DRM Agent receives the REKQueryResponse with a *Status* other than *Success*.

**Case 2**: The REK Query Message processing is not completed for any reason other than Case 1.

When an exception occurs, the DRM Agent SHOULD immediately attempt to recover from it. If the DRM Agent fails to detect the exception, it MUST recover from the exception by referring to the Operation Log when a new MAKE process is executed.

#### **[Recovery Procedure]**

The DRM Agent activates a recovery procedure for each exception type as follows.

For Case 1, the Local Rights Consumption is terminated without recovery. If the REKQueryResponse contains a *Status* of *Handle Not Found*, the DRM Agent may restart the Local Rights Consumption with the Rights Selection in Device processing in section 6.7.1.

For Case 2, the DRM Agent sends the RightsEnablementRequest as specified in section 6.8.5 in order to enable the Rights and to update the State Information, if necessary. The *New Handle* recorded in the Operation Log for this Local Rights Consumption transaction MUST be used in this request. If the RightsEnablementResponse contains a *Status* of either *Success* or *Handle Not Found*, then the Local Rights Consumption is terminated.

When the Local Rights Consumption transaction is terminated, the entry for the transaction is removed from the Operation Log.

If the Rights Enablement Message processing is not completed for any reason other than those specified above, then the recovery procedure is aborted. The DRM Agent MAY resume the aborted recovery by sending the RightsEnablementRequest when a new MAKE process is executed. To resume the recovery, the DRM Agent refers to the Operation Log as specified in section 5.5.2.

# **6.7.3 Rights Consumption and Release**

The DRM Agent performs the following steps before locally consuming Rights in the SRM in order to use an associated DRM Content:

In case of stateful Rights, the DRM Agent SHOULD verify that the State Information is consistent with the <rights> element<sup>2</sup>. If the State Information is inconsistent, the DRM Agent MUST re-enable the Rights on the SRM as described in section 6.8.5 and terminate local consumption.

The DRM Agent SHOULD verify the RI signature over the **<rights>** element (note that this requirement MAY not be required under certain trust models as described in section 5.1.2). If the signature verification fails, the DRM Agent MUST re-enable the Rights on the SRM as described in section 6.8.5 and terminate local consumption.

After the DRM Agent retrieves the REK (as specified in section 6.7.2), the DRM Agent SHALL locally consume the Rights as if the Rights are locally installed in the Device, updating the state as specified in [OMADRMv2]. After local consumption, the DRM Agent SHALL update the State Information (for stateful Rights) in the SRM when it releases the Rights as specified in this section.

Note that a trust model may define different timing of the Rights Enablement Message activation for each constraint. Default behaviour is that the Rights Enablement Message processing is executed after consumption.

### **6.7.3.1 Description of Messages**

The DRM Agent releases the Rights using Rights Enablement Message as specified in section 6.8.5 and the REK MUST be removed after Rights Enablement Message processing is successfully executed.

The State Information field MUST be present when releasing Stateful Rights.

### **6.7.3.2 Format of Messages**

Refer to section 6.8.5.2.

### **6.7.3.3 Exception Handling**

There may be unexpected exceptions during the Rights Enablement Message processing as specified in section 5.5.1. If the DRM Agent fails to receive the response, receives an error in the *Status* field, or fails to verify the message integrity then the DRM Agent regards it as an exception.

When an exception occurs, the DRM Agent SHOULD immediately attempt to recover from it. If the DRM Agent fails to detect the exception, it MUST recover from the exception by referring to the Operation Log when a new MAKE process is executed.

### **[Recovery Procedure]**

 $\overline{a}$ 

The DRM Agent sends the RightsEnablementRequest. The *New Handle* recorded in the Operation Log for this Local Rights Consumption transaction MUST be used in this request. If the RightsEnablementResponse contains a *Status* of either *Success* or *Handle Not Found*, then the Local Rights Consumption is terminated.

When the Local Rights Consumption transaction is terminated, the entry for the transaction is removed from the Operation Log.

If the Rights Enablement Message processing for the exception recovery is not completed for any reason other than those specified above, then the recovery procedure is aborted. The DRM Agent MAY resume the aborted recovery by sending the RightsEnablementRequest when a new MAKE process is executed. To resume the recovery, the DRM Agent refers to the Operation Log as specified in section 5.5.2.

<sup>&</sup>lt;sup>2</sup> For example, if the Rights have a <count> constraint of 5 but the State Information indicates that the remaining count is 10, the State Information is inconsistent.

# **6.8 SRM Utilities**

The protocols specified in this section provide necessary functions that are used for the Rights Move and Local Rights Consumption.

# **6.8.1 Handle List Query**

To read Rights from an SRM, the DRM Agent has to be aware of the identifier of the Rights in the SRM (i.e. Handle). The Handle List Query Message processing is used to read a Handle List from the SRM as illustrated in Figure 16.

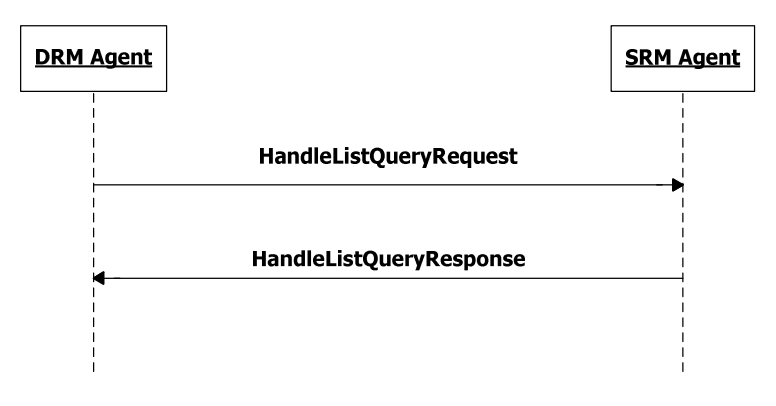

**Figure 16: Sequence Diagram – Handle List Query** 

# **6.8.1.1 Description of Messages**

The DRM Agent sends the HandleListQueryRequest to read the Handle List from the SRM. The field of the request is defined in Table 43.

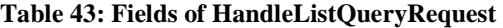

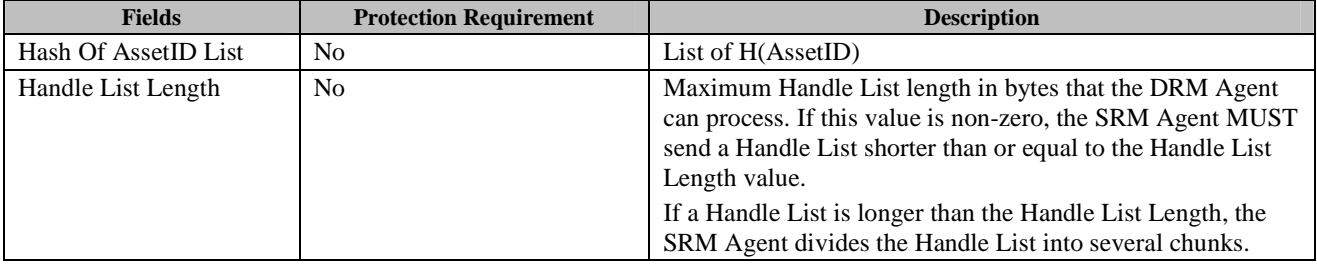

The H(AssetID) in the HandleListQueryRequest is the identification of a DRM Content. The DRM Content can be associated with one or multiple Rights. The SRM Agent generates and returns a Handle List of Rights that are associated with the DRM Content.

Upon receiving the HandleListQueryRequest, the SRM Agent performs the following procedure:

- If the number of H(AssetID)'s in the *Hash Of AssetID List* is zero, the SRM Agent generates a Handle List of all enabled Rights in the SRM. If there are no Handles stored in the SRM, the SRM returns *Status* = *Success* and an empty *Handle List* in the response message.
- Otherwise, the SRM Agent generates a Handle List of enabled Rights in the SRM that are associated with the requested DRM Content identified by the H(AssetID)'s in the request. If there are no Handles stored in the SRM associated with the *Hash Of AssetID List*, the SRM returns *Status* = *Success* and an empty *Handle List* in the response message.

The SRM Agent sends the HandleListQueryResponse to carry the result of the action. The fields of the response are defined in Table 44. If the number of H(AssetID)s in the HandleListQueryRequest is more than the *Max Number Of AssetIDs* specified in the SrmHelloResponse, the SRM Agent MUST return the error - *AssetID List Too Long*.

| <b>Fields</b>            | <b>Protection Requirement</b> | <b>Description</b>                                                                                                    |
|--------------------------|-------------------------------|----------------------------------------------------------------------------------------------------|
| <b>Status</b>            | N <sub>0</sub>                | The result of processing the HandleListQueryRequest<br>message. The <i>Status</i> values are specified in Table 45.                                                                                                    |
|                          |                               | If <i>Status</i> contains any error, only this field is present in the<br>HandleListQueryResponse.                                                                                                    |
| Handle List              | N <sub>0</sub>                | This field contains a Handle List or a chunk of it if a Handle<br>List has been divided into several chunks. If no Handles<br>exist in the SRM associated with the Hash Of AssetID List in<br>the request, this field will contain no Handles. |
| <b>Continuation Flag</b> | N <sub>0</sub>                | It is assumed that a Handle List is divided into several<br>chunks.                                                                                                    |
|                          |                               | '0': The <i>Handle List</i> in this response is the last chunk of the<br>whole Handle List, or the Handle List is not divided into<br>chunks                                                                                                   |
|                          |                               | '1': A Handle List has been divided into several chunks. The<br><i>Handle List</i> in this response is a chunk of the whole Handle<br>List, and there are subsequent chunks.                                                                   |

**Table 44: Fields of HandleListQueryResponse** 

### **Table 45: Status of Handle List Query Message**

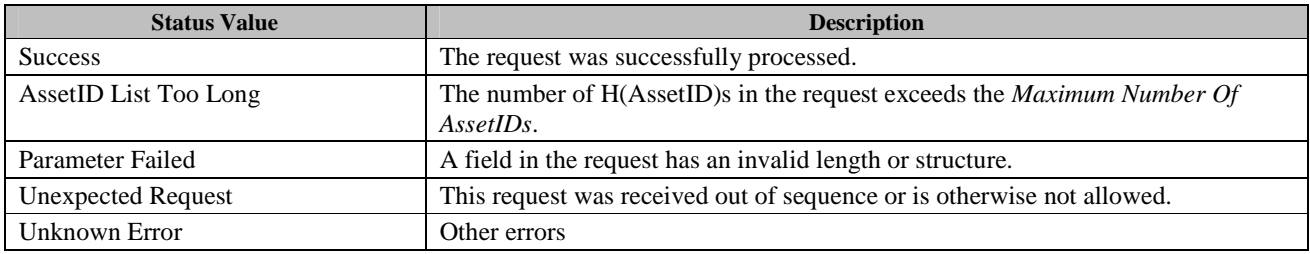

If the *Continuation Flag* contains the value '1' and *Status* is *Success*, the DRM Agent SHOULD send the HandleListQueryRequest (containing same field values as the previous request) again in order to read the next chunk. The DRM Agent repeats the HandleListQueryRequest until the response contains the value '0' in the *Continuation Flag* field. If the DRM Agent receives excessive number of chunks, then the DRM Agent may not have an enough buffer to process all chunks. Then the DRM Agent can abort the repetition of the Handle List Query Message processing. If the *Continuation Flag* contains the value '0' and no errors or exceptions (*Status* = *Success*), the HandleListQueryRequest message processing is completed.

If the DRM Agent sends a different message or sends the HandleListQueryRequest with different field values than the previous values, then the SRM Agent resets the operation (i.e. the SRM Agent returns the Handle List from the first chunk again).

# **6.8.1.2 Format of Messages**

The message format (**MessageBody**) of the HandleListQueryRequest is specified as follows. The **messageType** is set to '0' and the message is not protected by an HMAC.
```
MessageBody() { 
    nbrOfAssetId 8 uimsbf 
   for ( i = 0 ; i < nbrOfAssetId ; i++ ) {
      HashOfAssetId() \frac{1}{2} Defined in Appendix C.3
 } 
    handleListLength 16 uimsbf 
}
```
The fields are defined as follows:

- **nbrOfAssetId** Number of **HashOfAssetId** in *Hash Of AssetId List* field in Table 43
- **HashOfAssetId** Hash of **AssetId**
- **handleListLength** *Handle List Length* field in Table 43

The message format (**MessageBody**) of the HandleListQueryResponse is specified as follows. The **messageType** is set to '1' and the message is not protected by an HMAC.

```
MessageBody() { 
   Status() \sqrt{} Defined in Appendix C.2.2
   if ( Status == 0 ) {
     HandleList() \frac{1}{2} Defined in Appendix C.4
       continuationFlag 1 bslbf 
 rfu 7 bslbf 
    } 
}
```
The fields are defined as follows:

- **status** *Status* field in Table 44
- **HandleList** *Handle List* field in Table 44
- **continuationFlag** *Continuation Flag* field in Table 44

### **6.8.1.3 Exception Handling**

There may be an unexpected exception during the Handle List Query Message processing as specified in section 5.5.1. If the DRM Agent fails to receive the response or finds an error by referring to the *Status*, then the DRM Agent regards it as an exception and terminates the Handle List Query Message processing. The User may be informed of the exception.

# **6.8.2 Rights Information Query**

The DRM Agent requests the SRM Agent to read Rights Information including the Rights Meta Data, Rights Object Container, and State Information from the SRM as illustrated in Figure 17. The Rights Information does not include REK.

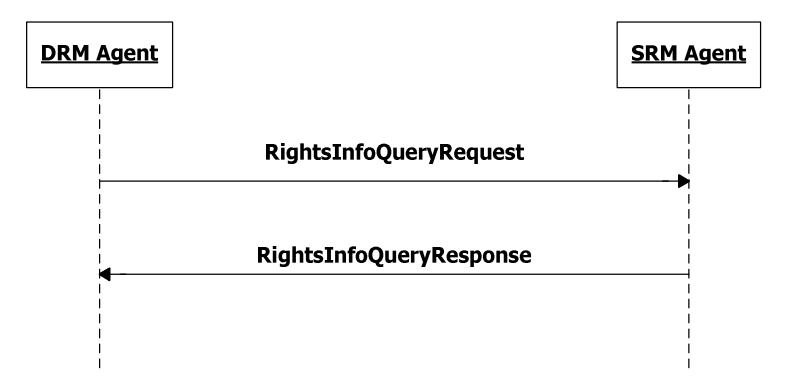

#### **Figure 17: Sequence Diagram – Rights Information Query**

### **6.8.2.1 Description of Messages**

The DRM Agent sends the RightsInfoQueryRequest to read the Rights Information (Rights Meta Data, Rights Object Container, and State Information) without the REK from the SRM. The fields of the request are defined in Table 46.

#### **Table 46: Fields of RightsInfoQueryRequest**

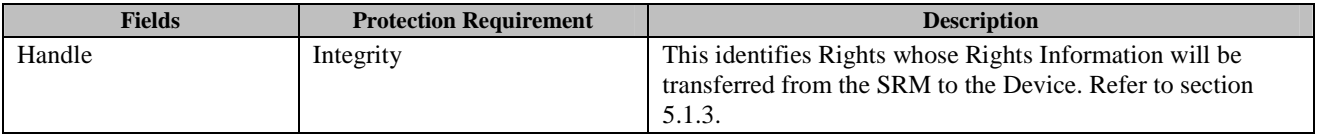

Upon receiving the RightsInfoQueryRequest, the SRM Agent MUST perform the following procedure:

1. Verify the integrity of the request fields

2. Find Rights corresponding to the *Handle*

The SRM Agent sends the RightsInfoQueryResponse to carry the result of the procedure. The fields of the response are defined in Table 47.

#### **Table 47: Fields of RightsInfoQueryResponse**

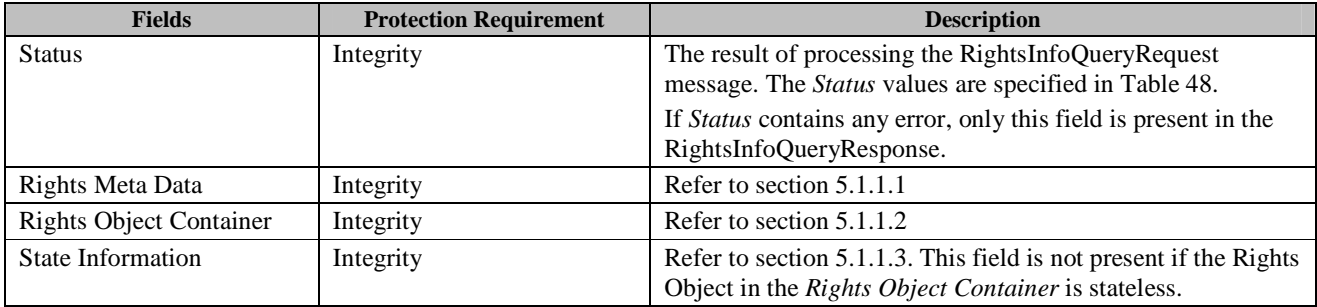

#### **Table 48: Status of Rights Information Query Message**

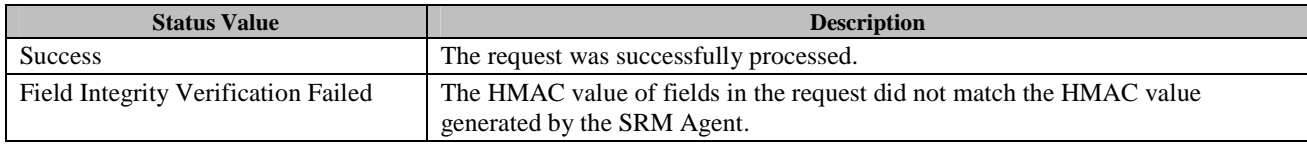

 **2009 Open Mobile Alliance Ltd. All Rights Reserved.** Used with the permission of the Open Mobile Alliance Ltd. under the terms as stated in this document. **[OMA-Template-Spec-20090101-I]** 

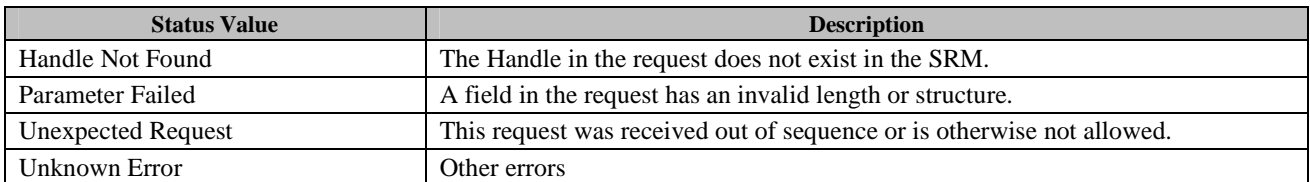

Upon receiving the response, the DRM Agent verifies the integrity of fields in the response.

If no errors or exceptions (*Status* = *Success*), the Rights Information Query Message processing is completed.

### **6.8.2.2 Format of Messages**

The message format (**MessageBody**) of the RightsInfoQueryRequest is specified as follows. The **messageType** is set to'0' and the message is protected by an HMAC.

```
MessageBody() {<br>Handle()
                                                 // Defined in Appendix C.2.4
}
```
The fields are defined as follows:

• **Handle** –*Handle* field in Table 46

The message format (**MessageBody**) of the RightsInfoQueryResponse is specified as follows. The **messageType** is set to '1' and the message is protected by an HMAC.

```
MessageBody() { 
   Status() \sqrt{} Defined in Appendix C.2.2
   if ( Status == 0 ) {
        RightsInformation() // Defined in Appendix C.2.5.4 
 } 
}
```
The fields are defined as follows:

- **RightsInformation** *Rights Meta Data*, *Rights Object Container*, *Rights Meta Data* fields in Table 47
- **Status** *Status* field in Table 47

### **6.8.2.3 Exception Handling**

There may be an unexpected exception during the Rights Information Query Message processing as specified in section 5.5.1. If the DRM Agent fails to receive the response, finds an error by referring to the *Status* (except *Handle Not Found*), or fails to verify the integrity of fields, then the DRM Agent regards it as an exception and terminates communication with the SRM Agent. The User may be informed of the exception.

## **6.8.3 Rights Information List Query**

The DRM Agent MAY request the SRM Agent to read the Rights Information List as illustrated in Figure 18.

The User may need to know the Rights Information before he/she can decide which Rights to retrieve. The Rights Information List Query message is used to read lists of Rights information from the SRM. By using this message, the DRM Agent SHOULD get the latest list of Handles with Rights Information from the SRM Agent before the Movement of Rights or Local Rights Consumption. The Rights Information List Query message is OPTIONAL for the SRMs.

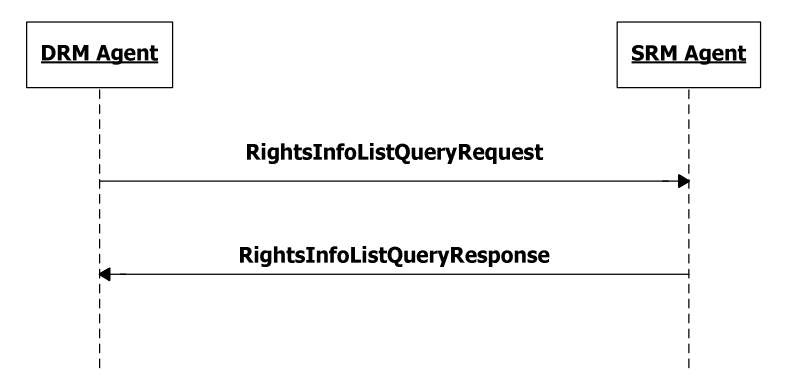

#### **Figure 18: Sequence Diagram – Rights Information List Query**

### **6.8.3.1 Description of Messages**

The DRM Agent sends the RightsInfoListQueryRequest to read the Rights Information List from the SRM. The field of the request is defined in Table 49.

#### **Table 49: Fields of RightsInfoListQueryRequest**

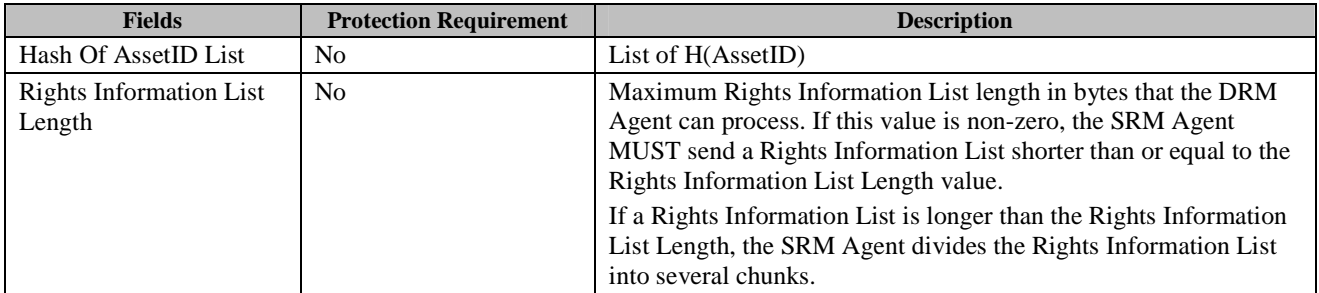

The H(AssetID) in the RightsInfoListQueryRequest is the identification of a DRM Content. The DRM Content can be associated with one or multiple Rights. The SRM Agent generates and returns a Rights Information List that is associated with the DRM Content.

Upon receiving the RightsInfoListQueryRequest, the SRM Agent performs the following actions:

- If the number of H(AssetID)s in the *Hash Of AssetID List* is zero, the SRM Agent generates a Rights Information List of all enabled Rights in the SRM.
- Otherwise, the SRM Agent generates a Rights Information List of enabled Rights in the SRM that are associated with the requested DRM Contents identified by the H(AssetID)s in the request.

The SRM Agent sends the RightsInfoListQueryResponse to carry the result of the action. The fields of the response are defined in Table 50. . If the number of H(AssetID)s in the RightsInfoListQueryRequest is more than the *Max Number Of AssetIDs* specified in the SrmHelloResponse, the SRM Agent MUST return the error - *AssetID List Too Long*.

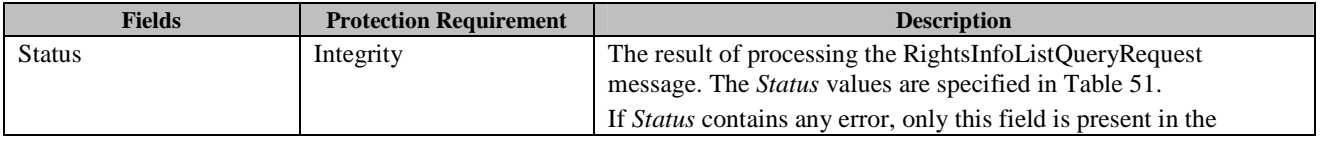

#### **Table 50: Fields of RightsInfoListQueryResponse**

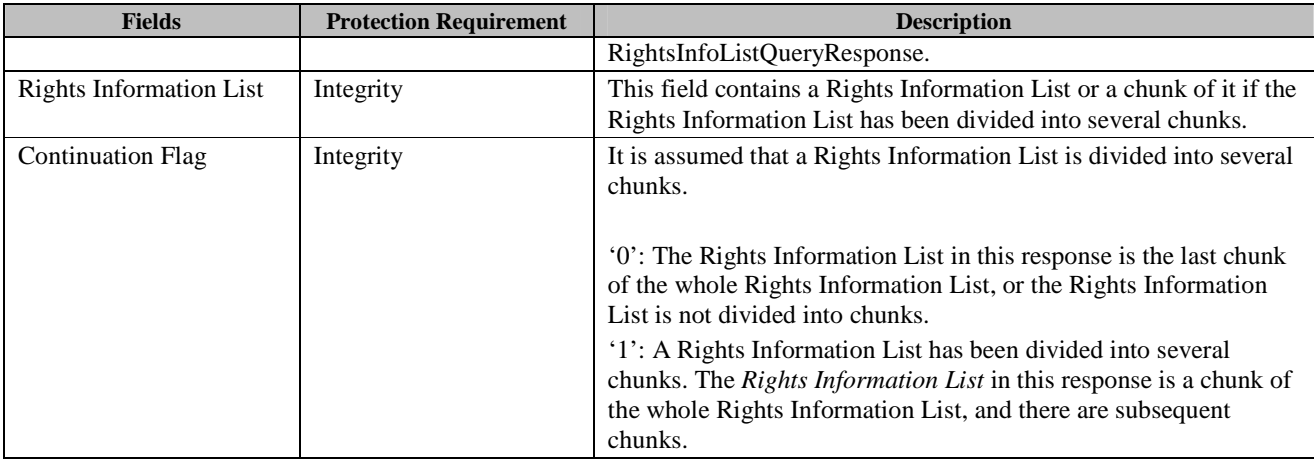

#### **Table 51: Status of Rights Information List Query Message**

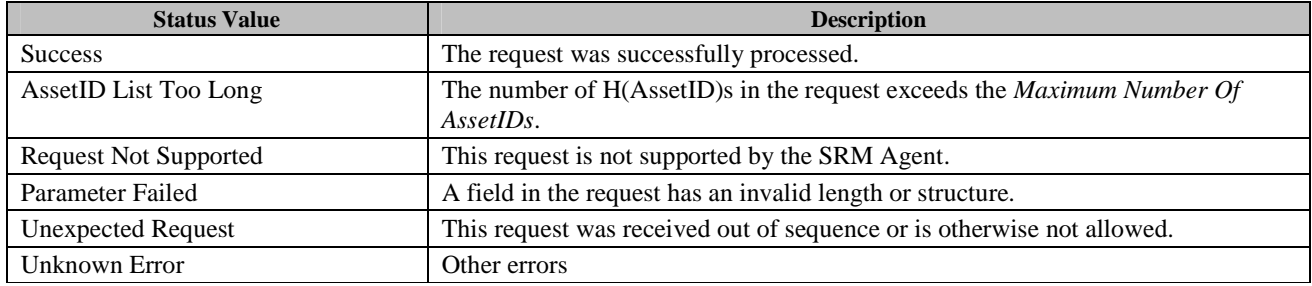

Upon receiving the response, the DRM Agent verifies the integrity of fields in the response.

If the Continuation Flag contains the value '1' and *Status* is *Success*, the DRM Agent SHOULD send the RightsInfoListQueryRequest again, with the same field values, in order to read the next chunk. The DRM Agent repeats the RightsInfoListQueryRequest until the response contains the value '0' in the *Continuation Flag* field. If the *Continuation Flag* contains the value '0' and no errors or exceptions (*Status* = *Success*), the RightsInfoListQueryRequest message processing is completed.

If the DRM Agent sends a different message or sends the RightsInfoListQueryRequest with different field values than the previous values, then the SRM Agent resets the operation (i.e. the SRM Agent returns the Rights Information List from the first chunk again).

If a Rights Information List is divided into several chunks, where a chunk will contain a portion of the complete list, the DRM Agent MUST concatenate all chunks in sequence from the SRM Agent in order to receive the complete Rights Information List.

## **6.8.3.2 Format of Messages**

The message format (**MessageBody**) of the RightsInfoListQueryRequest is specified as follows. The **messageType** is set to '0' and the message is not protected by an HMAC.

```
MessageBody() { 
    nbrOfAssetId 8 uimsbf 
   for ( i = 0 ; i < nbrOfAssetId ; i++ ) {
       HashOfAssetId() \frac{1}{2} Defined in Appendix C.3
   } 
    rightsInfoListLength 16 uimsbf 
}
```
The fields are defined as follows:

- **nbrOfAssetId** Number of **HashOfAssetId** in *Hash Of AssetId List* field in Table 49
- **HashOfAssetId** Hash of **AssetId**
- **rightsInfoListLength** *Rights Information List Length* field in Table 49

The message format (**MessageBody**) of the RightsInfoListQueryResponse is specified as follows. The **messageType** is set to '0' and the message is protected by an HMAC.

```
MessageBody() { 
  Status() \sqrt{} Defined in Appendix C.2.2
  if ( Status == 0 ) {
      RightsInformationList() // Defined in Appendix C.2.6 
     continuationFlag 1 bslbf
 rfu 7 bslbf 
 } 
}
```
The fields are defined as follows:

- **Status** *Status* field in Table 50
- **RightsInformationList** *Rights Information List* field in Table 50
- **continuationFlag** *Continuation Flag* field in Table 50

### **6.8.3.3 Exception Handling**

There may be an unexpected exception during the Rights Information List Query Message processing as specified in section 5.5.1. If the DRM Agent fails to receive the response or finds an error by referring to the *Status*, then the DRM Agent regards it as an exception and terminates the Rights Information List Query Message processing. The User may be informed of the exception.

## **6.8.4 Handle Removal**

The DRM Agent requests the SRM Agent to remove a Handle from the SRM as illustrated in Figure 19 when its corresponding Rights do not exist in the SRM.

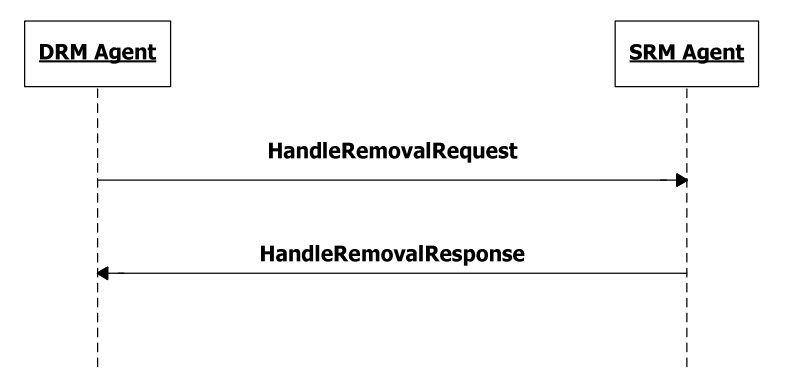

#### **Figure 19: Sequence Diagram – Handle Removal**

### **6.8.4.1 Description of Messages**

The DRM Agent sends the HandleRemovalRequest to remove the Handle from the SRM. The fields of the request are defined in Table 52.

#### **Table 52: Fields of HandleRemovalRequest**

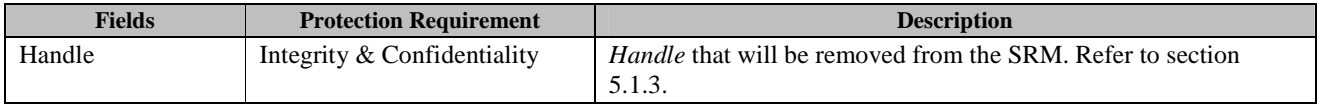

Upon receiving the HandleRemovalRequest, the SRM Agent MUST perform the following procedure:

- 1. Verify the integrity of the fields
- 2. Decrypt the *Handle* with the Session Key
- 3. Remove the matched *Handle* in the SRM

If Rights corresponding to the *Handle* already exist in the SRM, then the SRM Agent returns *Handle Not Removed* in the *Status*.

The SRM Agent sends the HandleRemovalResponse to carry the result of the procedure. The fields of the response are defined in Table 53.

#### **Table 53: Fields of HandleRemovalResponse**

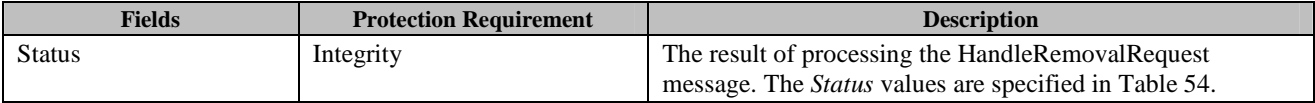

#### **Table 54: Status of Handle Removal Message**

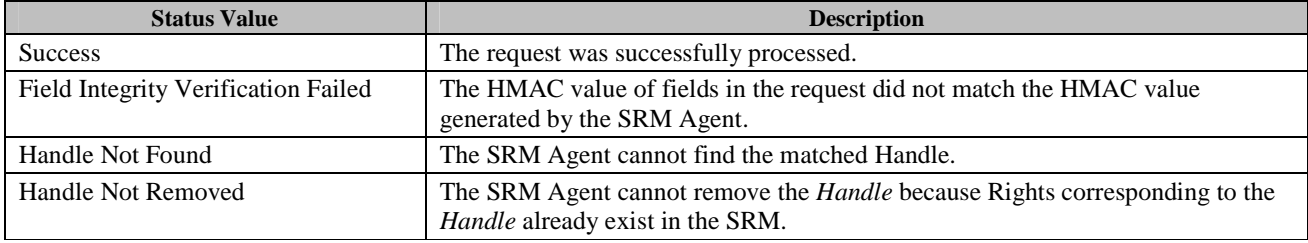

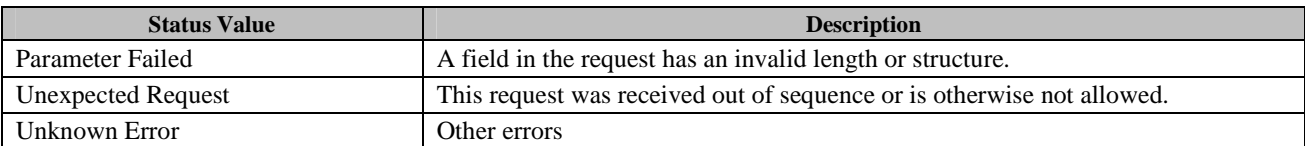

Upon receiving the response, the DRM Agent verifies the integrity of fields in the response.

If no errors or exceptions (*Status* = *Success*), the Handle Removal Message processing is completed.

### **6.8.4.2 Format of Messages**

The message format (**MessageBody**) of the HandleRemovalRequest is specified as follows. The **messageType** is set to '0' and the message is protected by an HMAC.

```
MessageBody() { 
   EncryptedHandle() \qquad // Defined in Appendix C.2.8
}
```
The fields are defined as follows:

• **EncryptedHandle** – *Handle* field in Table 52 encrypted with the current Session Key (SK)

The message format (**MessageBody**) of the HandleRemovalResponse is specified as follows. The **messageType** is set to '1' and the message is protected by an HMAC.

```
MessageBody() { 
   Status() \frac{1}{2} Defined in Appendix C.2.2
}
```
The field is defined as follows:

• **Status** - *Status* field in Table 53

## **6.8.4.3 Exception Handling**

There may be an unexpected exception during the Handle Removal Message processing as specified in section 5.5.1. The recovery from the exception is handled as a part of a Move transaction.

## **6.8.5 Rights Enablement**

The DRM Agent requests the SRM Agent to enable Rights in the SRM using this function as illustrated in Figure 20.

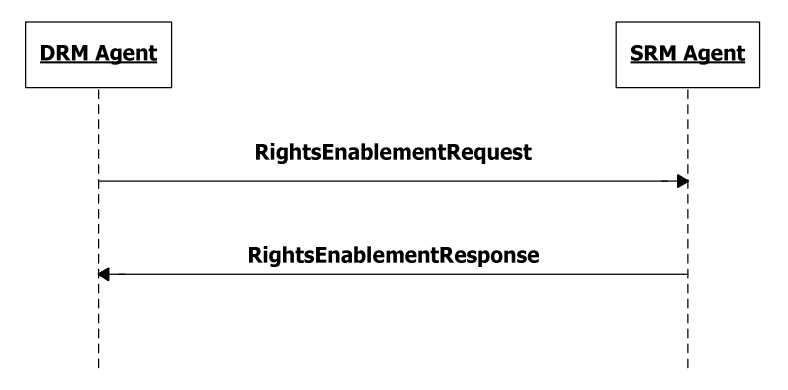

#### **Figure 20: Sequence Diagram – Rights Enablement**

### **6.8.5.1 Description of Messages**

The DRM Agent sends the RightsEnablementRequest to enable the Rights in the SRM. The fields of the request are defined in Table 55.

#### **Table 55: Fields of RightsEnablementRequest**

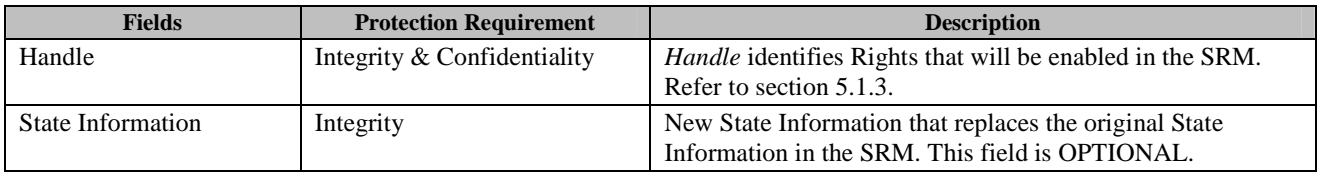

Upon receiving the RightsEnablementRequest, the SRM Agent MUST perform the following procedure:

- 1. Verify the integrity of the request fields
- 2. Decrypt the *Handle* with the Session Key
- 3. Enable the Rights corresponding to the *Handle*. If the *State Information* is present, overwrite the State Information of the found Rights in the SRM with the *State Information*. If the Rights are already enabled, then the SRM Agent returns *Success* in the *Status* field without executing this action.

The SRM Agent sends the RightsEnablementResponse to carry the result of the procedure. The fields of the response are defined in Table 56.

#### **Table 56: Fields of RightsEnablementResponse**

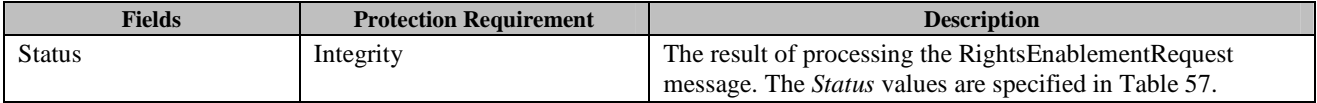

#### **Table 57: Status of Rights Enablement Message**

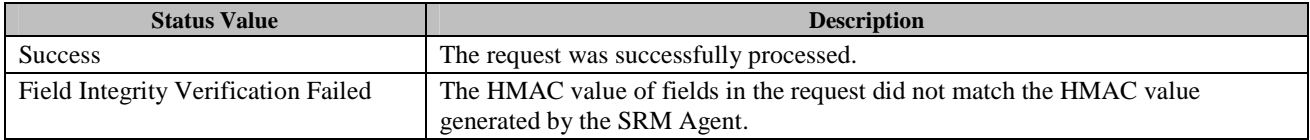

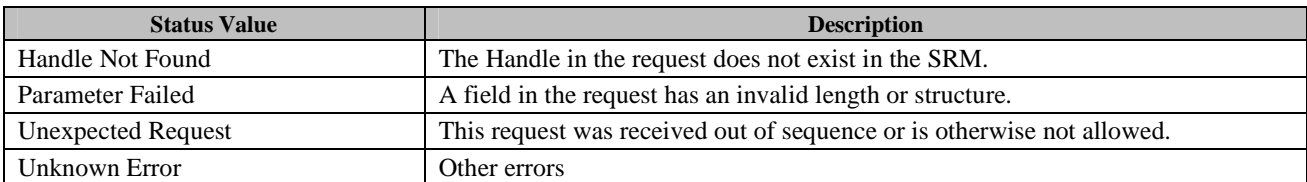

Upon receiving the response, the DRM Agent verifies the integrity of fields in the response.

If no errors or exceptions (*Status* = *Success*), the Rights Enablement Message processing is completed.

### **6.8.5.2 Format of Messages**

The message format (**MessageBody**) of the RightsEnablementRequest is specified as follows. The **messageType** is set to'0' and the message is protected by an HMAC.

```
MessageBody() { 
   stateInformationPresent 1 bslbf
    rfu 7 bslbf 
    EncryptedHandle() // Defined in Appendix C.2.8
    if ( stateInformationPresent ) { 
      StateInformation() \frac{1}{1} Defined in Appendix C.2.5.3
 } 
}
```
The fields are defined as follows:

- **EncryptedHandle** *Handle* field in Table 55 encrypted with the current Session Key (SK)
- **stateInformationPresent** if '1', then **StateInformation** is present in this message
- **StateInformation** *State Information* field in Table 55

The message format (**MessageBody**) of the RightsEnablementResponse is specified as follows. The **messageType** is set to '1' and the message is protected by an HMAC.

```
MessageBody() { 
   Status() \sqrt{} Defined in Appendix C.2.2
}
```
The field is defined as follows:

• **Status** - *Status* field in Table 56

### **6.8.5.3 Exception Handling**

There may be unexpected exceptions during the Rights Enablement Message processing as specified in section 5.5.1. If the DRM Agent fails to receive the response, receives an error in the *Status* field, or fails to verify the message integrity, then the DRM Agent regards it as an exception.

The recovery from the exception is handled as a part of a Move or a Local Rights Consumption transaction.

# **6.8.6 Rights Removal**

The DRM Agent requests the SRM Agent to remove Rights from the SRM using this function as illustrated in Figure 21.

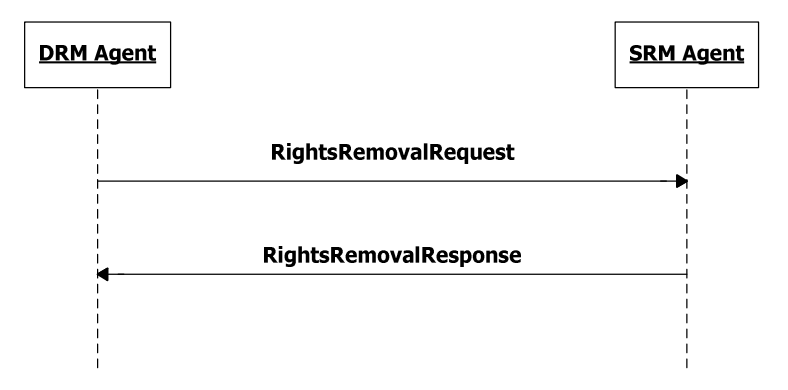

#### **Figure 21: Sequence Diagram – Rights Removal**

### **6.8.6.1 Description of Messages**

The DRM Agent sends the RightsRemovalRequest to remove the Rights in the SRM. The fields of the request are defined in Table 58.

#### **Table 58: Fields of RightsRemovalRequest**

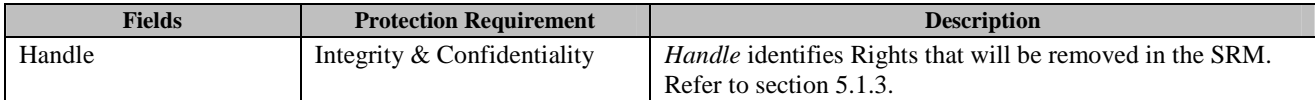

Upon receiving the RightsRemovalRequest, the SRM Agent performs the following procedure:

- 1. Verify the integrity of the request fields
- 2. Decrypt the *Handle* with the Session Key
- 3. Remove the Rights corresponding to the *Handle* and also remove the locally stored Handle

The SRM Agent sends the RightsRemovalResponse to carry the result of the procedure. The fields of the response are defined in Table 59.

#### **Table 59: Fields of RightsRemovalResponse**

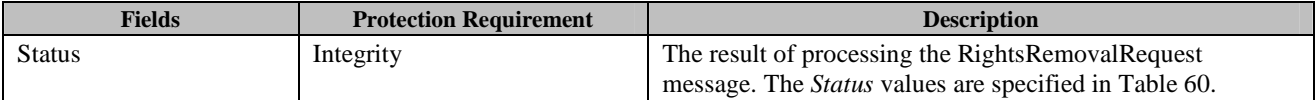

#### **Table 60: Status of Rights Removal Message**

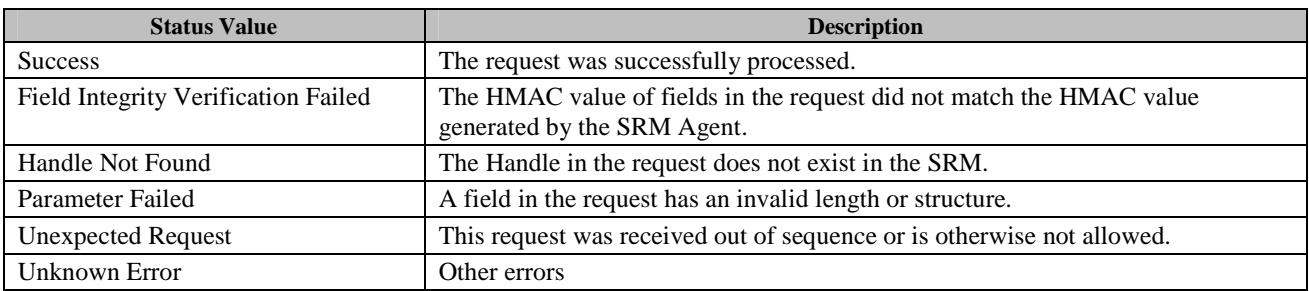

Upon receiving the response, the DRM Agent verifies the integrity of fields in the response.

If no errors or exceptions (*Status* = *Success*), the Rights Removal Message processing is completed.

### **6.8.6.2 Format of Messages**

The message format (**MessageBody**) of the RightsRemovalRequest is specified as follows. The **messageType** is set to '0' and the message is protected by an HMAC.

```
MessageBody() { 
   EncryptedHandle() \frac{1}{2} Defined in Appendix C.2.8
}
```
The fields are defined as follows:

• **EncryptedHandle** – *Handle* field in Table 58 encrypted with the current Session Key (SK)

The message format (**MessageBody**) of the RightsRemovalResponse is specified as follows. The **messageType** is set to '1' and the message is protected by an HMAC.

```
MessageBody() { 
   Status() \sqrt{} Defined in Appendix C.2.2
}
```
The field is defined as follows:

• **Status** - *Status* field in Table 59

### **6.8.6.3 Exception Handling**

There may be an unexpected exception during the Rights Removal Message processing as specified in section 5.5.1. If the DRM Agent fails to receive the response, receives an error in the *Status* field, or fails to verify the message integrity, then the DRM Agent regards it as an exception.

The recovery from the exception is handled as a part of a Move transaction.

## **6.8.7 Store RI Certificate Chain**

The DRM Agent requests the SRM Agent to store Rights Issuer's certificate chains in the SRM as illustrated in Figure 22. The DRM and SRM Agents MAY support these messages.

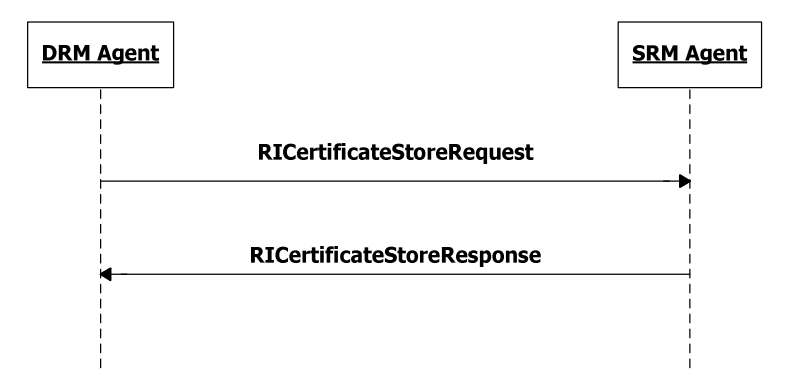

#### **Figure 22: Sequence Diagram – Store RI Certificate Chain**

## **6.8.7.1 Description of Messages**

The DRM Agent sends the RICertificateStoreRequest to store an RI certificate chain in the SRM. The fields of the request are defined in Table 61.

#### **Table 61: Fields of RICertificateStoreRequest**

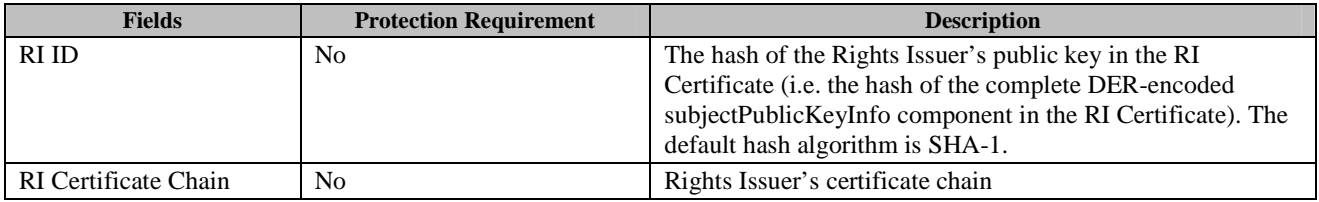

Upon receiving the RICertificateStoreRequest, the SRM Agent stores the RI ID and certificate chain. If there already exists the RI certificate chain, this is overwritten with the certificate chain in the request.

The SRM Agent sends the RICertificateStoreResponse to carry the result of the action. The fields of the response are defined in Table 62.

#### **Table 62: Fields of RICertificateStoreResponse**

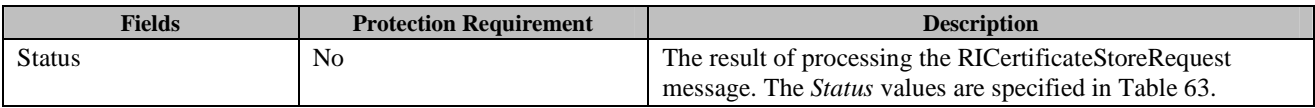

#### **Table 63: Status of RI Certificate Store Message**

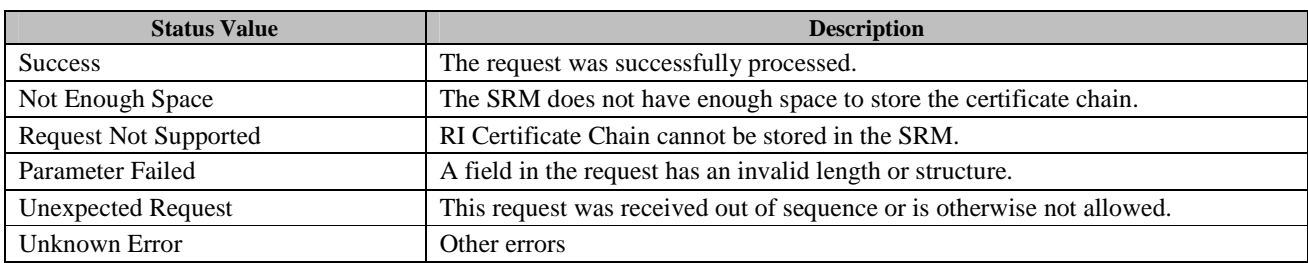

If no errors or exceptions (*Status* = *Success*), the RI Certificate Store Message processing is completed.

 **2009 Open Mobile Alliance Ltd. All Rights Reserved.** Used with the permission of the Open Mobile Alliance Ltd. under the terms as stated in this document. **[OMA-Template-Spec-20090101-I]** 

### **6.8.7.2 Format of Messages**

The message format (**MessageBody**) of the RICertificateStoreRequest is specified as follows. The **messageType** is set to '0' and the message is not protected by an HMAC.

```
RiId() { 
    OctetString8() \sqrt{} Defined in Appendix C.1
} 
RiCertificateChain() { 
    CertificateChain() \frac{1}{2} Defined in Appendix C.1
} 
MessageBody() { 
     RiId() 
     RiCertificateChain() 
} 
The fields are defined as follows:
```
- **RiId** *RI ID* field in Table 61
- **RiCertificateChain** *RI Certificate Chain* field in Table 61

The message format (**MessageBody**) of the RICertificateStoreResponse is specified as follows. The **messageType** is set to '1' and the message is not protected by an HMAC.

```
MessageBody() { 
   Status() \sqrt{2} // Defined in Appendix C.2.2
}
```
The field is defined as follows:

• **Status** - *Status* field in Table 62

## **6.8.7.3 Exception Handling**

There may be an unexpected exception during the RI Certificate Store Message processing as specified in section 5.5.1. If the DRM Agent fails to receive the response, or finds an error by referring to the *Status* (except *Not Enough Space* and *Request Not Supported*), then the DRM Agent regards it as an exception and terminates communication by discarding any existing SAC context with the SRM Agent. The User MAY be informed of this exception.

# **6.8.8 Get RI Certificate Chain**

The DRM Agent requests the SRM Agent to read Rights Issuer's certificate chains from the SRM as illustrated in Figure 23. The DRM and SRM Agents MAY support these messages.

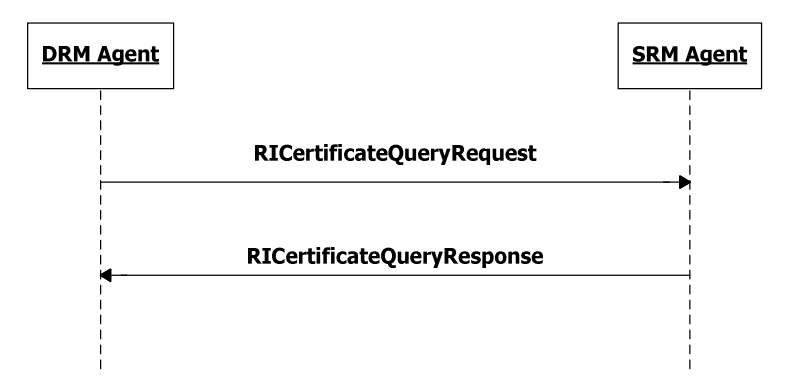

#### **Figure 23: Sequence Diagram – Get RI Certificate Chain**

## **6.8.8.1 Description of Messages**

The DRM Agent sends the RICertificateQueryRequest to read an RI certificate chain from the SRM. The fields of the request are defined in Table 64.

#### **Table 64: Fields of RICertificateQueryRequest**

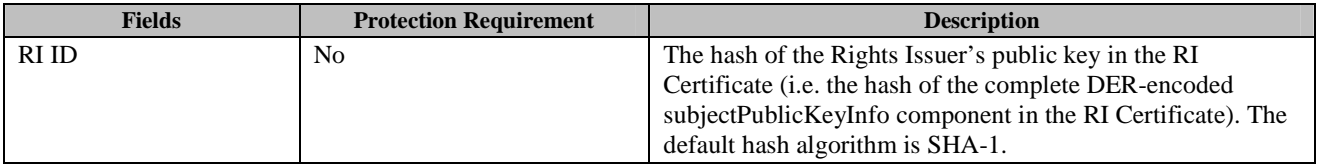

Upon receiving the RICertificateQueryRequest, the SRM Agent reads the RI certificate chain identified by the RI ID from the SRM.

The SRM Agent sends the RICertificateQueryResponse to carry the result of the action. The fields of the response are defined in Table 65.

#### **Table 65: Fields of RICertificateQueryResponse**

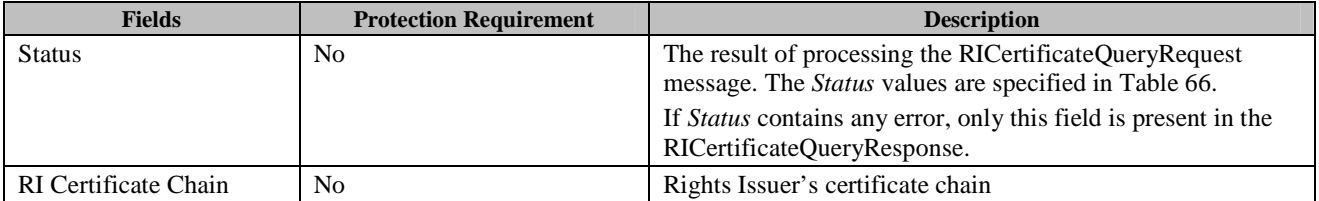

#### **Table 66: Status of RI Certificate Query Message**

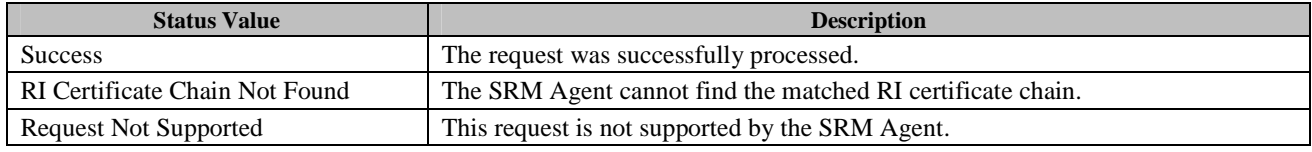

 **2009 Open Mobile Alliance Ltd. All Rights Reserved.** Used with the permission of the Open Mobile Alliance Ltd. under the terms as stated in this document. **[OMA-Template-Spec-20090101-I]** 

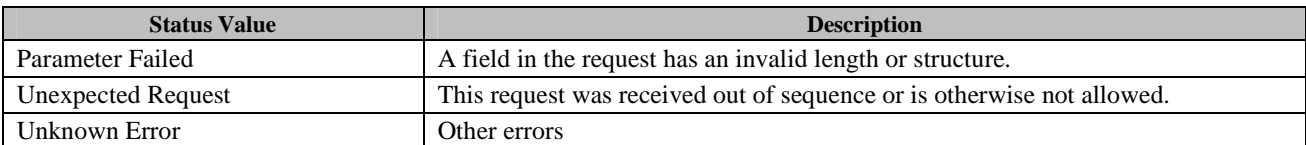

If no errors or exceptions (*Status* = *Success*), the RI Certificate Query Message processing is completed.

### **6.8.8.2 Format of Messages**

The message format (**MessageBody**) of the RICertificateQueryRequest is specified as follows. The **messageType** is set to '0' and the message is not protected by an HMAC.

```
RiId() { 
     OctetString8() // Defined in Appendix C.1 
} 
MessageBody() { 
     RiId() 
} 
The field is defined as follows:
```
• **RiId** – *RI ID* field in Table 64

The message format (**MessageBody**) of the RICertificateQueryResponse is specified as follows. The **messageType** is set to '1' and the message is not protected by an HMAC.

```
RiCertificateChain() { 
   CertificateChain() \frac{1}{2} // Defined in Appendix C.1
} 
MessageBody() { 
   Status() \sqrt{2} Defined in Appendix C.2.2
   if ( Status == 0 ) {
        RiCertificateChain() 
     } 
}
```
The fields are defined as follows:

- **Status** *Status* field in Table 65
- **RiCertificateChain** *RI Certificate Chain* field in Table 65

### **6.8.8.3 Exception Handling**

There may be an unexpected exception during the RI Certificate Query Message processing as specified in section 5.5.1. If the DRM Agent fails to receive the response, or finds an error by referring to the *Status* (except *RI Certificate Chain Not Found* and *Request Not Supported*), then the DRM Agent regards it as an exception and terminates communication by discarding any existing SAC context with the SRM Agent. The User MAY be informed of this exception.

# **6.8.9 Remove RI Certificate Chain**

The DRM Agent requests the SRM Agent to remove an RI certificate chain from the SRM as illustrated in Figure 24. The DRM and SRM Agents MAY support these messages.

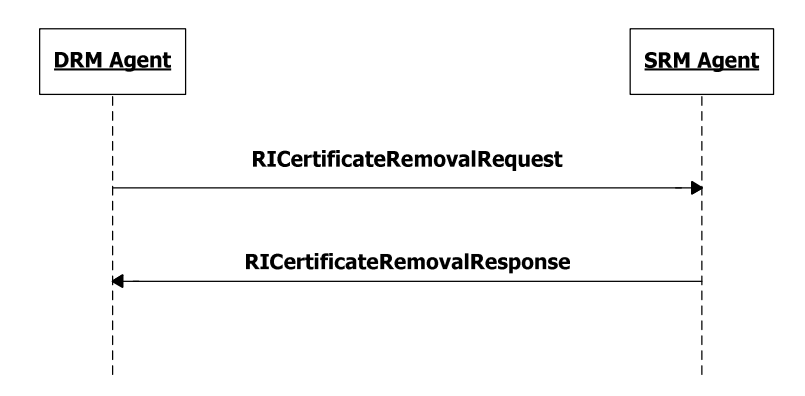

**Figure 24: Sequence Diagram – Remove RI Certificate Chain** 

### **6.8.9.1 Description of Messages**

The DRM Agent sends the RICertificateRemovalRequest to remove the RI certificate chain from the SRM. The fields of the request are defined in Table 67.

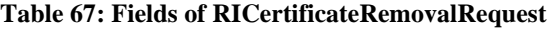

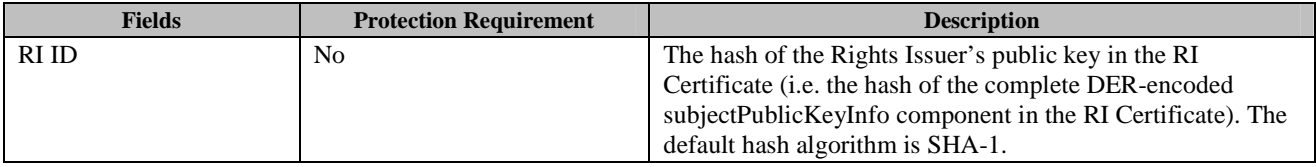

Upon receiving the RICertificateRemovalRequest, the SRM Agent finds the RI certificate chain identified by the *RI ID* and removes it.

The SRM Agent sends the RICertificateRemovalResponse to carry the result of the action. The fields of the response are defined in Table 68.

#### **Table 68: Fields of RICertificateRemovalResponse**

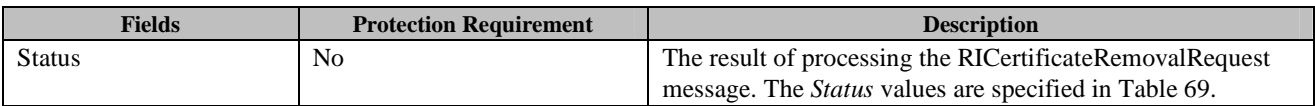

#### **Table 69: Status of RI Certificate Removal Message**

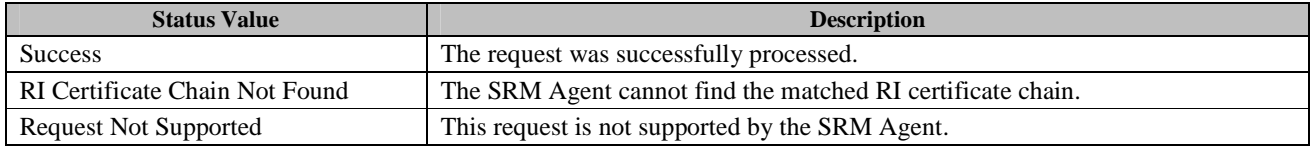

 **2009 Open Mobile Alliance Ltd. All Rights Reserved.** Used with the permission of the Open Mobile Alliance Ltd. under the terms as stated in this document. **[OMA-Template-Spec-20090101-I]** 

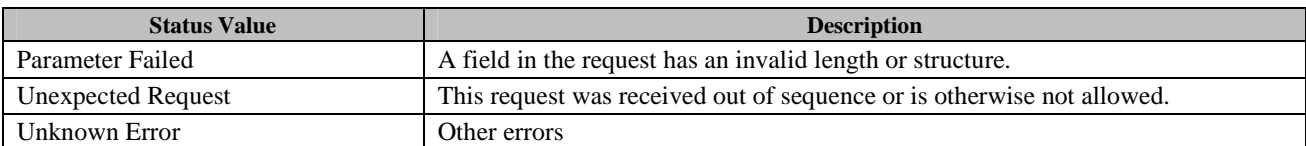

If no errors or exceptions (*Status* = *Success*), the RI Certificate Removal Message processing is completed.

#### **6.8.9.2 Format of Messages**

The message format (**MessageBody**) of the RICertificateRemovalRequest is specified as follows. The **messageType** is set to '0' and the message is not protected by an HMAC.

```
RiId() { 
    OctetString8() // Defined in Appendix C.1 
} 
MessageBody() { 
    RiId() 
}
```
The field is defined as follows:

• **RiId** – *RI ID* field in Table 67

The message format (**MessageBody**) of the RICertificateRemovalResponse is specified as follows. The **messageType** is set to '1' and the message is not protected by an HMAC.

```
MessageBody() { 
   Status() \sqrt{2} Defined in Appendix C.2.2
}
```
The field is defined as follows:

• **Status** - *Status* field in Table 68

### **6.8.9.3 Exception Handling**

There may be an unexpected exception during the RI Certificate Removal Message processing as specified in section 5.5.1. If the DRM Agent fails to receive the response, or finds an error by referring to the *Status* (except *RI Certificate Chain Not Found* and *Request Not Supported*), then the DRM Agent regards it as an exception and terminates communication by discarding any existing SAC context with the SRM Agent. The User MAY be informed of this exception.

## **6.8.10 Dynamic Code Page Query**

The DRM Agent requests the SRM Agent to read the WBXML Dynamic Code Pages (see section 7.2.2 and 7.3.2) as illustrated in Figure 25. The SRM Agent MAY support these messages.

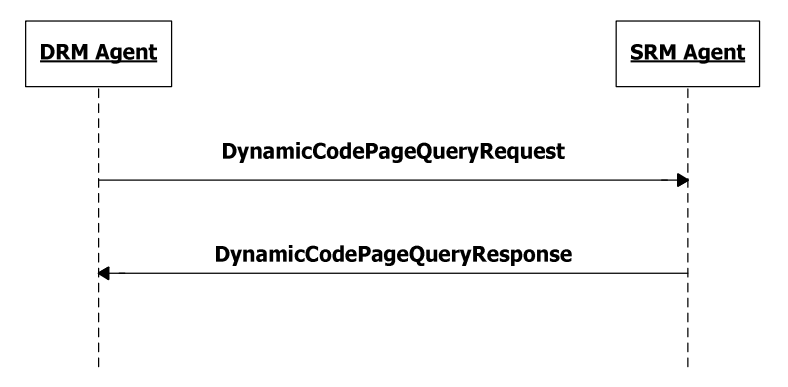

**Figure 25: Sequence Diagram – Dynamic Code Page Query** 

### **6.8.10.1 Description of Messages**

The DRM Agent sends the DynamicCodePageQueryRequest to read the WBXML Dynamic Code Pages from the SRM. The DynamicCodePageQueryRequest has no fields.

Upon receiving the DynamicCodePageQueryRequest, the SRM Agent reads the Dynamic Code Pages from its internal storage and the SRM Agent sends the DynamicCodePageQueryResponse to carry the result of the action. The fields of the response are defined in Table 70.

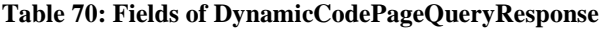

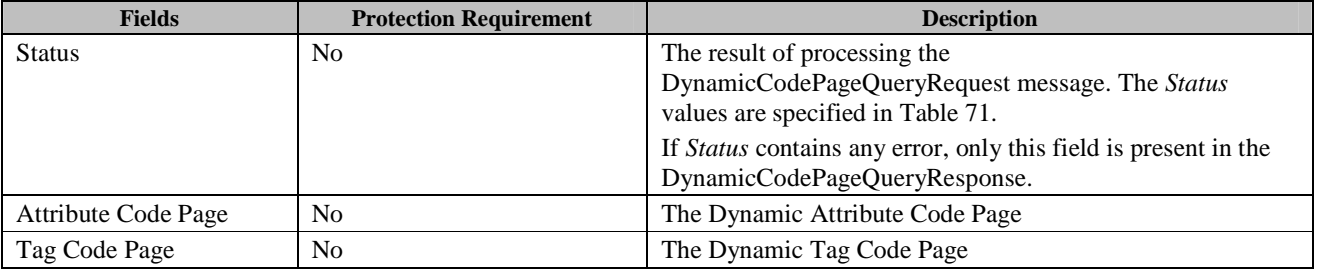

#### **Table 71: Status of Dynamic Code Page Query Message**

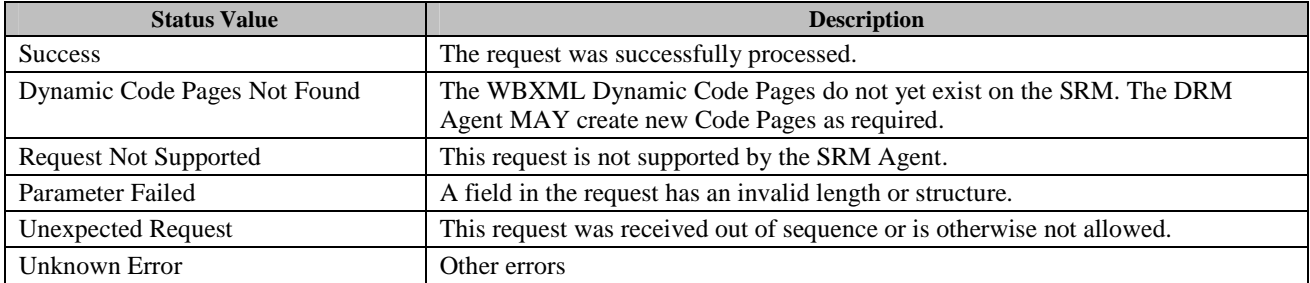

If no errors or exceptions (*Status* = *Success* or *Status* = *Dynamic Code Pages Not Found*), the Dynamic Code Page Query Message processing is completed.

### **6.8.10.2 Format of Messages**

The **MessageBody** of the DynamicCodePageQueryRequest is empty. The **messageType** is set to '0' and the message is not protected by an HMAC.

The message format (**MessageBody**) of the DynamicCodePageQueryResponse is specified as follows. The **messageType** is set to '1' and the message is not protected by an HMAC.

```
MessageBody() { 
   Status() \frac{1}{2} // Defined in Appendix C.2.2
   if ( Status == 0 ) {
        AttributeCodePage() // Defined in Appendix C.5.1 
        TagCodePage() // Defined in Appendix C.5.2
 } 
}
```
The fields are defined as follows:

- **Status** *Status* field in Table 70
- **AttributeCodePage** *Attribute Code Page* field as defined in C.5.1
- **TagCodePage** *Tag Code Page* field in section C.5.2

## **6.8.10.3 Exception Handling**

There may be an unexpected exception during the Dynamic Code Page Query as specified in section 5.5.1. If the DRM Agent fails to receive the response, or finds an error by referring to the *Status* (except *Dynamic Code Pages Not Found* and *Request Not Supported*), then the DRM Agent regards it as an exception and terminates communication by discarding any existing SAC context with the SRM Agent. The User MAY be informed of this exception.

# **6.8.11 Dynamic Code Page Update**

The DRM Agent requests the SRM Agent to store an updated WBXML Dynamic Code Page on the SRM as illustrated in Figure 26. The DRM and SRM Agents MAY support these messages.

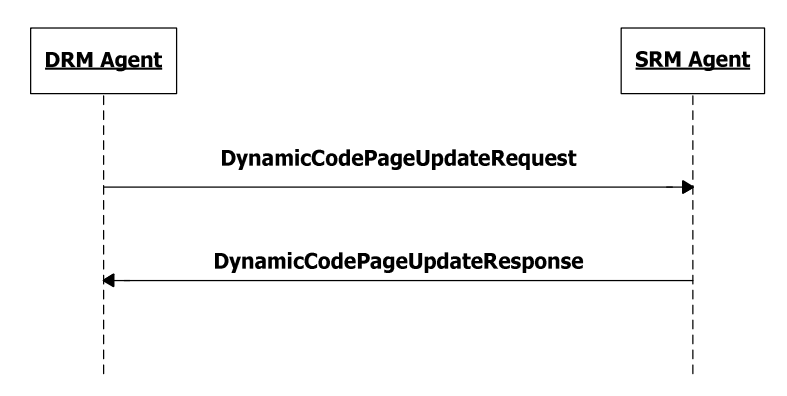

**Figure 26: Sequence Diagram – Dynamic Code Page Update** 

## **6.8.11.1 Description of Messages**

The DRM Agent sends the DynamicCodePageUpdateRequest to store an updated set of Dynamic Code Pages in the SRM. The updated code pages SHALL replace any existing code pages. The fields of the request are defined in Table 72.

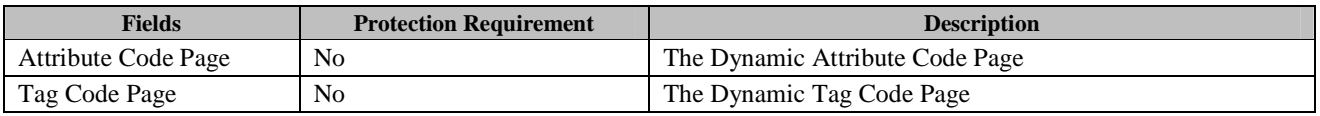

#### **Table 72: Fields of DynamicCodePageUpdateRequest**

Upon receiving the DynamicCodePageUpdateRequest, the SRM Agent stores the updated code page(s). If the updated code page already exists in the SRM then it is overwritten.

The SRM Agent sends the DynamicCodePageUpdateResponse to carry the result of the action. The fields of the response are defined in Table 73.

#### **Table 73: Fields of DynamicCodePageUpdateResponse**

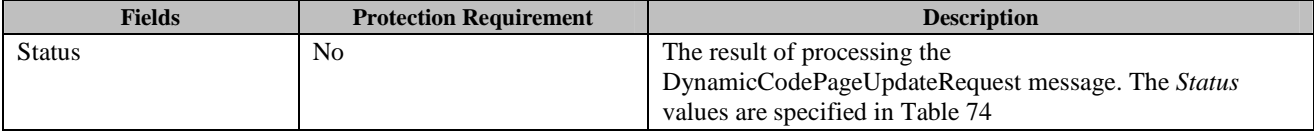

#### **Table 74: Status of Dynamic Code Page Update Message**

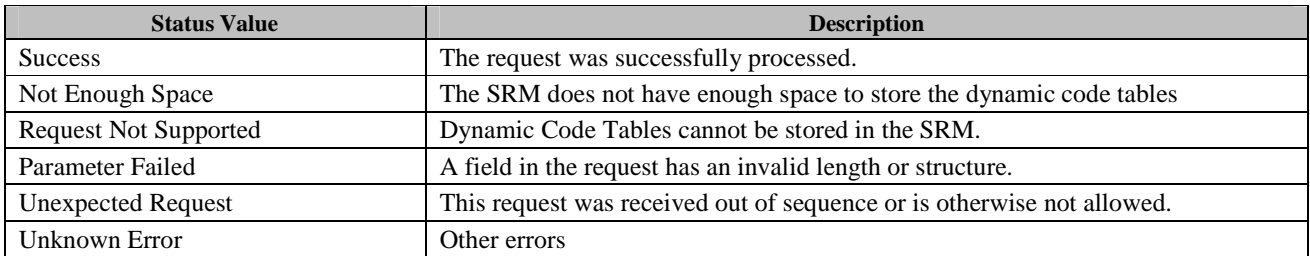

If no errors or exceptions (*Status* = *Success*), the Dynamic Code Page Update Message processing is completed.

### **6.8.11.2 Format of Messages**

The message format (**MessageBody**) of the DynamicCodePageUpdateRequest is specified as follows. The **messageType** is set to '0' and the message is not protected by an HMAC.

```
MessageBody() { 
    attributeCodePagePresent 1 bslbf 
   tagCodePagePresent 1 bslbf
    rfu 6 bslbf 
    if ( attributeCodePagePresent ) { 
       AttributeCodePage() // Defined in Appendix C.5.1 
 } 
    if ( tagCodePagePresent ) { 
      TagCodePage() \sqrt{2} Defined in Appendix C.5.2
    } 
}
```
The fields are defined as follows:

- **attributeCodePagePresent** indicates whether the **AttributeCodePage** is present.
- **tagCodePagePresent** indicates whether the **TagCodePage** is present.
- **AttributeCodePage** *Attribute Code Page* field as defined in C.5.1

• **TagCodePage** – *Tag Code Page* field in section C.5.2

The message format (**MessageBody**) of the DynamicCodePageUpdateResponse is specified as follows. The **messageType** is set to '1' and the message is not protected by an HMAC.

```
MessageBody() { 
   Status() \sqrt{} Defined in Appendix C.2.2
}
```
The field is defined as follows:

• **Status** - *Status* field in Table 73

## **6.8.11.3 Exception Handling**

There may be an unexpected exception during the Dynamic Code Page Update Message processing as specified in section 5.5.1. If the DRM Agent fails to receive the response, or finds an error by referring to the *Status* (except *Not Enough Space* and *Request Not Supported*), then the DRM Agent regards it as an exception and terminates communication by discarding any existing SAC context with the SRM Agent. The User MAY be informed of this exception.

# **7. Compact Encoding of Rights**

This section specifies the compact encoding of the SRM 1.0 Rights Object Container (**<oma-dd:roContainer>**). This encoding is used if the Rights Object Container **roFormat** indicates WBXML encoding.

WBXML 1.3 [WBXML] is a simple method that allows compacting XML documents in a loss-less manner. A WBXML decoder processes a WBXML encoded document by interpreting it byte-by-byte. Some bytes represent decoding instructions, some represent XML element start tags, attribute names or attribute values. The decoding process is stateful. The decoder maintains one global state, which determines whether it is processing elements, or attributes. Within each state, the decoder maintains an independent notion of a selected code page.

# **7.1 WBXML Encoding Rules**

The following rules MUST be followed when WBXML encoding the **<roContainer>**:

- WBXML version 1.3 MUST be used (encoded as u\_int8 value 0x03)
- The public identifier value "-//OMA//SRM 1.0//EN" MUST be used (encoded as mb\_u\_int32 value of 0x14). This document type identifier is registered by OMNA.
- The character set MUST be UTF-8 (encoded as mb\_u\_int32 value 0x6A).
- The string table MAY be used to specify string values of literal tokens. The string table SHOULD NOT be used to encode WBXML strings.
- All strings SHOULD be encoded inline.

# **7.2 Attribute Code Pages**

# **7.2.1 Fixed Attribute Code Page**

Attribute code page 0 in the context of the public identifier "-//OMA//SRM 1.0//EN" is a fixed code page. This holds attribute names and attribute values that correspond to the Rights Objects used in SRM 1.0, DRM 2.0, DRM 2.1 and BCAST 1.0. This code table is fixed and future versions of SRM will not add additional values to this code table.

| <b>Attribute Name</b>          | <b>WBXML Attribute Code</b> | <b>Comment</b> |
|--------------------------------|-----------------------------|----------------|
| <b>GLOBAL TOKENS</b>           | $00 - 04$                   |                |
| $xmlns:o-ex$                   | 05                          |                |
| xmlns:o-dd                     | 06                          |                |
| xmlns:ds                       | 07                          |                |
| xmlns:oma-dd                   | 08                          |                |
| xmlns:xenc                     | 09                          |                |
| $o-ex:id$                      | 0A                          |                |
| o-ex:idref                     | 0B                          |                |
| Algorithm                      | 0 <sup>C</sup>              |                |
| <b>URI</b>                     | 0 <sub>D</sub>              |                |
| oma-dd:onExpiredURL            | 0E                          |                |
| oma-dd:timer                   | 0F                          |                |
| oma-dd:mode                    | 10                          |                |
| oma-dd:timed                   | 11                          |                |
| oma-dd:contentAccessGranted    | 12                          |                |
| oma-dd:token-timed-count-timer | 13                          |                |

**Table 75: Fixed WBXML Attribute Code Page – Attribute Names** 

 **2009 Open Mobile Alliance Ltd. All Rights Reserved.**

Used with the permission of the Open Mobile Alliance Ltd. under the terms as stated in this document.

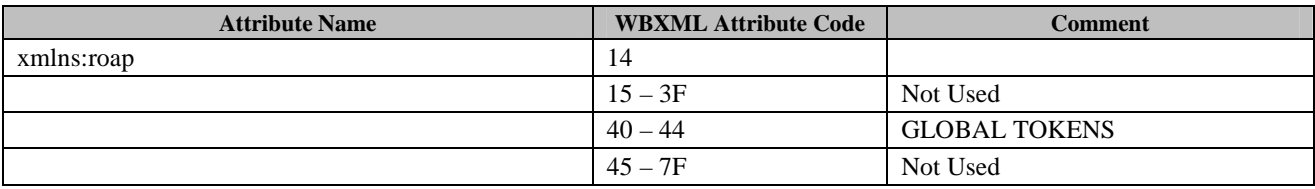

#### **Table 76: Fixed WBXML Attribute Code Page – Attribute Values**

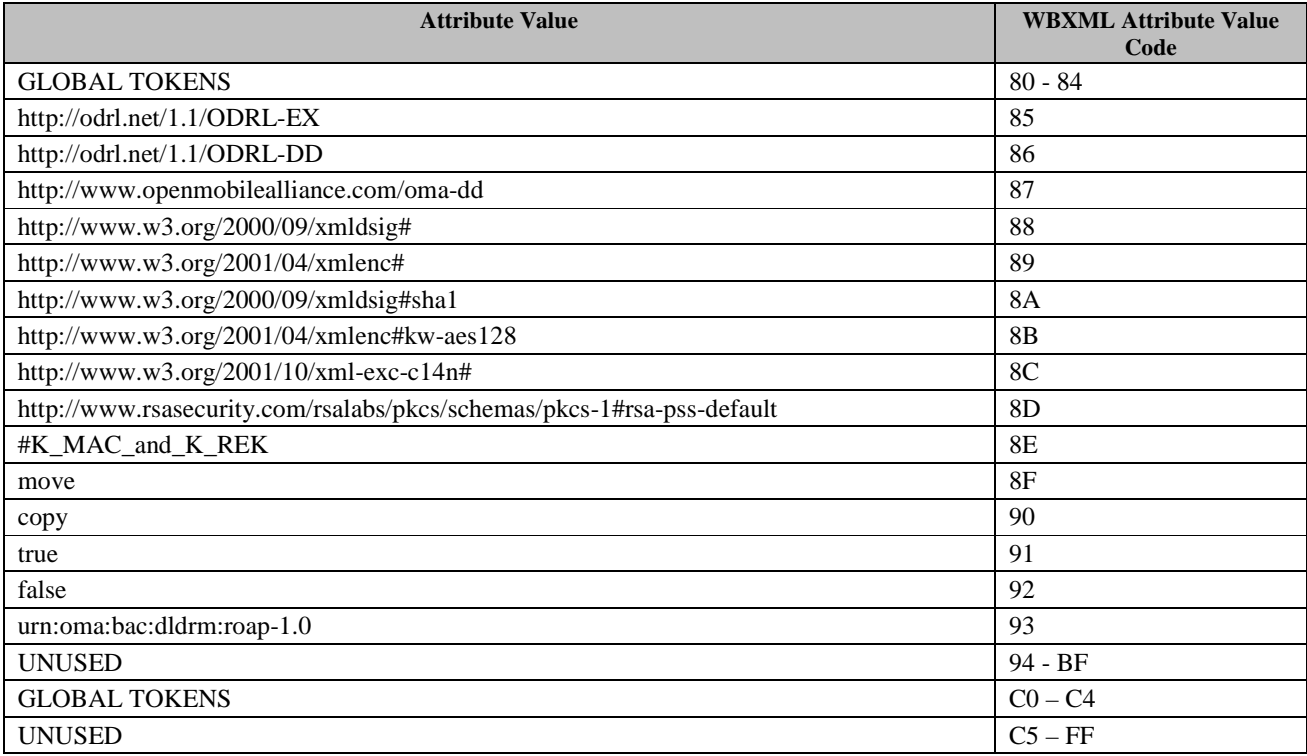

# **7.2.2 Dynamic Attribute Code Pages**

Attribute code page 1 in the context of the public identifier "-//OMA//SRM 1.0//EN" is a dynamic code page. The attribute name codes and attribute value codes are not defined in this specification. The dynamic attribute code page is defined to allow forward compatibility in WBXML encoding. The values within the dynamic attribute code page are stored on the SRM. The dynamic code page is unique per SRM. Normally a new SRM will have an empty dynamic attribute code page.

As defined in section 6.8.10, DRM Agents MAY retrieve the SRM's dynamic code page from the SRM. DRM Agents MUST NOT delete attribute codes from the SRM's dynamic code page.

During the process of compacting an XML Document before transferring it to the SRM, the DRM Agent MAY add new attribute code values and attribute name codes to the dynamic code page. DRM Agents SHOULD add new attribute codes if the XML Document to be compacted contains any attributes or attribute values that do not exist in either code page 0 or the existing dynamic code page.

# **7.2.3 Reserved Attribute Code Pages**

All attribute code pages 2 to 127 in the context of the public identifier "-//OMA//SRM 1.0//EN" are reserved for future use by OMA.

# **7.3 Tag Code Pages**

# **7.3.1 Rights Object Container**

The element tag code page defined in this section is to be used together with tag code page 1 and attribute code pages 0 and 1 to encode and decode the Rights Object Container's **<roContainer>** element.

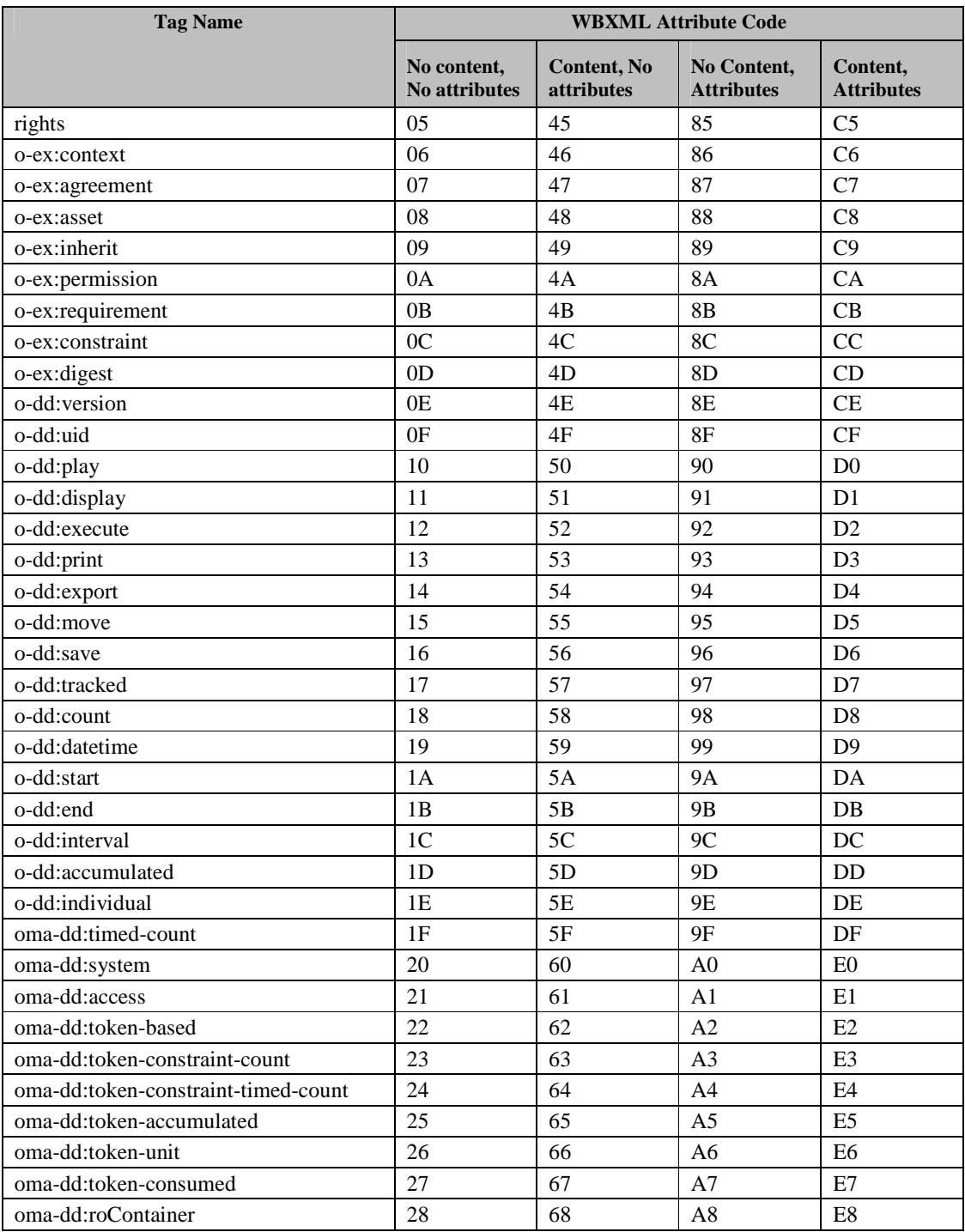

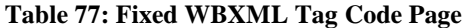

 **2009 Open Mobile Alliance Ltd. All Rights Reserved.**

Used with the permission of the Open Mobile Alliance Ltd. under the terms as stated in this document. **[OMA-Template-Spec-20090101-I]**

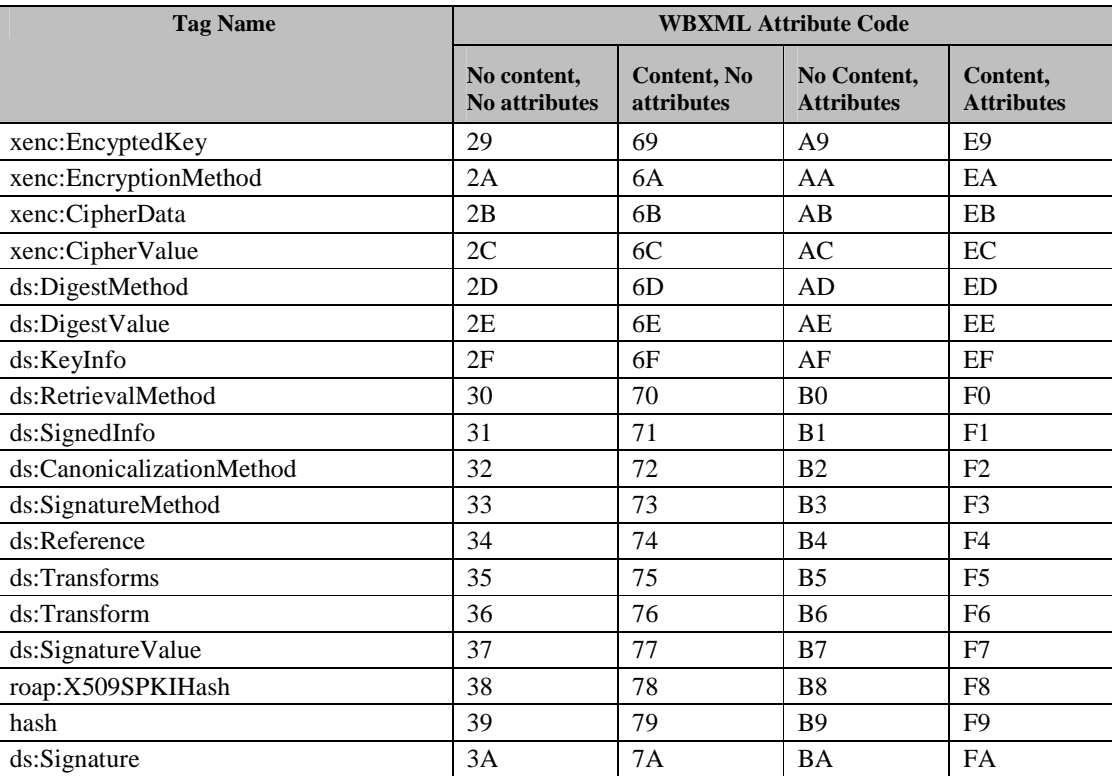

In the context of the public identifier "-//OMA//SRM 1.0//EN", within tag code page 0, tag codes from the range 3B-3F, 7B-7F, BB-BF and FB-FF are reserved for future use by OMA.

# **7.3.2 Dynamic Tag Code Page**

Tag code page 1 in the context of the public identifier "-//OMA//SRM 1.0//EN" is a dynamic code page. The tag name codes are not defined in this specification. The dynamic tag code page is defined to allow forward compatibility in WBXML encoding. The values within the dynamic tag code page are stored on the SRM. The dynamic code page is unique per SRM. Normally a new SRM will have an empty dynamic tag code page.

As defined in section 6.8.10, DRM Agents MAY retrieve the SRM's dynamic tag code page from the SRM. DRM Agents MUST NOT delete tag-name codes from the SRM's dynamic code page.

During the process of compacting an XML document before transferring it to the SRM, the DRM Agent MAY add new tagname codes to the dynamic code page. DRM Agents SHOULD add new tag name codes if the XML document to be compacted contains any tags that do not exist in either code page 0 or the existing dynamic code page.

# **7.3.3 Reserved Tag Code Pages**

All tag code pages 2 to 127 in the context of the public identifier "-//OMA//SRM 1.0//EN" are reserved for future use by OMA.

# **7.4 Processing**

# **7.4.1 Device (DRM Agent)**

DRM Agents MUST support WBXML encoding of the **<roContainer>** element as defined in section C.2.5.2. DRM Agents SHOULD be able to generate and extend dynamic code pages if they are supported by the target SRM. DRM Agents SHOULD be able to encode tags, and attributes that do not have a well known token-code using the WBXML LITERAL token.

DRM Agents MUST support WBXML decoding of the **<roContainer>** element as defined in section C.2.5.2.

DRM Agents MAY support updating of SRM dynamic code tables.

# **7.4.2 SRM (SRM Agent)**

SRM Agents MAY support storage of the dynamic attribute code page and dynamic tag code page.

SRM Agents do not need to support WBXML encoding or decoding.

# **7.4.3 Rights Issuers**

As the WBXML encoding of Rights Object Containers is supported by DRM Agents, Rights Issuers do not need to support WBXML enocoding of Rights Object Containers.

# **7.5 Data Representation**

# **7.5.1 Binary Data Representation**

The WBXML OPAQUE token provides a method to encode raw binary data. DRM Agents MUST use the WBXML OPAQUE token to represent whitespace in the XML.

# **7.5.2 base64Binary Representation**

Some elements in the Rights Obejct Container hold base64Binary data. All base64Binary data within the **<rights>** element MUST be encoded in the WBXML form directly as a literal string. All base64Binary data within the **<signature>** element MUST be base64 decoded prior to WBXML encoding and then encoded using the OPAQUE token.

# **7.6 Normal Processing and Transcoding**

After a DRM Agent receives a WBXML encoded **<roContainer>** from an SRM, that DRM Agent MUST decode the message into XML format before any other processing is applied. Before a DRM Agent Moves a Rights Object Container to an SRM, the DRM Agent MUST canonicalise contents of the **<rights>** element of XML using Exclusive Canonicalisation without comments, and MAY encode the **<roContainer>** element using WBXML. The criterion by which a DRM Agent determines whether it should WBXML encode an **<roContainer>** is outside the scope of this specification. It is anticipated that individual SRM form factors will have different recommendations. In general, it is RECOMMENDED that DRM Agents SHOULD WBXML encode all **<roContainer>** elements larger than 2kB.

If the SRM does not support storage of dynamic code pages then the DRM Agent MUST use only the fixed code pages. If the **<roContainer>** contains any additional tags, attributes or attribute values, these SHOULD be encoded using the WBXML LITERAL token.

The WBXML SWITCH token SHALL be used to switch between the fixed code pages and dynamic code pages.

The normal process for a DRM Agent to encode a Rights Object Container is:

- Construct the **<roContainer>** as XML
	- o DRM Agent MUST canonicalise contents of the **<rights>** element of XML using Exclusive Canonicalisation without comments.
- Encode the **<roContainer>** using as WBXML:
	- o Initially attempt to use only the fixed attribute code page and fixed tag code page.
	- o If the SRM Agent indicated support for dynamic code pages in the SrmHelloResponse message then:
- If during the encoding any unknown attributes, attribute values or tags are found, then DRM Agents SHOULD retrieve the dynamic code pages from the SRM, before continuing processing.
- Continue the encoding making use of the additional attributes, attribute values, and tags that are specified in the dynamic code pages.
- If the dynamic code pages do not contain the necessary attributes, then the DRM Agent SHOULD add new attributes codes, attribute values and tags as required to the relevant dynamic tag code page.
- If updates were made to a dynamic code table then the DRM Agent MUST store the updated code table on the SRM. If the update to the dynamic code pages on the SRM fails for any reason, the DRM Agent SHOULD discard the WBXML encoded **<roContainer>**. The DRM Agent MAY re-start the processing as if the SRM Agent does not support dynamic code pages; or it MAY use plain XML to represent the **<roContainer>**.
- o If the SRM Agent does not support dynamic code pages:
	- Continue the encoding making use of the WBXML LITERAL token to encode unknown attributes and tags.

The normal process for a DRM Agent to decode a WBXML encoded **<roContainer>** is:

- Attempt to decode the WBXML encoded **<roContainer>** to XML:
	- o Initially attempt to decode using only the fixed attribute code page and fixed tag code page.
	- o If during the decoding any unknown application tokens are discovered, then if the SRM indicated support for dynamic code pages in the SrmHelloResponse message then retrieve the dynamic code pages from the SRM.
	- o Continue the decoding by making use of the additional application tokens that are specified in the dynamic code pages.
	- o If an application token is not specified in either the fixed code pages or dynamic code pages, then a critical error has occurred. The DRM Agent SHOULD delete the Rights Object from the SRM.
- Process the re-constructed XML **<roContainer>** as normal.

# **8. Replay Protection Mechanisms**

To prevent Rights that have been Moved from being re-installed with a replay attack or by restore from off-device storage, the DRM Agent MUST have a Move Cache with a reliable identification (GUID, see [OMADRMv2]) for all Stateless ROs that have been Moved to an SRM. In [OMADRMv2], this identification consists of the ROID. However, a reduced size RO identification MAY be used, such as the hash over the Rights Object Container, truncated to a minimum size of 6 bytes. The Move Cache also holds the <timeStamp> element (RITS) of the RO.

Immediately after the Rights are removed during a successful Move of a Stateless RO from the Device to an SRM, the DRM Agent MUST insert the <GUID, RITS> pair corresponding to the RO in the Move Cache.

If a <GUID, RITS> pair is to be inserted in the Move Cache, but the Move Cache is full and the RITS in the RO is later than the earliest RITS in the Move Cache, then the DRM Agent MUST replace the entry with the earliest RITS in the Move Cache with the new <GUID, RITS> pair. If the RITS in the RO is equal to or earlier than the earliest RITS in the Move Cache, the <GUID, RITS> pair is not inserted.

When receiving a Stateless RO in a way other than Move (e.g. when restoring a backup from off-device storage (see [OMADRMv2])), the DRM Agent MUST perform the following procedure:

- a) Check if the Move Cache contains the GUID of the received RO. If it does, then a) holds, otherwise a) fails.
- b) If a) holds, the RO is rejected.
- c) If a) fails and the Move Cache is not full, the RO is installed.
- d) If a) fails, the Move Cache is full and the RITS of the RO is after the earliest RITS in the Move Cache, the RO is installed.
- e) If a) fails, the Move Cache is full and the RITS of the RO is earlier than or equal to the earliest RITS in the Move Cache, the RO is rejected.

Notice that this procedure corresponds to the procedure for the replay protection mechanism for Stateless ROs uploaded to an RI from [OMADRMv2.1].

Multiple copies of the same RO (i.e. two ROs having the same ROID) SHALL NOT be installed simultaneously on the same Device. Disabled ROs (e.g. during an RO Upload or Move protocol) are considered as installed, i.e. when an RO is disabled, another copy of it MUST not be installed.

The Move Cache MUST have capacity to contain at least 100 entries. It is recommended that the Move Cache has the capacity to contain more entries.

When a Stateless RO is Moved from an SRM to the Device, and its <GUID, RITS> pair is already in the Move Cache, then this <GUID, RITS> pair MUST be removed from the Move Cache. Notice that this happens when a Stateless RO is Moved from the DRM Agent to the SRM, and later returns to the same DRM Agent via a Move operation.

# **8.1 Alternative dealing with a full Move Cache**

When the Move Cache is full, the DRM Agent MAY store a part with the oldest RITS values of the Move Cache on offdevice storage. In this case, the DRM Agent MUST provide for integrity protection of the externally stored part. Additionally, the DRM Agent MUST record securely that it stored a part of the Move Cache on external storage and an identification of the latest externally stored part. When an RO with a RITS before the earliest RITS in the Move Cache is delivered out-of-band or re-installed from off-device storage, the DRM Agent MUST request the externally stored part of the Move Cache, verify its integrity, verify that it is the latest externally stored part and verify if the RO has been Moved. If the integrity verification of the externally stored part fails, or if the externally stored part indicates that the RO has been Moved, the RO MUST NOT be installed. Otherwise the RO is installed. If an RO with a RITS equal to the earliest RITS in the Move Cache is delivered outof-band or restored from a backup, both the Move Cache and the externally stored part MUST be consulted.

# Appendix A. Transport Mappings

This section shows SRM communication layer model and includes explanation of each layer. This section clarifies the scope of OMA SRM enabler and the work-scope of external organizations related to each type of SRM.

# **A.1 SRM Communication Layer Model**

The SRM communication layer model divides the functions of a protocol into a series of layers. Each layer has the property that it only uses the functions of the layer below, and only exports functionality to the layer above. This section briefly dictates the specifications on how one layer interacts with another.

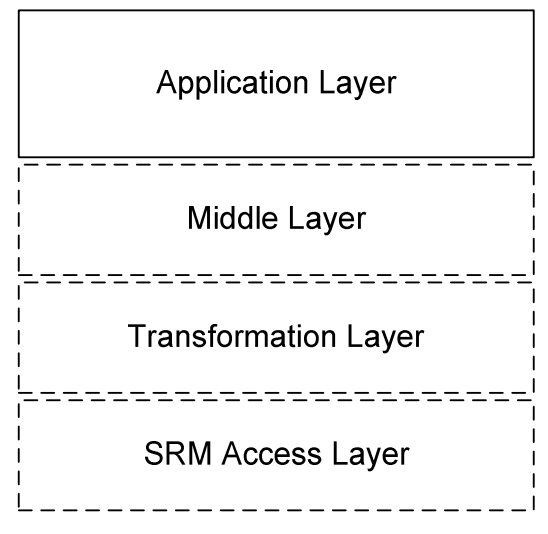

**Figure 27: SRM Communication Layer** 

The SRM communication layer model consists of 4 layers: SRM access layer, transformation layer, middle layer and application layer. SRM access layer, transformation layer and middle layer have different property depending on each SRM type. However the application layer defines a common function of a protocol between Devices and SRM regardless of the layers below.

# **A.1.1 Application Layer**

The application layer defines services that facilitate communication between DRM Agents and SRM Agents. This layer is independent of lower layers so that this layer is common to all SRM types.

OMA Secure Removable Media enabler specifies this layer.

# **A.1.2 Other Layers (Informative)**

OMA Secure Removable Media enabler does not specify these layers, and these layers are defined by external organizations related to each type of SRM.

## **A.1.2.1 Middle Layer**

The middle layer relieves the application layer of concern regarding syntactical differences in a message's data representation between Device and SRM. This layer provides functional interface defined by OMA SRM enabler for DRM agents and SRM Agents in the application layer. The implementation of this layer depends on each type of SRM.

## **A.1.2.2 Transformation Layer**

The transformation layer defines fragmentation and de-fragmentation of the representation of digital data in Devices and SRM(s) and data blocks over a data line.

## **A.1.2.3 SRM Access Layer**

The SRM access layer defines all the electrical and physical specifications for Device and SRM. This includes bus width, data rate, clock frequencies, and SRM form factor. The major functions and services performed by the SRM access layer are:

- Establishment and termination of a connection to a communications medium
- Modulation or conversion between data blocks and the corresponding signals transmitted over a communications channel
- Format of command line and data line
- SRM states and transition between each state

This layer also detects and corrects errors that may occur physically.

# Appendix B. Method for Describing Binary Structures

# **B.1 Mnemonics (Data Types)**

Section 2.2.6 of ISO/IEC 13818-1 [ISO/IEC13818-1] lists several data types supported by that standard. Most are not needed for SRM. The following table lists the mnemonics and data types that are needed for SRM.

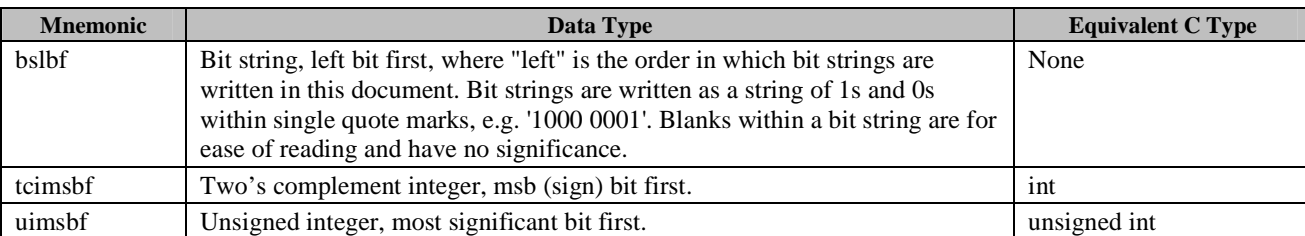

#### **Table 78: Data Types**

As seen above, the data types are all big-endian.

# **B.2 Comments**

Comments may be interspersed in the description. Comments follow a C++ style, being preceded by two forward slashes, i.e. "//". It is suggested that they appear before the data structure or variable needing the comment. Comments are illustrated in the examples provided below.

# **B.3 Syntax Description**

A data structure description starts with a name for the data structure. The name is begins with an upper case letter, followed by one or more upper and lower case letters (A-Z, a-z) and numbers (0-9) and finally ending with "()" (open and close parenthesis). The length of the name should be kept to a reasonable length. This document suggests that only the first letter of words be capitalized. The name of the data structure is followed by a "{" (open brace) and a newline. Next comes a list of one or more field names (one per line) and followed a "}" (close brace). The following is an example description of a data structure called *DsName()*:

```
DsName(){ 
   fieldName1 
 . 
 . 
   fieldNamen
}
```
A field name represents either another data structure or a variable. If another data structure, the data structure is defined elsewhere. If a variable, then the field name is followed by two elements. Variable names follows the same rules as the name of a data structure except that it MUST begin with a lower case letter and is not followed by "()". On the same line following variable name, the next element, *nbrBits*, indicates the size of the variable in bits. The next element is the dataType of the variable, taken from Table 78 above.

The following example is for a data structure that contains an additional data structure and a 16 bit unsigned integer. The inner data structure contains a bit flag and a 32 bit signed integer.

```
Example(){ 
   InnerDataStructure() 
   //A 16 bit unsigned integer 
  uint16Var 16 uimsbf
} 
InnerDataStructure(){ 
   //A 1 bit Boolean flag 
  bitFlaq 1 bslbf
   //A 32 bit signed integer 
   int32Var 32 tcimsbf 
}
```
# **B.4 Padding**

Although it is strictly not required, it is highly recommended that all integer variables and data structures start on byte boundaries. Therefore, when defining bit variables, it is up to the person defining the syntax to ensure that padding bits are defined to align the next variable or data structure on a byte boundary. The *InnerDataStructure()* example above should be rewritten as follows:

```
InnerDataStructure(){ 
   //A 1 bit Boolean flag 
  bitFlag 1 bslbf
   //Padding bits, reserved for future use 
 rfu 7 bslbf 
   //A 32 bit signed integer 
   int32Var 32 tcimsbf 
}
```
# **B.5 Arrays**

For describing an array, a C "for loop" is used. For example, the following data structure describes an array of 10 bytes:

```
FixedArrayExample(){ 
  for( i=0; i < 10; i++ ){
    byte 8 uimsbf
 } 
}
```
A more complex example is a variable length  $(0 - 255)$  array of signed 16 bit integers.

```
VariableArrayExample(){ 
   nbrOfElements 8 uimsbf 
  for ( i=0; i < nbrOfElements; i++ ){
     int16 16 tcimsbf 
 } 
}
```
For variable sized arrays, there should be a size field (of type uimsbf) that is large enough to hold the maximum number of entries in the array. The following table lists a few of the possible ranges:

| <b>Number of bits</b> | Range               |  |
|-----------------------|---------------------|--|
|                       | $0 - 255$           |  |
| 16                    | $0 - 65.535$        |  |
| 24                    | $0 - 16,777,215$    |  |
| 32                    | $0 - 4,294,967,295$ |  |

**Table 79: Ranges** 

# **B.6 Optional Variables or Data Structures**

Many times there is a need for a variable or a data structure to be optional. In order to indicate whether the variable or data structure is present, a bit flag should be defined to indicate the presence. If multiple fields are optional, the indicator bit flags should be combined to minimize padding. The following example illustrates a data structure with a 16 bit integer, an optional data structure (which will not be defined), an 8 bit variable, an optional 64 bit integer and an optional fixed sized array.

```
OptionalExample(){ 
  int16 16 tcimsbf
  dsPresent 1 bslbf<br>int64Present 1 bslbf
  int64Present 1 bslbf<br>arravPresent 1 bslbf
  arrayPresent 1
   //Pad to 8 bit boundary 
   rfu 5 bslbf 
   if( dsPresent ){ 
     DataStructure() 
   } 
  uint8 8 uimsbf
   if( int64Present ){ 
     int64 64 tcimsbf 
 } 
   if( arrayPresent ){ 
    for( i=0; i<10; i++ ) {<br>byte 8
 byte 8 uimsbf 
     } 
   } 
}
```
For variable sized arrays, it is recommended that an optional array be indicated by the size field. So if the size field has a value of 0 (zero), then the array is not present.

Optional variables or data structures may also be indicated by the value of a previous variable as illustrated in the following example:

```
OptionalExample2(){ 
  status 16 uimsbf
  if( status == 0 ) {
     DataStructure() 
 } 
}
```
# Appendix C. Data Format (Normative)

# **C.1 Common Data Structure**

An **OctetString8** contains a variable length octet string. The minimum length is 0 octets and the maximum length is 255 octets.

```
OctetString8(){ 
   length 8 uimsbf 
  for( i = 0; i < length; i++ ){
      octet 8 uimsbf 
 } 
}
```
The fields are defined as follows:

- **length** Length of the octet string
- **octet** An octet (byte)

An **OctetString16** contains a variable length octet string. The minimum length is 0 octets and the maximum length is 65535 octets.

```
OctetString16(){ 
  length 16 uimsbf
  for( i = 0; i < length; i++ ){
     octet 8 uimsbf
 } 
}
```
The fields are defined as follows:

- **length** Length of the octet string
- **octet** An octet (byte)

A **RandomNumber** contains a string of random octets.

```
RandomNumber(){ 
     OctetString8() 
}
```
A list of the algorithms is allowed by this specification.

```
Algorithm(){ 
     // The following algorithms are defined: 
     // 0 SHA-1 
     // 1 HMAC-SHA1 
     // 2 AES-128-CBC 
     // 3 RSA-OAEP
```

```
 // 4 DRMV2-KDF 
  algorithmId 8 uimsbf
}
```
A **Hash** contains an octet string that is the result of a cryptographic hash operation. For calculation of Asset ID hash, the SHA-1 hash algorithm is used. For all other cases, the hash algorithm used is the negotiated hash algorithm.

```
Hash(){ 
      // Hash Value 
      OctetString8() 
}
```
The **Hmac** describes an octet string that is the result of a cryptographic HMAC operation. The HMAC algorithm used is the negotiated HMAC algorithm.

```
Hmac(){ 
      // HMAC Value 
      OctetString8() 
}
```
The **EncryptedData** describes an octet string that contains the encrypted data that is a result of either a symmetric or asymmetric encryption operation. The encryption algorithm is the negotiated encryption algorithm.

```
EncryptedData(){ 
     // Holds the IV, length is non-zero if IV is present 
     OctetString8() 
     // Encrypted Data 
     OctetString16() 
}
```
The **Certificate** and **CertificateChain** describes an octet string comprised in certificates specified in Appendix F.

```
Certificate() { 
     OctetString16() 
} 
CertificateChain(){ 
    nbrOfCerts 8 uimsbf 
    for ( i = 0 ; i < nbrOfCerts ; i++ ) {
         Certificate() 
     } 
}
```
The **Crl** describes an octet string comprised CRL(s) specified in Appendix F.
# **C.2 Message Fields**

### **C.2.1 Version**

A data structure for an SRM protocol version (**Version**) is described as follows:

```
Version() { 
   major 4 uimsbf 
   minor 4 uimsbf 
}
```
### **C.2.2 Status**

A 16 bit value that contains the result of processing a request as follows:

```
Status() { 
  status 16 uimsbf
}
```
# **C.2.3 AssetID**

A data structure for a DRM Asset identifier (**AssetId**) is described as follows. This is specified in section 5.1.5.

```
AssetId () { 
   OctetString16() // Defined in Appendix C.1
}
```
### **C.2.4 Handle**

A data structure for a string comprised in a Handle is described as follows:

```
Handle() { 
   for ( i = 0 ; i < 10 ; i++) {
      byte 8 uimsbf
    } 
}
```
# **C.2.5 Rights**

### **C.2.5.1 Rights Meta Data**

A data structure for a Rights Meta Data (**RightsMetaData**) is described as follows:

```
RightsObjectVersion() { 
    major 4 uimsbf 
    minor 4 uimsbf 
} 
RoAlias() { 
  OctetString16() \sqrt{2} // Defined in Appendix C.1
} 
RiId() { 
   OctetString8() // Defined in Appendix C.1 
} 
RiUrl() {<br>OctetString16()
                              1/ Defined in Appendix C.1
} 
RiAlias() {<br>OctetString16()
                              1/ Defined in Appendix C.1
} 
MetaData() { 
    roAliasPresent 1 bslbf 
    riUrlPresent 1 bslbf 
    riAliasPresent 1 bslbf 
    riTimeStampPresent 1 bslbf 
    rfu 4 bslbf 
    RightsObjectVersion() 
    if ( roAliasPresent ) { 
       RoAlias() 
    } 
    RiId() 
    if ( riUrlPresent ) { 
       RiUrl() 
    } 
    if ( riAliasPresent) { 
       RiAlias() 
    } 
    if ( riTimeStampPresent ) { 
       riTimeStamp 40 uimsbf 
    } 
} 
RightsMetaData() { 
                             16 uimsbf
    MetaData() 
}
```
The fields are defined as follows:

- **roAliasPresent** if '1', then **RoAlias** is present in this message
- **riUrlPresent** if '1', then **RiUrl** is present in this message
- **riAliasPresent** if '1', then **RiAlias** is present in this message
- **riTimeStampPresent** if '1', then RiTimeStamp is present in this message
- **RightsObjectVersion** Rights Object Version in section 5.1.1.1
- **RoAlias** RO Alias in section 5.1.1.1
- **RiId** RI Identifier in section 5.1.1.1
- **RiUrl** RI URL in section 5.1.1.1
- **RiAlias** RI Alias in section 5.1.1.1
- **riTimeStamp** Rights Issuer TimeStamp in UTC (RITS, see [OMADRMv2]). The coding is as follows:

```
RiTimeStamp = Y \ll 26 + M \ll 22 + D \ll 17 + H \ll 12 + M \ll 6 + S where
```

```
Y is the year minus 2000, e.g. for the year 2007 Y=7; 
M is the month, where M=0 corresponds to January;
D is the day, where M=0 corresponds to the first day of the month;
H is the hour (0-23);
M is the minute (0-59);
S is the second (0-59).
```
- **length** Length of **MetaData**
- **MetaData** Containing data of Rights Meta Data

### **C.2.5.2 Rights Object Container**

A data structure for a Rights Object Container (**RightsObjectContainer**) is described as follows:

```
RightsObjectContainer() { 
    //The following RO formats are defined for roFormat: 
   // 0 = XML// 1 = WBXML roFormat 8 uimsbf 
   OctetString16() \sqrt{} Defined in Appendix C.1
}
```
The octet string comprised in the Rights Object Container is an XML document of type **oma-dd:RightsObjectContainer**. It is instantiated as a **<oma-dd:roContainer>** element and contains the **<rights>** element and the **<signature>** element from the RO payload as specified in section 5.1.1.2. The XML schema is as follows:

**<!--Rights Object Container Definitions -->** 

**<element name="roContainer" type="oma-dd:RightsObjectContainer">** 

**<complexType name="RightsObjectContainer">** 

 **<sequence>** 

```
 2009 Open Mobile Alliance Ltd. All Rights Reserved.
Used with the permission of the Open Mobile Alliance Ltd. under the terms as stated in this document. [OMA-Template-Spec-20090101-I]
```

```
 <element name="rights" type="o-ex:rightsType"/>
```
 **<element name="signature" type="ds:SignatureType"/>** 

```
 </sequence>
```
**</complexType>**

#### **C.2.5.3 State Information**

A data structure for a State Information (**StateInformation**) is described as follows:

```
StateInformation() { 
    // Length of StateInfo 
   length 16 uimsbf
    StateInfo() 
}
```
The field is defined as follows:

• **length** – the total length of **StateInfo()** data (in bytes)

```
StateInfo() { 
    nbrOfAssetIds 8 uimsbf 
   for ( i = 0 ; i < nbrOfAssetIds ; i++ ) { // <asset> elements
       HashOfAssetId() \frac{1}{2} Defined in Appendix C.3
    } 
    nbrOfPermissions 8 uimsbf 
   for ( i = 0 ; i < nbrOfPermissions ; i++ ) { // <permission> elements
        PermissionState() 
 } 
}
```
The fields are defined as follows:

- **nbrOfAssetIds** the number of <asset> elements, where each <asset> element has a AssetId
- **HashOfAssetId()** Hash of AssetId
- **nbrOfPermissions** the number of <permission> elements, where each <permission> element refers to zero or more <asset> elements above

```
PermissionState() { 
    constraintPresent 1 bslbf 
   assetPresent 1 bslbf
    playPresent 1 bslbf 
   displayPresent 1 bslbf
   executePresent 1 bslbf
    printPresent 1 bslbf 
   exportPresent 1 bslbf
   movePresent 1 bslbf
    // for future extension: all zeros now 
    rfu 8 bslbf 
    if ( constraintPresent ) { 
       ConstraintState() 
    } 
    if ( assetPresent ) { 
      HashOfAssetId() \frac{1}{2} Defined in Appendix C.3
    } 
    if ( playPresent ) { 
       ConstraintState() 
 } 
    if ( displayPresent ) { 
       ConstraintState() 
 } 
    if ( executePresent ) { 
       ConstraintState() 
    } 
    if ( printPresent ) { 
       ConstraintState() 
 } 
    if ( exportPresent ) { 
       ConstraintState() 
    } 
    if ( movePresent ) { 
       ConstraintState() 
    }
```
The fields are defined as follows:

}

- **constraintPresent**, **assetPresent**, **playPresent**, **displayPresent**, **executePresent**, **printPresent**, **exportPresent**, and **movePresent** - each of these flags corresponds to each of **<constraint>**, **<asset>**, **<play>**, **<display>**, **<execute>**, **<print>**, **<export>**, and **<move>** element in the **<permission>** element. If any of these elements exists, its corresponding flag is set to 1.
- **assetPresent** if **<asset>** exists, then this permission is applied only to the AssetId whose Hash value equals to **HashOfAssetId()**

```
ConstraintState() { 
    countPresent 1 bslbf 
    timedCountPresent 1 bslbf 
   intervalPresent 1 bslbf
   accumulatedPresent 1 bslbf
 rfu 4 bslbf 
    if ( countPresent ) { // For count 
       remainingCount 32 uimsbf 
 } 
    if ( timedCountPresent ) { // For timed-count 
       remainingTimedCount 32 uimsbf 
 } 
    if ( intervalPresent ) { 
       // YYYY-MM-DDThh:mm:ssZ [ISO8601] 
       // All zeros if the asset has NOT been rendered 
      for ( i = 0 ; i < 20 ; i++ ) {
         byte 8 uimsbf
 } 
    } 
    if ( accumulatedPresent ) { 
       accumulatedTime 32 uimsbf // upto 2^32 seconds 
 } 
}
```
The fields are defined as follows:

- **countPresent**, **timedCountPresent**, **intervalPresent**, and **accumulatedPresent** each of these flags corresponds to each of **<count>**, **<timed-count>**, **<interval>**, **<accumulated>** element in the **<constraint>** element.
- **remainingCount** This value indicates how many times are left for the **<count>** element.
- **remainingTimedCount** This value indicates how many times are left for the **<timed-count>** element.
- **accumulatedTime** This value indicates how many seconds are consumed.

### **C.2.5.4 Rights Information**

A data structure for a Rights Information (**RightsInformation**) is described as follows. The Rights Meta Data, Rights Object Container, and State Information comprise a Rights Information.

```
RightsInformation() { 
   stateInformationPresent 1 bslbf<br>rfu 7 bslbf
 rfu 7 bslbf 
    RightsMetaData() 
    RightsObjectContainer() 
    if ( stateInformationPresent ) { 
        StateInformation() 
     } 
}
```
### **C.2.5.5 REK**

A data structure for a REK (**Rek**) is described as follows:

```
Rek()for( i = 0 ; i < 16 ; i++ ){
     byte 8 uimsbf
    } 
}
```
### **C.2.6 Rights Information List**

A data structure for Rights Information List is described as follows:

```
RightsInformationList() { 
    nbrOfAssetId 16 uimsbf 
   for ( i = 0 ; i < nbrOfAssetId ; i++ ) {
       HashOfAssetID() \frac{1}{2} Defined in Appendix C.3
        nbrOfRightsInfo 16 uimsbf 
       for ( j = 0 ; j < nbrOfRightsInfo ; j++ ) {
            //List of Handle and Rights Information
           Handle() \frac{1}{2} Defined in Appendix C.2.4
            RightsInformation() // Defined in Appendix C.2.5.4 
        } 
     } 
}
```
The fields are defined as follows:

- **nbrOfAssetId** Number of hashes of **AssetId**s in the Rights Information List
- **HashOfAssetId** Hash of **AssetId**. A DRM Content identified by this AssetID is associated with subsequent Rights Information.
- **nbrOfRightsInfo** This is the number of enabled Rights in an SRM that are associated with the DRM Content identified by the **AssetId**
- **Handle** This identifies enabled Rights in an SRM that are associated with a DRM Content identified by the **AssetId**
- **RightsInformation** Rights Information of Rights identified by the **Handle**

### **C.2.7 Encrypted REK**

A data structure for an encrypted REK is described as follows.

```
EncryptedRek() { 
     //Contains the encrypted REK 
   EncryptedData() \qquad // Defined in Appendix C.1
}
```
### **C.2.8 Encrypted Handle**

A data structure for an encrypted Handle is described as follows.

```
EncryptedHandle() { 
    //Contains the encrypted Handle 
   EncryptedData() \sqrt{2} Defined in Appendix C.1
}
```
### **C.2.9 Encrypted New Handle**

A data structure for an encrypted new Handle is described as follows.

```
EncryptedNewHandle() { 
     //Contains the encrypted New Handle 
   EncryptedData() \sqrt{2} Defined in Appendix C.1
}
```
# **C.3 LAID (List of Asset Identifier)**

A data structure for an LAID is described as follows:

Hash of AssetID is calculated using the SHA-1 hash algorithm.

```
HashOfAssetId() { 
    // Contains the hash of a AssetId 
   Hash() // Defined in Appendix C.1
} 
Laid () { 
    nbrOfAssetId 8 uimsbf 
   for ( i = 0 ; i < nbrOfAssetId ; i++ ) {
       HashOfAssetId() 
 } 
}
```
The fields are defined as follows:

- **nbrOfAssetId** Number of H(**AssetId)** comprised in an LAID
- **HashOfAssetId** H(**AssetId**) comprised in an LAID

### **C.4 Handle List**

A data structure for a Handle List (**HandleList**) is described as follows:

```
HandleList () { 
    nbrOfAssetId 16 uimsbf 
   for ( i = 0 ; i < nbrOfAssetId ; i++ ) {
      HashOfAssetId() \frac{1}{2} Defined in Appendix C.3
      Handle() // Defined in Appendix C.2.4
    } 
}
```
The fields are defined as follows:

- **nbrOfAssetId** Number of hash of **AssetId**s in a Handle List. If the Handle List is divided into chunks, this represents the number of hashed **AssetId**s in a chunk.
- **HashOfAssetId** Hash of **AssetId**. A DRM Content identified by this AssetID is associated with a Rights in an SRM identified by a subsequent Handle.
- **Handle** This identifies an enabled Rights in an SRM that is associated with the DRM Content identified by the **AssetId**

# **C.5 Dynamic Code Pages**

### **C.5.1 Attribute Code Page**

A data structure for the Dynamic Attribute Code Page (**AttributeCodePage**) is described as follows.

```
AttributeName() { 
    OctetString8() // Defined in Appendix C.1 
} 
AttributeValue() { 
    OctetString8() // Defined in Appendix C.1 
} 
CodePage() { 
 rfu1 1 bslbf 
    nbrOfAttrs 7 uimsbf 
   for( i = 0 ; i < nbrOfAttrs ; i++ ){
       AttributeName() 
    } 
    rfu2 1 bslbf 
    nbrOfAttrValues 7 uimsbf 
   for( i = 0 ; i < nbrOfAttrValues ; i++ ){
       AttrributeValue() 
 } 
} 
AttributeCodePage() { 
   length 16 uimsbf
    CodePage() 
}
```
The fields are defined as follows:

• **nbrOfAttrs** – The number of Attribute Start Tokens in the dynamic code page. The maximum allowed value is 122.

- **AttributeName** The specific string value of well-known Attribute. The array is an ordered list of all Attribute Start Tokens in the dynamic code page. The first Attribute Name in the array has the token value of 6 and each subsequent Attribute Name has a token value incremented by 1.
- **nbrOfAttrValues** The number of Attribute Value Tokens in the dynamic code page. The maximum allowed value is 122.
- **AttributeValue** The specific string value of a well-known Attribute Value. The array is an ordered list of all Attribute Value Tokens in the dynamic code page. The first Attribute Value in the array has the token value of 133 and each subsequent Attribute Value has a token value incremented by 1.
- **length** Length of **CodePage**
- **CodePage** Containing data of Dynamic Attribute Code Page

### **C.5.2 Tag Code Page**

A data structure for the Dynamic Tag Code Page (**TagCodePage**) is described as follows.

```
TagName() { 
   OctetString8() \frac{1}{2} Defined in Appendix C.1
} 
CodePage() { 
 rfu 2 bslbf 
    nbrOfTags 6 uimsbf 
   for( i = 0 ; i < nbrOfTags ; i++ ){
       TagName() 
 } 
} 
TagCodePage() { 
   length 16 uimsbf
    CodePage() 
}
```
The fields are defined as follows:

- **nbrOfTags** The number of Tag Names in the dynamic code page. The maximum allowed value is 59.
- **TagName** The specific string value of a well-known Tag/element Name. The array is an ordered list of all Tag Names in the dynamic code page. The first Tag Name in the array has the tag identity of 6 and each subsequent Tag Name has a tag identity incremented by 1.
- **length** Length of **CodePage**
- **CodePage** Containing data of Dynamic Tag Code Page

# Appendix D. SRM Transport Protocol

# **D.1 HTTP Mapping**

An SRM MAY support an HTTP transport layer (as middle layer) to communicate with the DRM agent if it can implement a local HTTP server. In this case the DRM Agent can connect to the SRM as an HTTP client. The data are then transported and exchanged between the two entities over HTTP. This appendix defines this HTTP mapping.

The following sections describe how the data are delivered using the HTTP 1.1 protocol.

### **D.1.1 HTTP Headers**

The HTTP Content-Type header MUST be supported. This header describes the media type that is present in the body part of the HTTP Request/Response.

The DRM Agent MUST include an HTTP Accept header when sending a request over HTTP. The Accept header specifies the media types that the DRM Agent will accept in response to the request.

Implementations MAY support other HTTP headers than those specified herein. The presence of HTTP headers other than those specified here when a message is received over HTTP SHOULD NOT by itself cause termination of the session.

### **D.1.2 SRM Requests**

The DRM Agent SHALL send SRM requests as the body of HTTP POST requests. Example:

```
POST /SRM HTTP/1.1 
Host: 127.0.0.1:3516 
Content-Type: application/vnd.oma.drm.srm-pdu 
... [Application Data] ...
```
In the above example the DRM Agent is using the Request-URI field for specifying the path component. The absolute URI of the SRM is specified using the HTTP Host header.

- The DRM Agent SHALL use the absolute path "/SRM" (without the quotes) to address the SRM Agent
- If the SRM has its own IP address then the DRM agent SHALL address the SRM agent via this IP address and the standard HTTP port number 80 (e.g. 192.168.0.1:80) otherwise the DRM agent SHALL use port 3516 with the local IP address 127.0.0.1 for SRM Requests (i.e. 127.0.0.1:3516)
- The DRM Agent SHOULD use persistent connections when sending requests over HTTP.
- The DRM Agent SHALL support chunk as mandated in [HTTP]
- The DRM Agent SHALL indicate to the SRM that the message is a SRM message using the HTTP Content-Type header with value application/vnd.oma.drm.srm-pdu. The following is an example of such a header field:

Content-Type: application/vnd.oma.drm.srm-pdu

- The DRM Agent SHALL use the HTTP Accept header to indicate acceptable media types in response to SRM requests sent over HTTP. The DRM Agent MUST accept at least the following media types:
	- o application/vnd.oma.drm.srm-pdu

Example:

- o *Accept: application/vnd.oma.drm.srm-pdu*
- HTTP requests from the DRM Agent MUST contain one, and only one, SRM request message.

### **D.1.3 SRM Responses**

The SRM SHALL send SRM responses as the body of HTTP responses.

The HTTP Content-Type header MUST be set to application/vnd.oma.drm.srm-pdu when a SRM message constitutes the message-body of a response. Example:

Content-Type: application/vnd.oma.drm.srm-pdu

If the HTTP Content-Type header value in the Response does not match the above Content-Type, the DRM Agent SHALL terminate the session.

- The SRM MUST NOT include multipart responses in an HTTP response.
- The SRM MUST include an HTTP Cache-Control header with the value no-transform when sending an integrityprotected SRM message. The no-transform directive prohibits network caches from doing any content transformations. The no-cache option must also be set in order to prevent caching of responses.

The following is an example:

Cache-Control: no-transform; no-cache

### **D.1.4 HTTP Response Codes**

An SRM that refuses to perform a SRM message exchange with a DRM Agent SHOULD return a 403 (Forbidden) response. In the case of an error while processing an HTTP request, the SRM MUST return a 500 (Internal Server Error) response. This type of error SHOULD be returned for HTTP-related errors detected before control is passed to the SRM engine, or when the SRM engine reports an internal error (for example, the SRM schema cannot be located). If the type of a SRM request cannot be determined, the SRM MUST return a 500 (Internal Error) response code.

In these cases (i.e. when the HTTP response code is 4xx or 5xx), the content of the HTTP body is not significant.

In all other cases, the SRM MUST respond with 200 (OK) and a suitable SRM message (possibly with SRM-related error information) in the HTTP body.

DRM Agents MUST be able to handle HTTP response codes specified here (200, 400, 403, 404, and 500).

# Appendix E. SRM-API (Secure Removable Media – Application Programming Interface) (Informative)

The various SRM platforms may support different transport protocols for communication with Devices. This section defines a common set of APIs that may be used between DRM Agents and SRM Agents to support the different SRM platforms. The APIs specify the field format of message requests and responses. They are based on C language format. They are applied as follows:

- Message Request: API call with input fields
- Message Response: Result of API with output fields

# **E.1 Definition Structures**

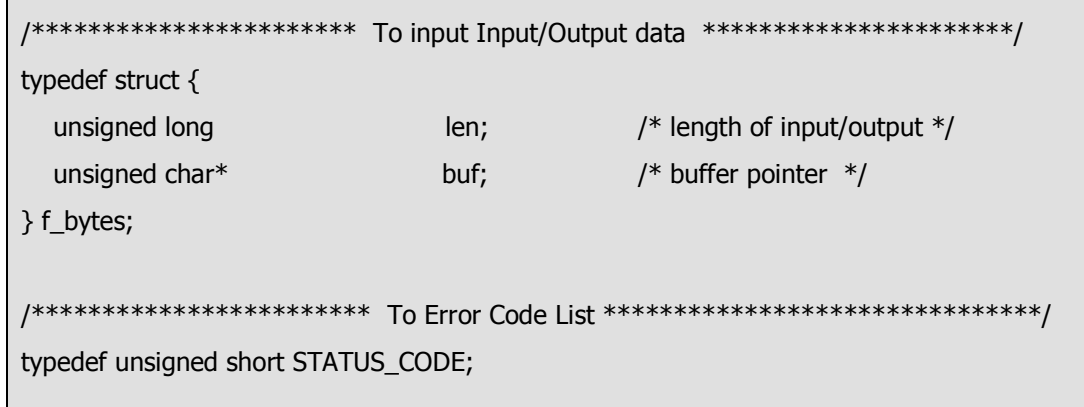

# **E.2 API List**

#### **Table 80: API List**

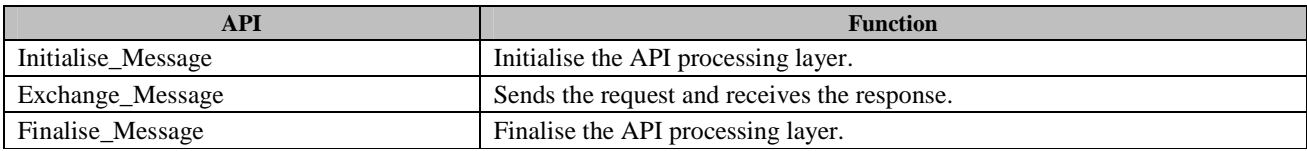

### **E.2.1 Initialise\_Message**

#### Declaration :

STATUS CODE API SRM Initialise (void \*arg);

#### Input:

arg Data for initialising the library. It depends on the specific SRM.

#### Output:

None

#### Return value:

**SUCCESS** 

MEMORY\_ERROR

INTERNAL\_ERROR

UNKNOWN\_ERROR

#### Function:

Initialises API processing layer.

#### Prior condition:

None

#### Post condition:

None

#### Notice:

The processing in this API is dependent on the type of SRM. Each SRM provides specific functions to initialise processing with this API.

### **E.2.2 Exchange\_Message**

# Declaration: STATUS\_CODE API\_SRM\_Exchange (f\_bytes \*request, f\_bytes \*response); Input: request **Request from the DRM Agent to the SRM Agent** Output: response **Response** Response from the SRM Agent to the DRM Agent Return value: **SUCCESS** BUFFER\_OVERFLOW\_ERROR NO\_SRM\_ERROR MEMORY\_ERROR INTERNAL\_ERROR UNKNOWN\_ERROR Function: Sends a request to the SRM Agent and receives a response from the SRM Agent. Prior condition: None Post condition: None Notice: When the returned value is not SUCCESS, the value of output field response is not defined in the case that the API allocates the memory for processing. It means the DRM Agent does not have to deallocate the memory where response.buf points even if response.buf != NULL.

### **E.2.3 Finalise\_Message**

#### Declaration:

STATUS\_CODE API\_SRM\_Finalise (void \*arg);

#### Input:

arg Data for finalizing the library. It depends on the specific SRM.

#### Output:

None

#### Return value:

**SUCCESS** 

INTERNAL\_ERROR UNKNOWN\_ERROR

#### Function:

Finalises the API processing layer.

#### Prior condition:

None

#### Post condition:

None

#### Notice:

The processing in this API is dependent on the type of SRM. Each SRM provides specific functions to finalise processing with this API.

# **E.3 Status Codes for API**

#### **Table 81: Status Codes**

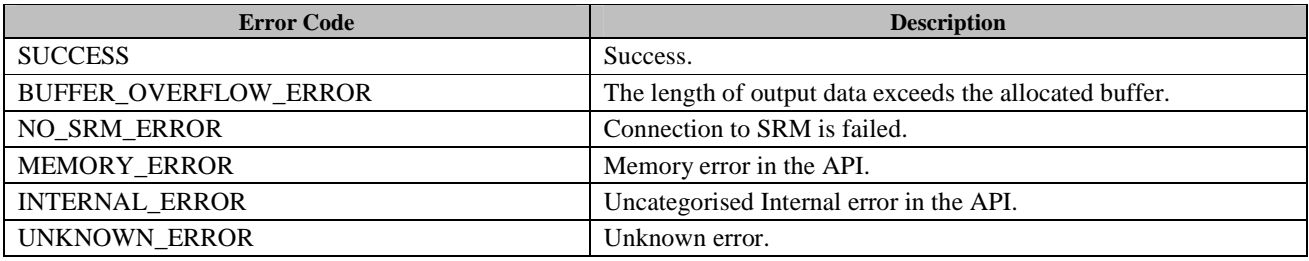

 **2009 Open Mobile Alliance Ltd. All Rights Reserved.** Used with the permission of the Open Mobile Alliance Ltd. under the terms as stated in this document. **[OMA-Template-Spec-20090101-I]** 

# Appendix F. Certificates and CRL

# **F.1 Certificate Profiles and Requirements**

The profile for Device Certificates follows the profile of the DRM Agent Certificates in OMA DRM v2.0 [OMADRMv2]. The DRM Agent Certificate in OMA DRM v2.0 is referred to as Device Certificate in this specification. SRM Agents processing Device Certificates MUST meet all requirements on entities processing user certificates defined in [CertProf]. In addition, SRM Agents:

- MUST be able to process Device Certificates up to 1500 bytes long;
- MUST be able to process Device Certificates with serial numbers up to 20 bytes long;
- MUST recognize and require the presence of the oma-kp-drmAgent object identifier defined in the extKeyUsage extension in Device Certificates; and
- MUST support the cRLDistributionPoints extension

The profile for SRM Certificates follows the profile for "User Certificates for Authentication" in [CertProf] with the following modifications in Table 82:

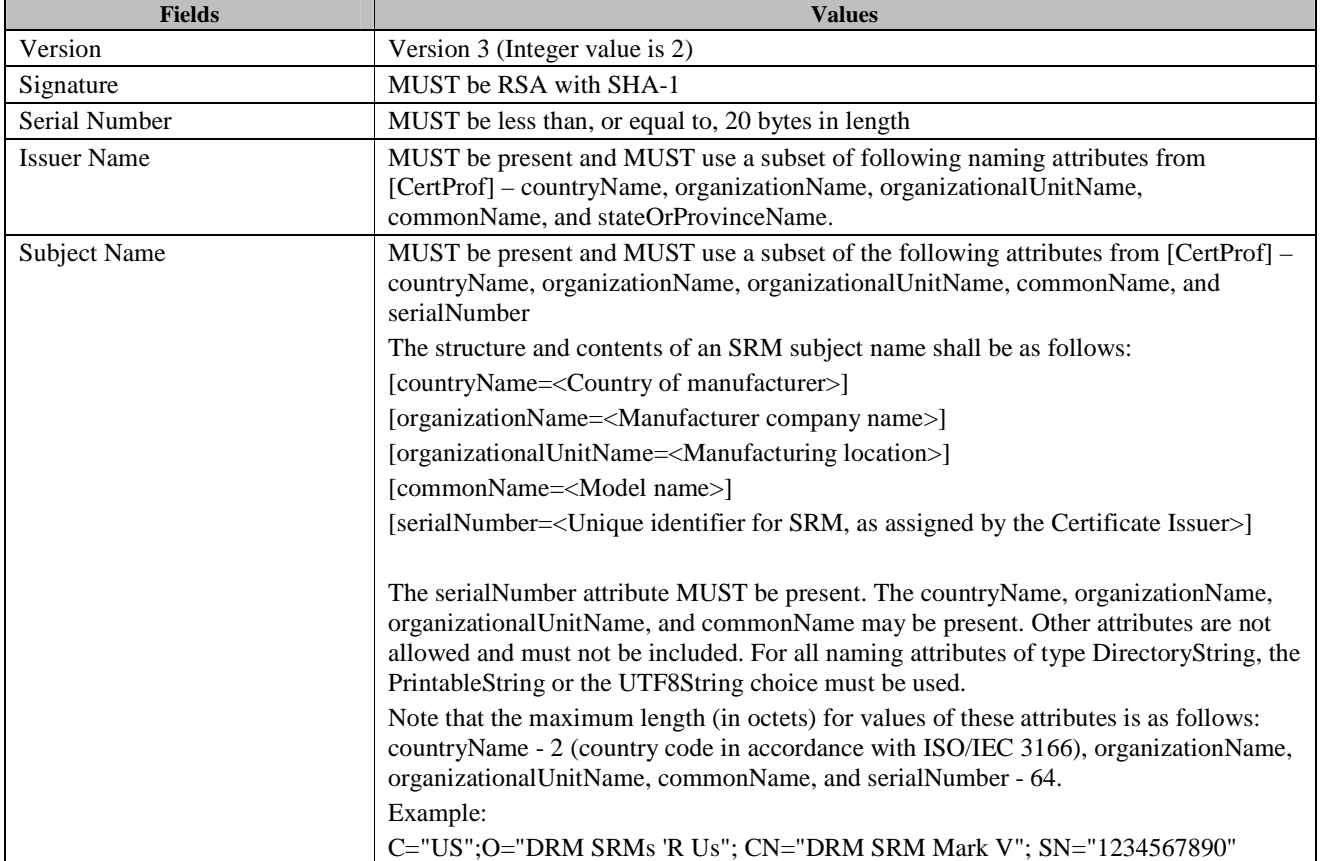

#### **Table 82: SRM Certificate Profile**

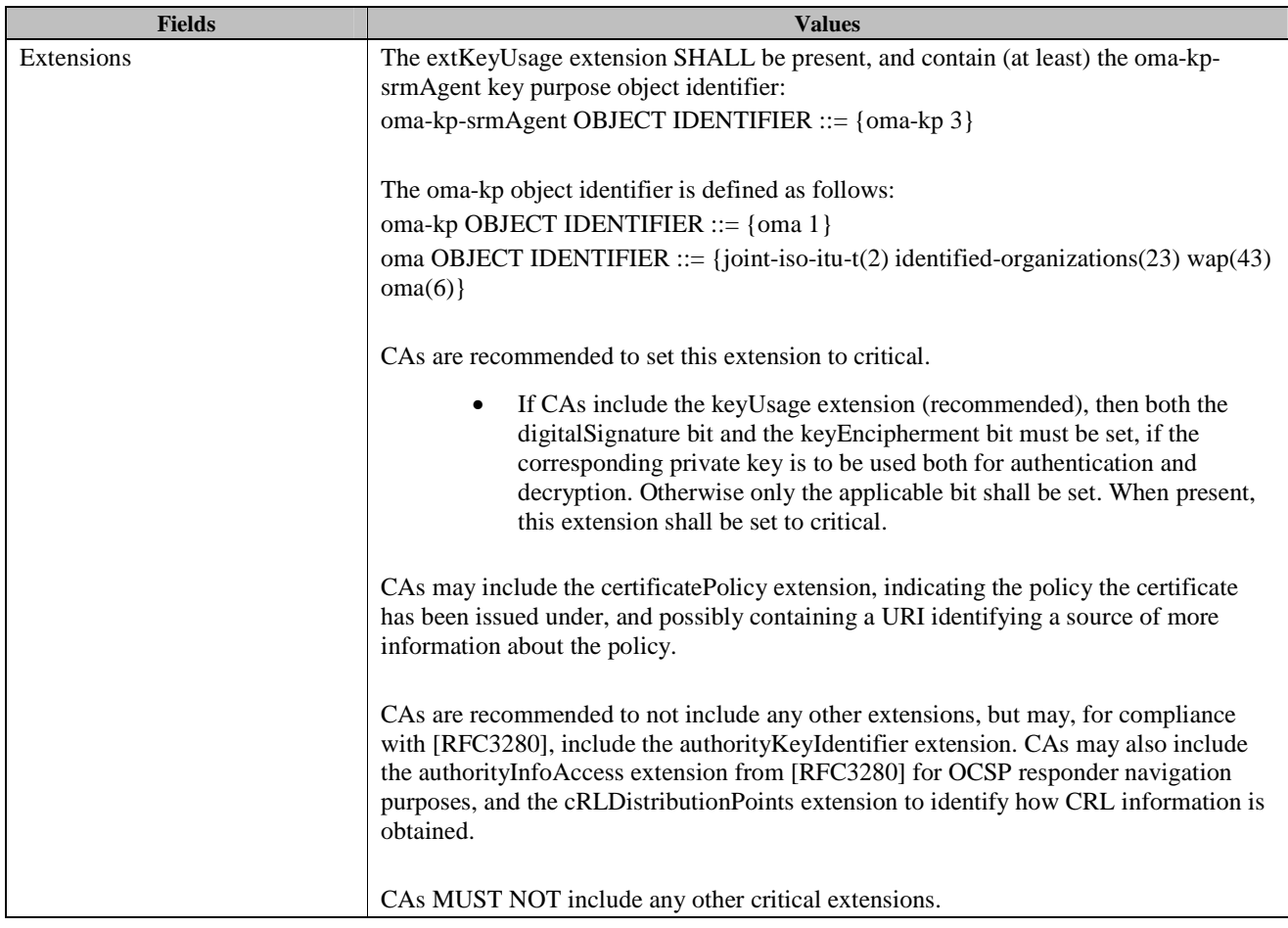

DRM Agents processing SRM Certificates MUST meet all requirements on entities processing user certificates defined in [CertProf]. In addition, DRM Agents:

- MUST be able to process SRM Certificates up to 1500 bytes long;
- MUST be able to process SRM Certificates with serial numbers up to 20 bytes long;
- MUST recognize and require the presence of the oma-kp-srmAgent object identifier defined in the extKeyUsage extension in SRM Certificates; and
- MUST support the cRLDistributionPoints extension

The profiles for RI Certificates, CA Certificates, and OCSP Responder Certificates follow the profiles specified in Appendix D.2, D.3, and D.4 of the OMA DRM v2.0 specification [OMADRMv2] respectively.

# **F.2 CRL Profiles and Requirements**

The profile for CRLs follows the CRL profile in the Certificate Revocation List (CRL) profile in [RFC3280] with the following modifications in Table 83:

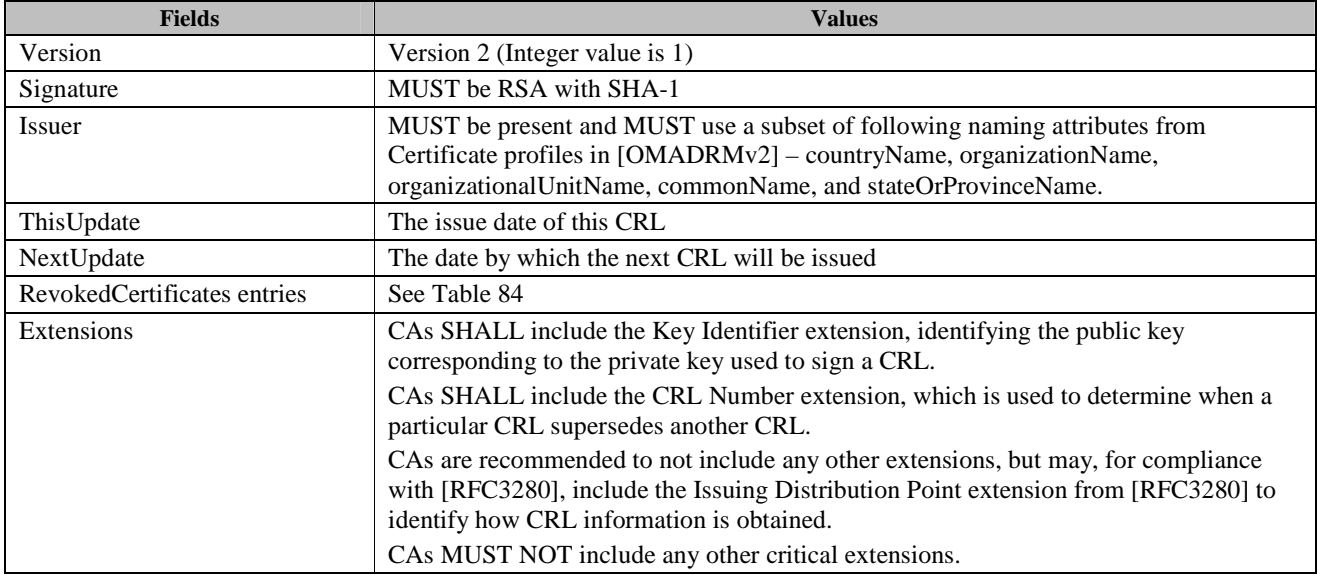

#### **Table 83: CRL Profile**

When there are no revoked Device Certificates or SRM Certificates, the revoked certificates list MUST be absent. Otherwise, revoked Device Certificates or SRM Certificates are listed by the fields in Table 84.

#### **Table 84: RevokedCertificates Entry fields in CRL Profile**

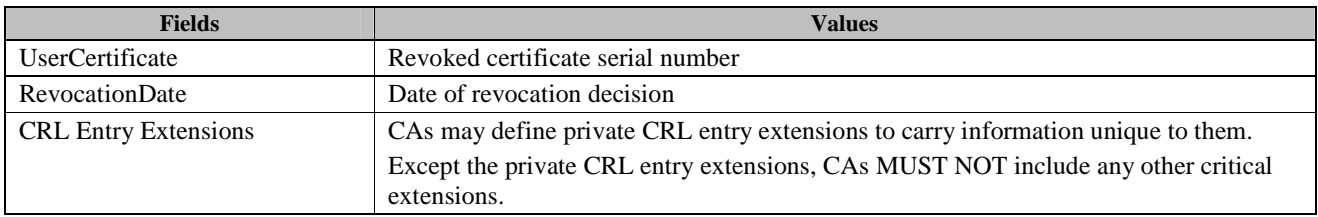

# Appendix G. Move Permission in Rights Object (Normative)

The Move permission in a Rights Object grants the permission to Move the Rights Object between Devices and SRMs.

# **G.1 Extension of Permission Model in REL**

This document defines the extension of the OMA DRM REL specification [OMADRMv2] to include the Move permission in Rights Objects.

### **G.1.1 Element <permission>**

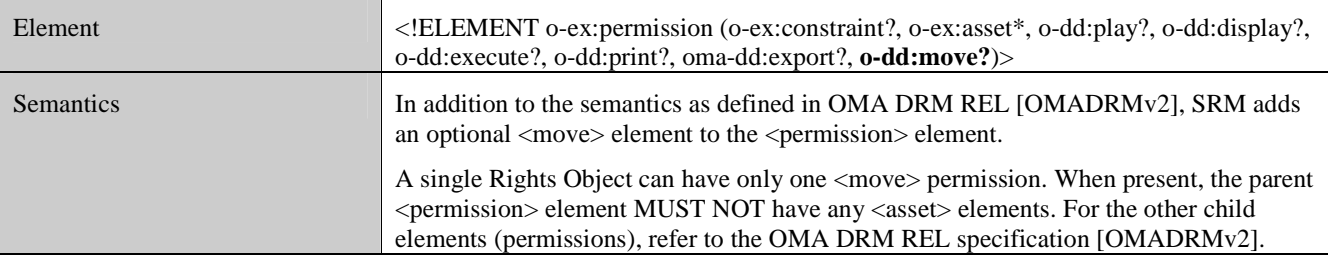

### **G.1.2 Element <move>**

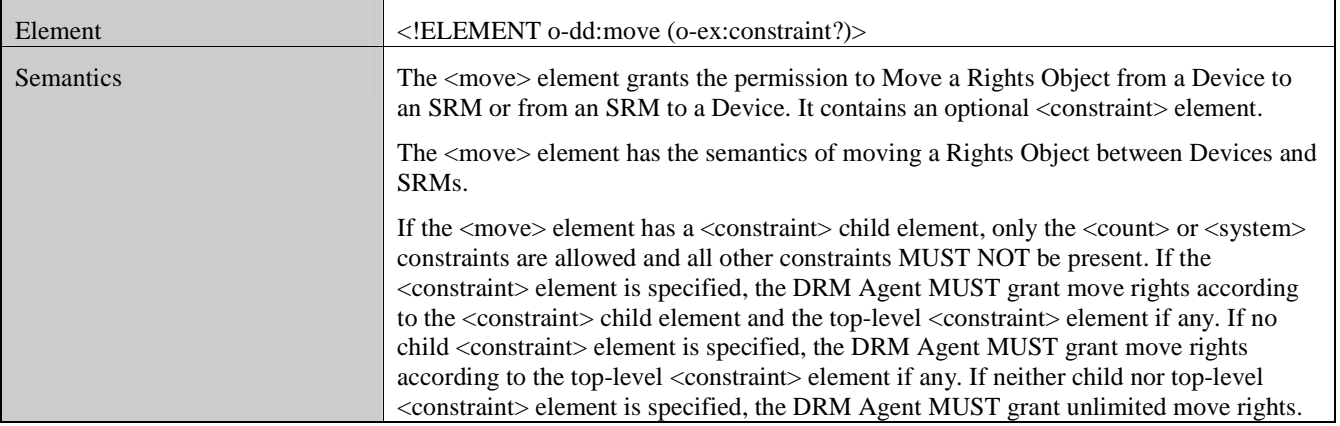

### **G.1.3 Element <count>**

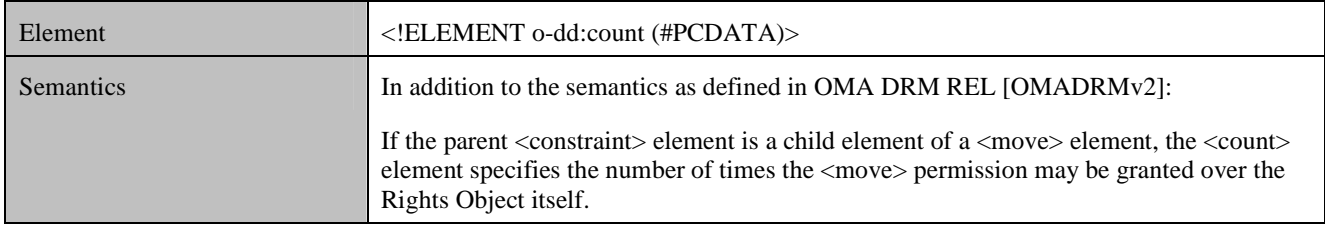

### **G.1.4 Element <system>**

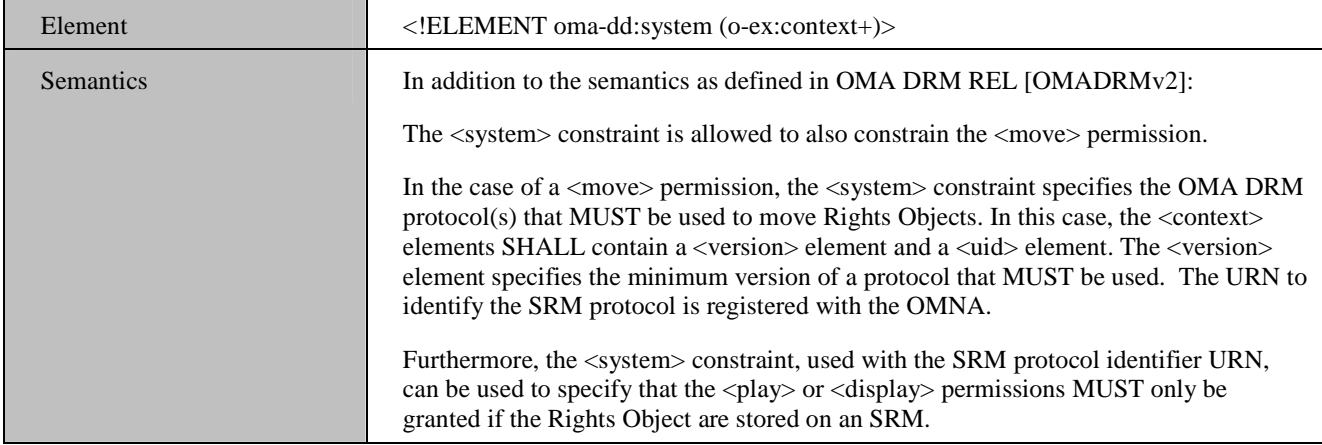

# Appendix H. Event Counting

In order to minimize the impact of not checking the CRL validity dates, the concept of event counting with a threshold is defined in this section. Event counting is optional and consequently the normative statements in this Appendix and its subsections apply only in case event counting is implemented.

In this Appendix and its subsections, the term **entity** refers either to a DRM Agent or a SRM Agent. Each entity MUST keep an event counter, which starts at zero, and gets incremented, whenever a countable event occurs (see H.1 and H.2). When a "fresh" CRL is received, the event counter is reset; see section H.3.

The value of the predefined threshold is not defined in this specification, but set by a relevant trust model; however, the following implementation considerations may be taken into account.

- A very high threshold value effectively disables revocation status checking.
- Devices and SRMs MAY have different threshold values.
- Although this Enabler specifies a single counting mechanism, in practice, multiple counters may be used. For example, a trust model may choose to have one counter for each event type and each with its own threshold value.

The behaviour of an entity when the predefined threshold is reached is not defined in this specification but can be set by a relevant trust model. For example, a trust model may require that an entity must disallow all countable events once the threshold value is reached.

The DRM Agent MUST maintain an independent event counter for each supported trust model.

# **H.1 Countable DRM Agent Events**

Countable DRM Agent events are:

• Moving Rights to an SRM (see section 6.5)

Suggested counter increment operation point: Following RightsDisablementInDevice and prior to RightsInstallationRequest.

If during recovery, HandleRemovalResponse *Status* = *Success*, then prior to enabling disabled Rights in Device, counter may be decremented to reverse increment operation.

• Moving Rights from an SRM (see section 6.6)

Suggested counter increment operation point: Following RightsRemovalResponse for which *Status* = *Success*.

• Local Rights Consumption from an SRM (see section 6.7)

Suggested counter increment operation point: Following REKQueryResponse for which *Status* = *Success*.

# **H.2 Countable SRM Agent Events**

Countable SRM Agent events are:

• Moving Rights from an SRM (see section 6.6)

Suggested counter increment operation point: Following successfully handled RightsRemovalRequest and prior to associated RightsRemovalResponse.

• Local Rights Consumption from an SRM (see section 6.7)

Suggested counter increment operation point: Following successfully handled REKQueryRequest and prior to associated REKQueryResponse.

# **H.3 Resetting the Event Counter**

Once the event counter has reached its threshold value, a "fresh" CRL for the other entity type is needed. The entity MUST have means to determine whether or not a CRL is considered "fresh" based on the entity's "current date-time". How the "current date-time" is determined depends on whether or not the entity supports DRM Time. Resetting the event counter to zero SHALL require a "fresh" CRL for the other entity type, i.e. a DRM Agent needs a fresh CRL for SRMs and an SRM Agent needs a fresh CRL for Devices. Note that there may be only one CRL that covers both Devices and SRMs.

If an entity supports DRM Time, then the "current date-time" is just the current DRM Time. If the cached CRL is fresh according to the current DRM Time, the entity (which supports DRM Time) can reset its event counter. Otherwise, the entity MUST get a fresh CRL before resetting its event counter. How or from where an entity gets a fresh CRL is beyond the scope of this document.

If an entity does not support DRM Time, then the entity MUST get a nonce-based secure date-time and use this as the current date-time. Once the nonce-based secure date-time is received and validated, the entity can check the freshness of its cached CRL. If the cached CRL is fresh, the entity can reset its event counter. Otherwise, the entity MUST get a fresh CRL before resetting its event counter. An entity generating a nonce MAY store the nonce in volatile or non-volatile memory. If the nonce is not available at the point of receiving the supposed nonce-based secure date-time, the date-time MUST be rejected.

Because it is anticipated that most SRMs will not support DRM Time, the SRM Agent MUST provide a nonce to the DRM Agent, which in turn MUST get a nonce-based secure date-time and provide it back to the SRM. Also, the DRM Agent MUST provide CRLs to the SRM Agent.

The SRM Agent SHOULD provide its current event counter and the threshold so that a Device can then ensure that the threshold is never reached by providing the SRM Agent with timely date-time to update the SRM.

# **H.4 Threshold-based Event Counting Considerations**

Effective implementation of optional threshold-based event counting requires an entity to be able to periodically acquire a measure of "current date-time" that is verifiable as originating from a trusted source. If there is a malicious or unintended delay in making a response to a nonce-based date-time query available to the entity awaiting the response, then such delay increases the likelihood that the entity deems a CRL as acceptably fresh when it should not. If the date-time query occurs after the entity's counter has already reached its threshold, then delaying the response delays the point at which the entity once again becomes useful to handle countable events.

To minimize any adversarial advantage of holding back or delaying responses to nonce-based date-time queries, a trust model may elect to prevent an entity from handling events until it receives a successful response to an outstanding date-time query or until it purges the nonce corresponding to that query, even if the entity's counter has not reached its threshold.

In order to enable each entity to make maximally effective use of just a single event counter, a trust model may assign different weights to different countable event types. Differential weighting would give a trust model the flexibility to allow, for example, a Device which is used predominantly for Local Rights Consumption transactions to go significantly longer between CRL freshness checks than a Device that regularly engages in Move transactions to SRMs. If weights are assigned differentially, the same weight applies to the incrementing and to the decrementing (if any) when recovery is performed.

# Appendix I. SRM and domain Rights Objects (Informative)

The SRM enabler allows RIs to issue Domain ROs with a <move> permission. This allows all Devices that are members of a Domain to receive a copy of the Domain RO and to Move their copy of the Domain RO to an SRM.

The result of Moving a Domain RO from a Device to an SRM is that the Domain RO is stored on an SRM and is disabled on the Device. In the process, the RO ceases to be a Domain RO and becomes an RO that can be consumed by any Device to which the SRM is connected to. In addition, the RO can be Moved to any other Device that is not a member of the Domain.

The Move Cache ensures that once a Device has moved its copy of the Domain RO to an SRM, it cannot reinstall the original Domain RO if this is received via a mechanism different than a Move, e.g. out-of-band delivery, restore of a backup, etc. (see section 8). This mechanism does allow the RO to be Moved back to the Device (provided the potential constraints on the <move> permission still allow for this). A DRM Agent (as specified in this enabler) will, however, not install an RO that is already installed in the Device (or accumulate or otherwise combine any available state information associated with the RO).

Note that in case all members of the Domain Move their copy of the Domain RO to an SRM (even the same SRM), then all those copies may be available for unlimited move to Devices that are not members of the Domain. An RI may choose to limit this by constraining the  $\langle$ move $\rangle$  permission. If for example the  $\langle$ move $\rangle$  permission is constrained with a  $\langle$ count $\rangle$  constraint set to the value of '1', then Domain member Devices can move their copy of the Domain RO to an SRM once. This allows Users to remove the SRM from the Domain member Device and insert it into any device and locally consume the Rights from the SRM, but they cannot move the RO from the SRM to the device.

In addition, in case a Domain RO contains stateful constraints, then the result of Moving the Domain RO to an SRM is that all state that is available to the DRM Agent is moved to the SRM. If all members of the Domain Move their copy of the stateful Domain RO to an SRM (even the same SRM), then all these stateful ROs are individually available for Moving to and/or local consumption on a single Device, which may be or not be a member of the Domain. If an RI wants to strictly limit the state that is available to a single Device to the value set by the stateful constraints in the Domain RO, then it should not include a <move> permission into a stateful Domain RO. Note that Rights derived from a stateful Domain RO cannot be moved from an SRM to a device if one instance of this Domain RO is already installed in this device.

# Appendix J. Change History **Example 20 and Separative** (Informative)

# **J.1 Approved Version History**

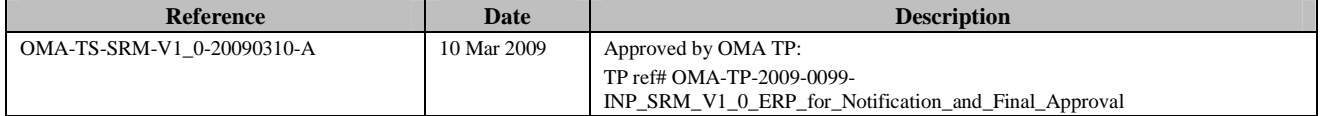

# Appendix K. Static Conformance Requirements (Normative)

The notation used in this appendix is specified in [IOPPROC].

Items in the SCR table are grouped by functions. Group types of SCR items represent functions as followings:

- CRT: Cryptographic algorithms
- HEL: SRM Hello message
- SAC: Mutual authentication/key exchange and Secure Authenticated Channel
- CRL: CRL processing
- OCSP: OCSP processing
- MOV: Rights Move
- LRC: Local Rights Consumption
- UTIL: Utility messages for Rights Move and Local Rights Consumption
- CERT: Functions for RI's certificates delivery and verification
- LOG: Operation log
- CAC: Move cache

# **K.1 SCR for Client**

The table below enumerates the client conformance requirements on DRM Agents.

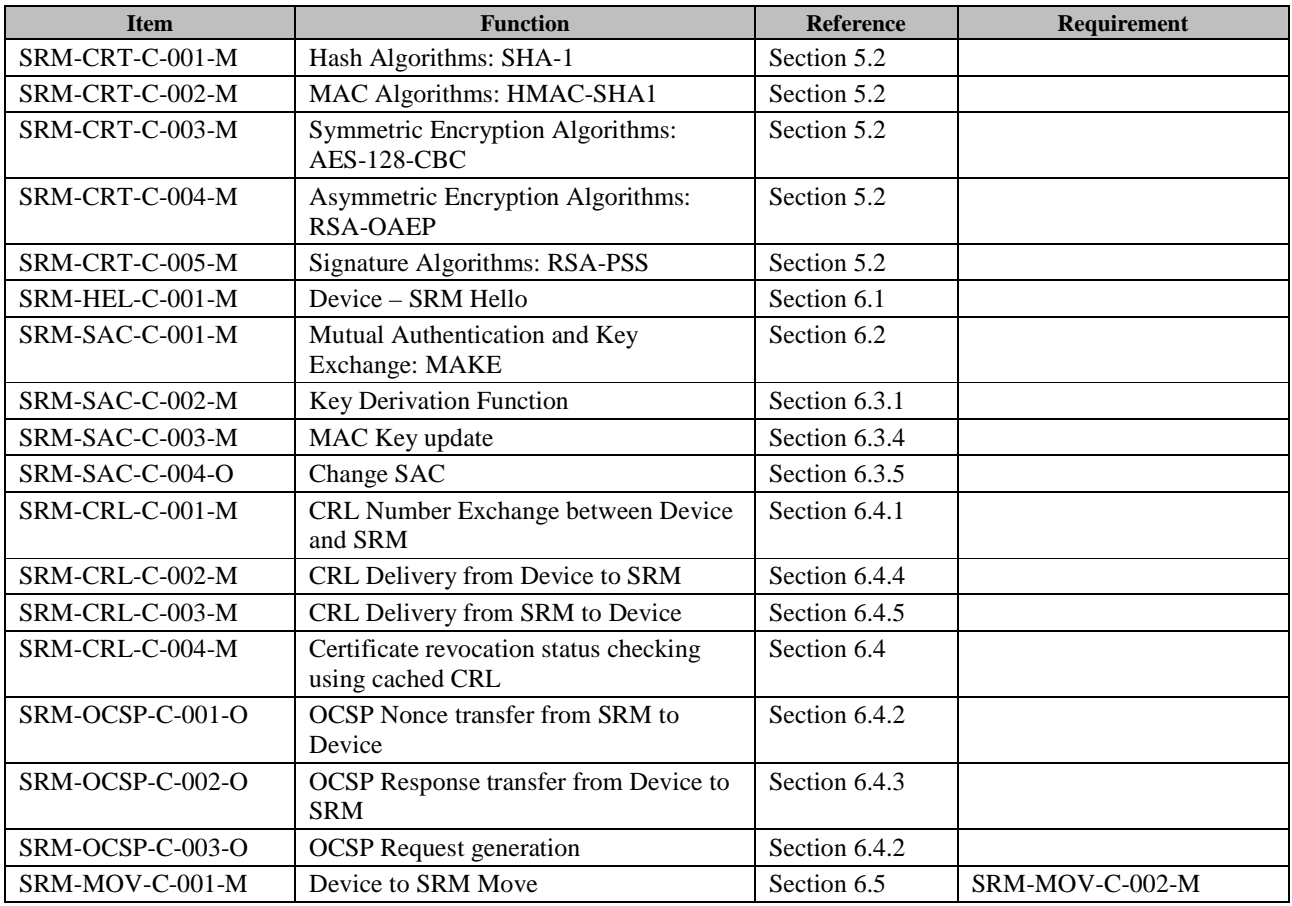

 **2009 Open Mobile Alliance Ltd. All Rights Reserved.** Used with the permission of the Open Mobile Alliance Ltd. under the terms as stated in this document. **[OMA-Template-Spec-20090101-I]** 

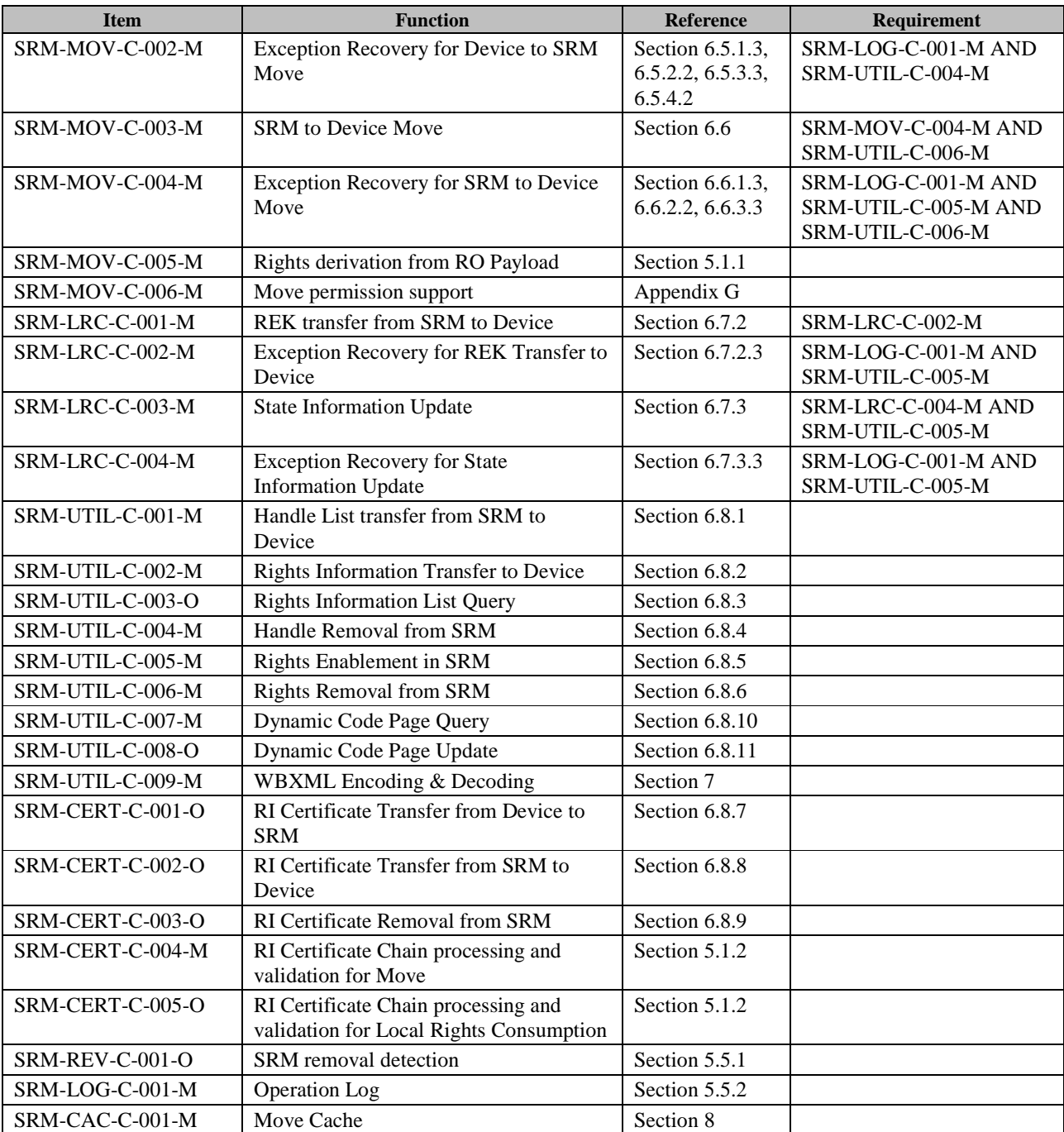

# **K.2 SCR for Server**

The table below enumerates the client conformance requirements on Rights Issuers and SRM Agents.

### **K.2.1 SCR for RI**

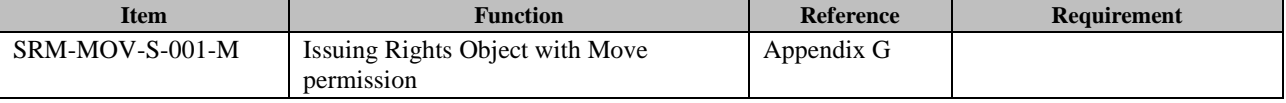

# **K.2.2 SCR for SRM Agent**

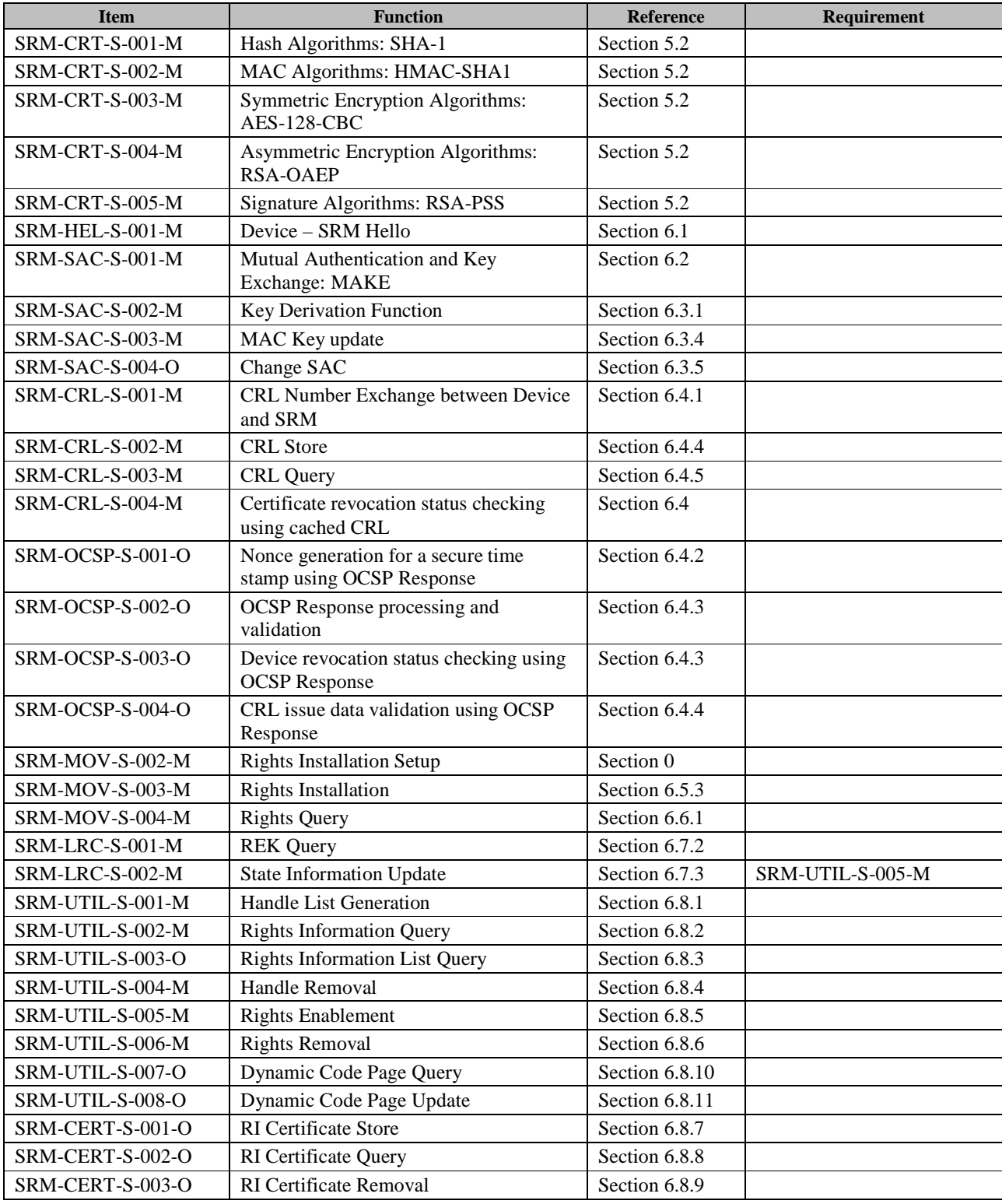